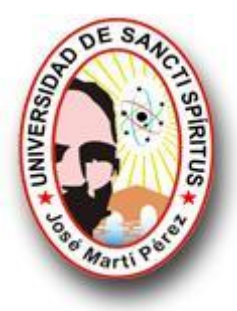

# UNIVERSIDAD DE SANCTI SPÍRITUS JOSÉ MARTÍ PÉREZ FACULTAD DE INGENIERÍA INGENIERÍA INFORMÁTICA

**Sistema de Gestión Inventario de Práctica Docente.**

TRABAJO DE DIPLOMA PARA OPTAR POR EL TÍTULO DE INGENIERÍA EN INFORMÁTICA

**AUTOR:**

Mario Julio Lao Carmona

## **TUTOR:**

MSC. Servando Martínez Hernández

Sancti Spíritus Junio de 2010

## **Agradecimientos**

- *A mi familia por su dedicación y constante apoyo.*
- *A mi novia Madany por el apoyo, aliento y cariño que me brindó durante este tiempo.*
- *A mis compañeros de aula con los cuales compartí 5 años de mi vida.*
- *A los profesores que tuvieron que ver con mi formación profesional y me impartieron clases durante estos 5 años.*
- *A mi tutor Servando por su apoyo.*
- *A todo el que de una forma u otra han tenido que ver con el desarrollo de este trabajo*

## **Dedicatoria**

*A toda mi familia en especial a mis padres* 

## **Resumen**

El presente trabajo está orientado a desarrollar un Sistema de Gestión llamado Inventario de Práctica Docente (IPD). Con dicho sistema se pretende agilizar la gestión de la información Estadística-Matemática del instrumento pedagógico IPD diseñado por los compañeros del Centro de estudio de ciencias de la educación de Sancti Spíritus "Raúl Ferrer Pérez" (CECESS). El IPD es una encuesta con determinadas características específicas que recolecta datos numéricos cuyo análisis contribuye a determinar las carencias pedagógicas que puedan existir en determinado grupo de profesores. Como antecedente a este producto no se ha encontrado ninguna tecnología informática capaz de gestionar la información Estadística-Matemática referente al IPD. Para el desarrollo de este trabajo después de hacer un análisis profundo de las metodologías disponibles se ha seleccionado *El Proceso Unificado Racional*  (RUP) y el *Lenguaje Unificado de Modelado* (UML). El software se diseñó e implementó en la herramienta de desarrollo Borland Delphi 7.0 y se utilizó como servidor de base de datos SQL Server 2000, además se utilizaron técnicas actuales de programación como la arquitectura tres capas. El software cuenta con una interfaz gráfica donde intervienen un menú principal y una barra de herramienta para el fácil acceso hacia las demás funcionalidades del mismo, cuenta con iconos representativos que facilitan desde un punto de vistas visual el manejo del software y hace agradable el trabajo con el mismo.

## **Abstract**

The present work is guided to develop a System of Administration called Inventory of Educational Practice (IEP). With this system it is sought to speed up the administration of the Statistic-mathematical information of the pedagogic instrument IPD designed by the partners of the Center of study of sciences of Sancti Spíritus's education Raúl Ferrer Pérez" (CECESS). The IEP is a survey with certain characteristic specific that gathers numeric data whose analysis contributes to determine the pedagogic lacks that can exist in certain group of professors. As antecedent to this product has not been any computer technology able to negotiate the Statisticmathematical information with respect to the IEP. For the development of this work after making a deep analysis of the available methodologies The Rational Unified Process has been selected (RUP) and the Unified Language of Modeling (UML). The software was designed and it implemented in the development tool Borland Delphi 7.0 and it was used as database servant SQL Server 2000, they were also used technical current of programming like the architecture three layers. The software has a graphic interfaz where a main menu and a tool bar intervene for the easy access toward the other functionalities of the same one, it has representative icons that facilitate from a visual point of views the handling of the software and he/she makes pleasant the work with the same one.

## **Índice**

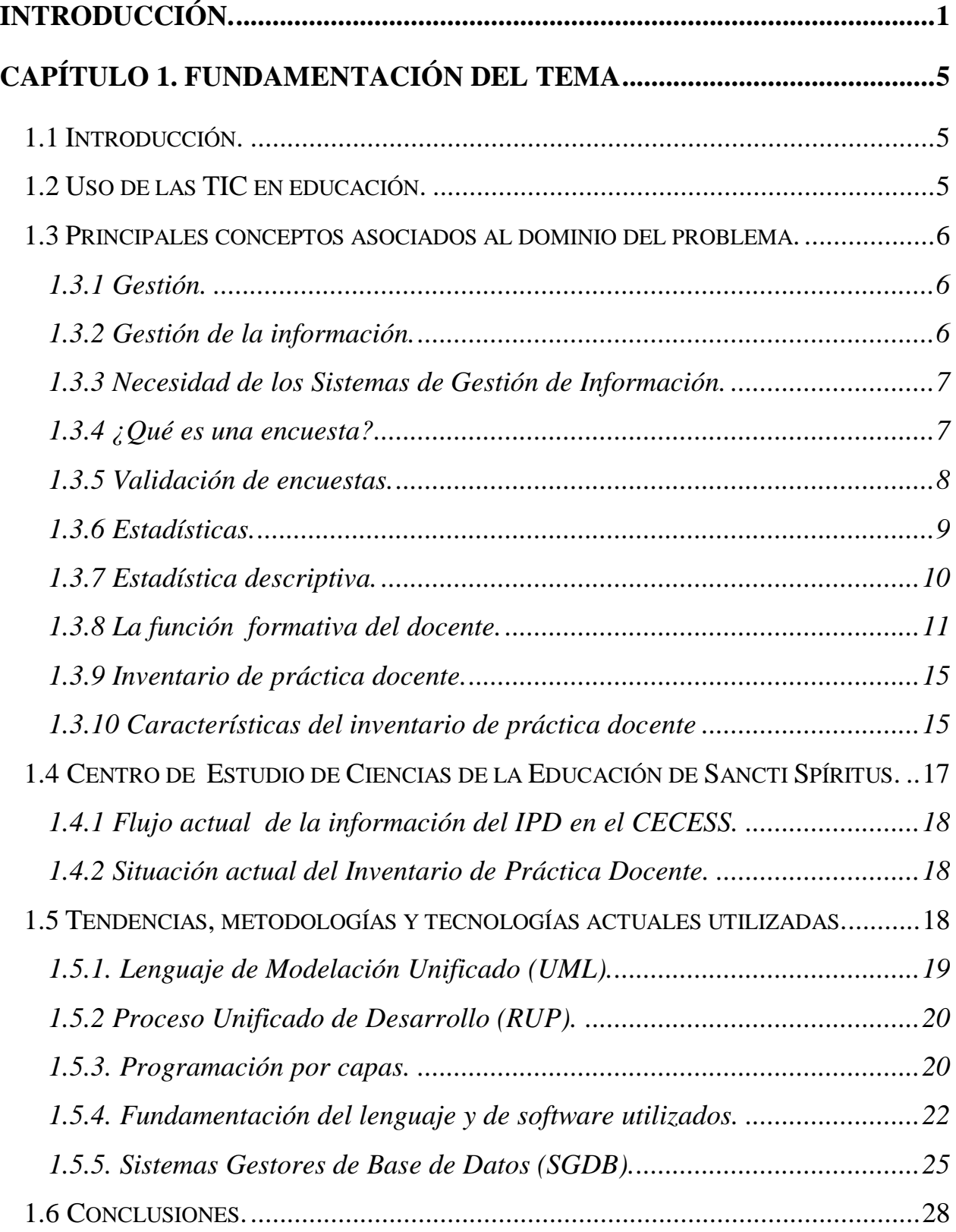

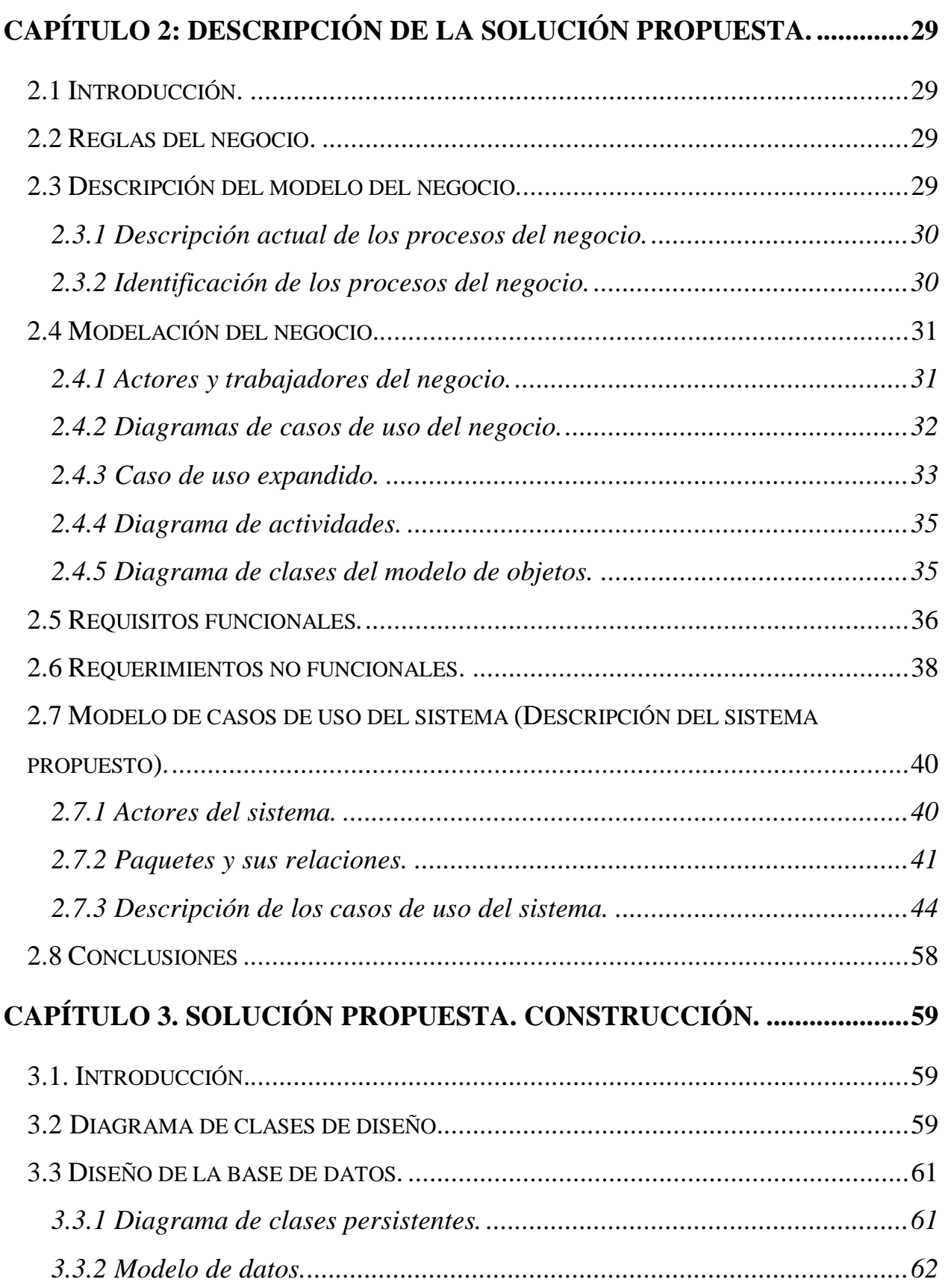

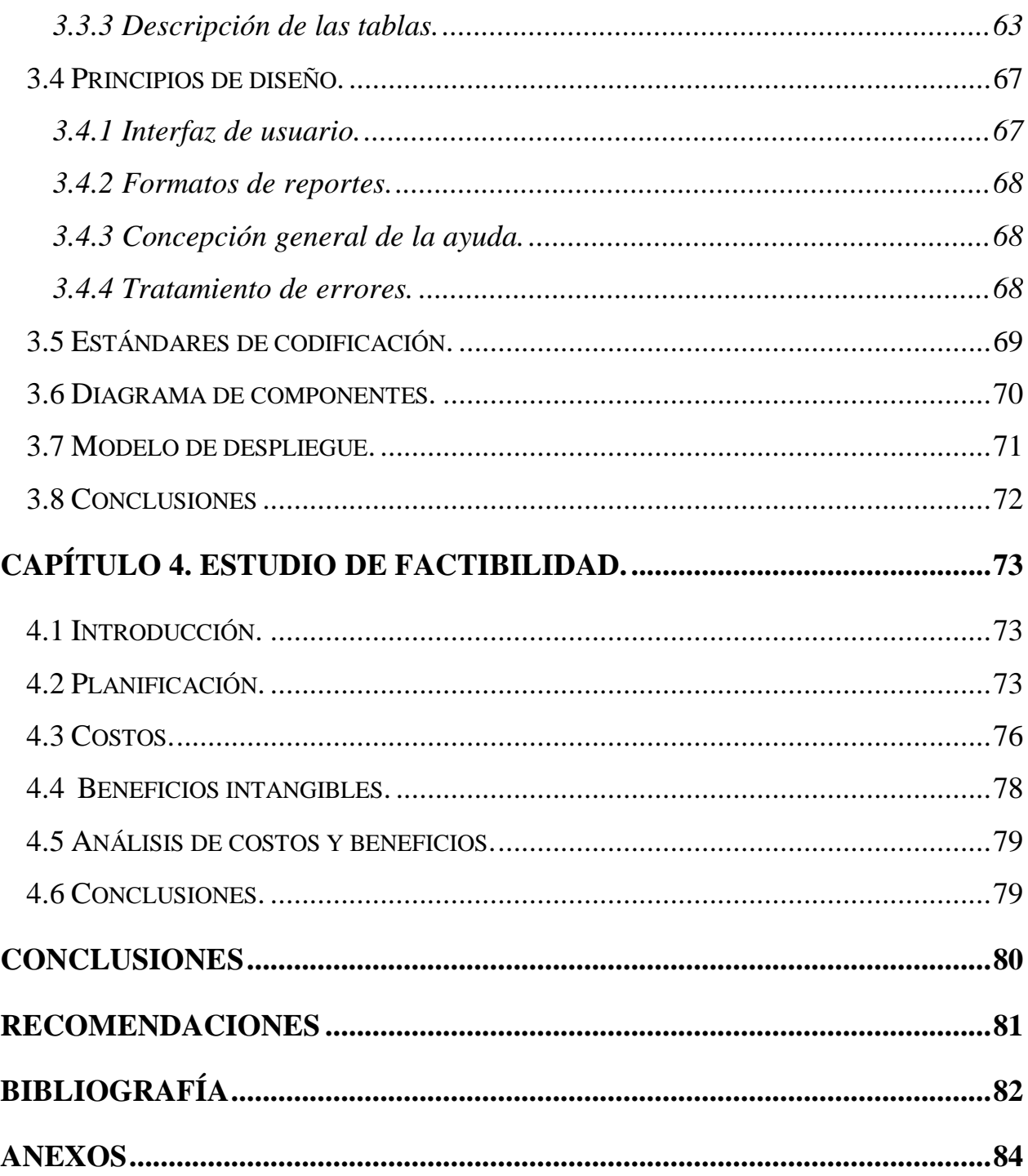

## Índice de Tablas

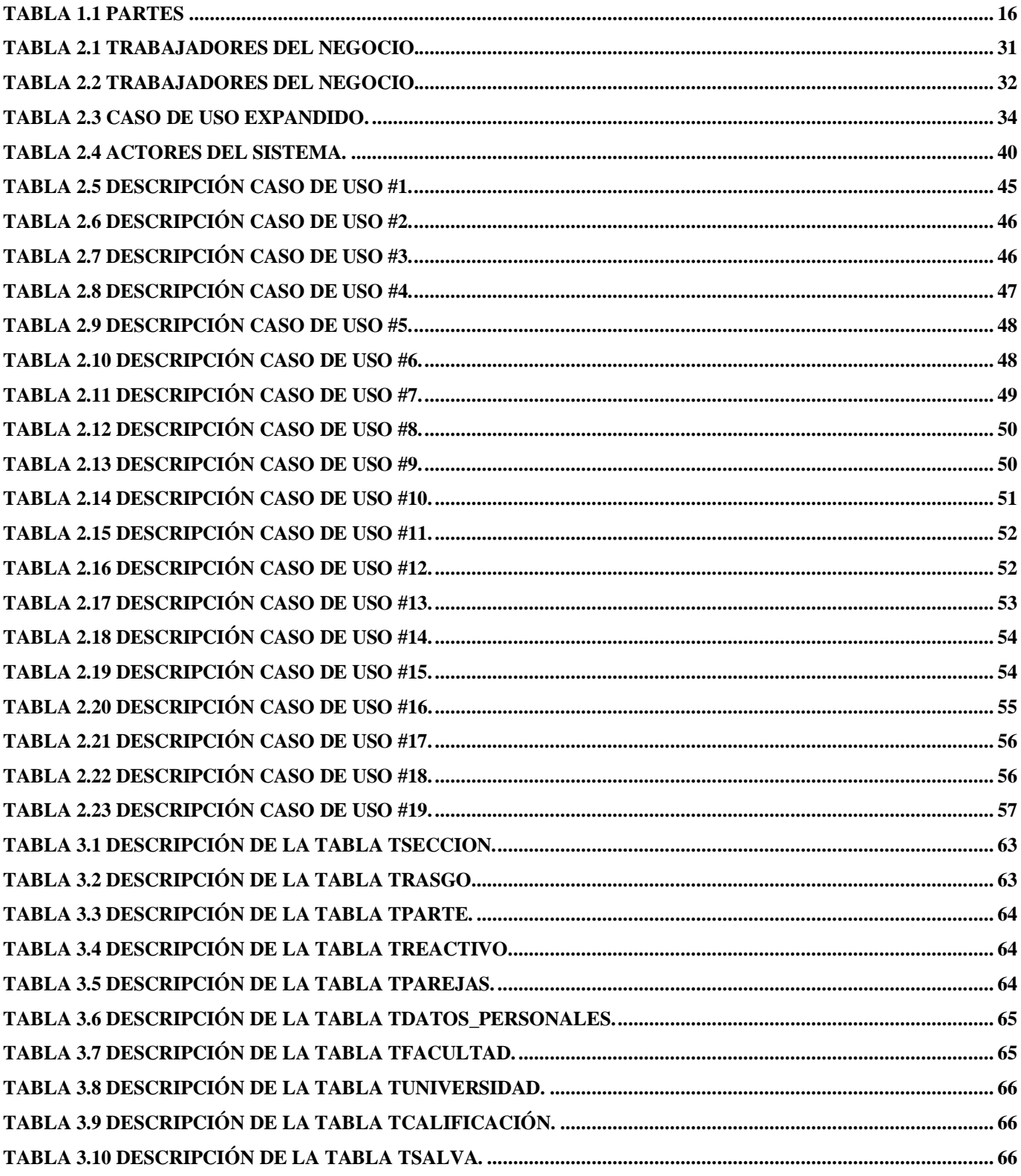

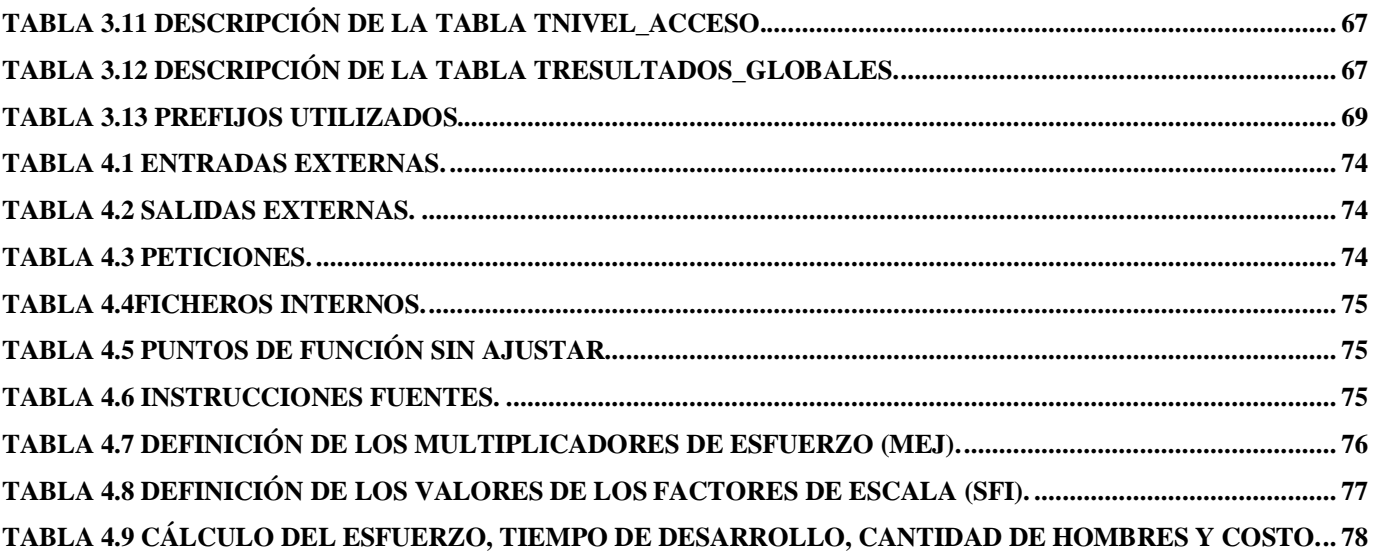

## **Índice de Figuras**

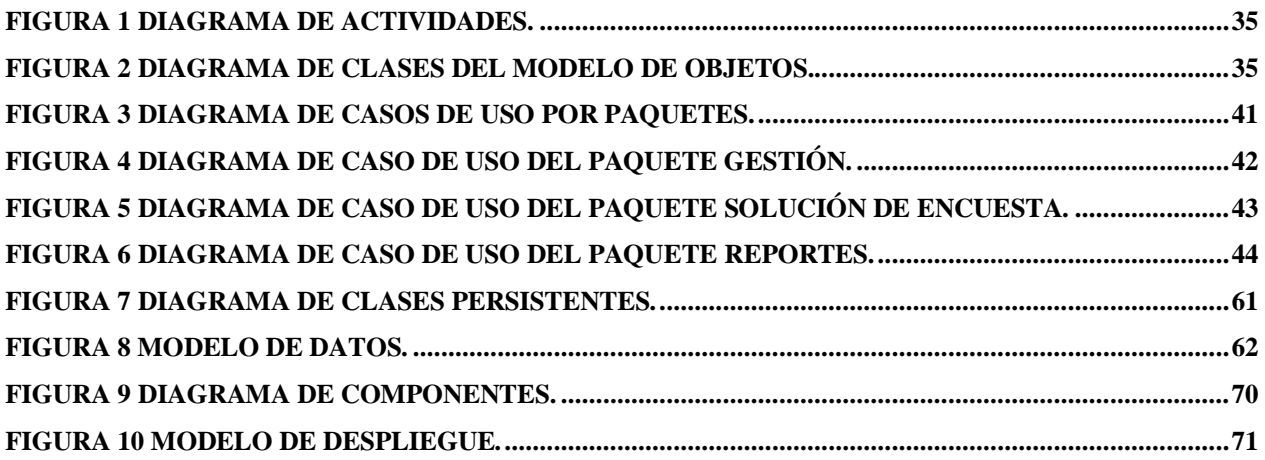

## <span id="page-11-0"></span>**INTRODUCCIÓN.**

Las nuevas Tecnologías de la Información y de la Comunicación (NTIC) han evolucionado espectacularmente en los últimos años. Esta nueva fase de desarrollo va a tener gran impacto en la organización de la enseñanza y el proceso de aprendizaje. La acomodación del entorno educativo a este nuevo potencial y la adecuada utilización didáctica del mismo supone un reto sin precedentes.

El impacto de las nuevas tecnologías y las exigencias de la nueva sociedad se están dejando sentir de manera creciente en el mundo de la educación. La educación está pasando de ser un servicio secundario a constituirse en la fuerza directiva del desarrollo económico y social.

El sistema educativo no puede quedar al margen de los nuevos cambios. Debe atender a la formación de los nuevos ciudadanos y la incorporación de las nuevas tecnologías ha de hacerse con la perspectiva de favorecer los aprendizajes y facilitar los medios que sustenten el desarrollo de los conocimientos y de las competencias necesarias para la inserción social y profesional de cualidad. Debe también evitar que la brecha digital genere capas de marginación como resultado de la analfabetización digital.

Las tecnologías constituyen un medio como jamás haya existido que ofrece un acceso instantáneo a la información. A cada uno le toca enriquecer y construir su saber a partir de esa información y a la educación proporcionar las bases para que esto se produzca. Para que estas tecnologías estén verdaderamente al servicio de la enseñanza y del aprendizaje y contribuyan a la formación de los ciudadanos y los trabajadores que necesita esta sociedad, tal penetración tecnológica debe estar acompañada de una evolución pedagógica. Las nuevas tecnologías exigen un cambio de rol en el profesor y en el alumno. El profesor no puede seguir ejerciendo sus funciones tradicionales discursivas a la hora de instruir al alumno.

Las NTIC han sido incorporadas al proceso educativo desde hace unos años. Aún no existen estudios concluyentes que permitan afirmar que la utilización de los medios informáticos en la educación ha servido para mejorar los resultados académicos, sin embargo a menudo se refieren a las transformaciones obtenidas en el modo de hacer. Se ha observado que las tecnologías de la información suscitan la colaboración en los alumnos, les ayuda a centrarse en los aprendizajes, mejoran la motivación y el interés, favorecen el espíritu de búsqueda, promueven la integración y estimulan el desarrollo de ciertas habilidades intelectuales tales como el razonamiento, la resolución de problemas, la creatividad y la capacidad de aprender a

aprender. Para los profesores las tecnologías informáticas han servido hasta ahora para facilitar la búsqueda de material didáctico, contribuir a la colaboración con otros medios de enseñanza e incitar a la planificación de las actividades de aprendizaje de acuerdo con las características de la tecnología utilizada.

Estas transformaciones observadas en los procesos de enseñanza y aprendizaje se sitúan en la línea de las teorías constructivitas que preconizan estrategias de aprendizaje que hagan de los alumnos elementos activos y dinámicos en la construcción del saber.

Las barreras del espacio y del tiempo en la relación profesor-alumno y alumno-escuela también se están viendo afectadas. La omnipresencia de la información libera la elección de los tiempos y espacios para el aprendizaje. Aunque una parte de la población escolar no tiene las facultades necesarias para ejercer esta elección, sin embargo es una característica que beneficia el desarrollo de formas de aprendizaje en la educación a distancia, la educación de adultos y en las aulas hospitalarias o asistencia a enfermos.

Las NTIC pueden emplearse en el sistema educativo de tres maneras distintas: como objeto de aprendizaje, como medio para aprender y como apoyo al aprendizaje. El trabajo que se presenta clasifica entre las tecnologías como apoyo al aprendizaje que es en realidad donde las NTIC encuentran su verdadero sitio en la enseñanza.

El CECESS atiende las necesidades de superación y desarrollo profesional de la Universidad de Sancti Spíritus "José Martí Pérez" (UNISS). Como parte de un proyecto de investigación el CECESS ha elaborado un instrumento pedagógico llamado Inventario de práctica docente, actualmente el IPD se realiza de forma manual. Por su estructura y difícil manejo estadístico de los datos esta forma es ineficiente incurriendo en mucha perdida de tiempo y además los resultados obtenidos no son los más exactos posibles.

Por lo anterior expuesto ha surgido el siguiente **problema**: ¿Como agilizar la gestión de la información Estadística-Matemática del IPD en el CECESS?

El **objeto de estudio** de esta investigación es la gestión de la información Estadística-Matemática y su **campo de acción** La gestión de la información Estadística-Matemática del IPD en el CECESS.

A partir del problema se define como el **objetivo general** Diseñar e implementar un software para agilizar la gestión de la información Estadística-Matemática del IPD en el CECESS.

Para dar cumplimiento al objetivo general se crean las siguientes **preguntas científicas**:

- ¿Cuáles son los fundamentos teóricos y metodológicos que sustentan la gestión de la información Estadística-Matemática del IPD en el CECESS?
- ¿Cómo diseñar un software para agilizar la gestión de la información Estadística-Matemática del IPD en el CECESS?
- ¿Cómo implementar un software para agilizar la gestión de la información Estadística-Matemática del IPD en el CECESS?
- ¿Cómo realizar un análisis de los costos y beneficios de la aplicación?  $\bullet$

Para responder las preguntas científicas se plantearon las **Tareas de Investigación:**

- Determinar los fundamentos teóricos y metodológicos que sustentan la gestión de la información Estadística-Matemática del IPD en el CECESS.
- Diseñar un software para agilizar la gestión de la información Estadística-Matemática del IPD en el CECESS.
- Implementar un software para agilizar la gestión de la información Estadística-Matemática del IPD en el CECESS.
- Realizar un análisis de los costos y beneficios de la aplicación.

**Capitulo 1:** En este capítulo se abordan la fundamentación teórica del tema y los conceptos asociados al dominio del problema. Se explica en detalles el problema a resolver y se describe el campo de acción donde se desarrolla. Así como las tecnologías y metodologías utilizadas para su desarrollo teniendo en cuenta las tendencias actuales.

**Capítulo 2:** Describe todos los elementos que componen el proceso estudiado, utilizando la metodología RUP. Se determinan los actores y trabajadores del negocio, las operaciones principales que producen resultados en forma de casos de uso y su descripción literal, los diagramas de casos de uso y el de modelo de objetos, se determinan los requerimientos funcionales y no funcionales; además, se definen los casos de uso del sistema y se describe cada uno de ellos, los actores del sistema y los diagramas de casos de usos del sistema a automatizar.

**Capítulo 3:** Se describe el diagrama de clases de diseño, el diagrama de clases persistentes, el modelo de datos y la descripción de cada una de las tablas; se enuncian también los principios de diseño determinando los estándares usados en la interfaz de la aplicación, la concepción general de la ayuda, el tratamiento de excepciones y cómo es manejada la seguridad; además, se describe la implementación incluyendo el diagrama de despliegue y el diagrama de componentes.

**Capítulo 3:** Estudio de Factibilidad. Se describe el estudio de factibilidad realizado a la aplicación, así como un análisis de los costos-beneficios que esta trae consigo.

## <span id="page-15-0"></span>**CAPÍTULO 1. FUNDAMENTACIÓN DEL TEMA**

## <span id="page-15-1"></span>**1.1 Introducción.**

En este capítulo se abordaran aspectos teóricos del tema que se va a analizar, exponiendo los principales conceptos asociados al dominio del mismo. Se describe el contexto donde se enmarca, las características y dificultades que lo acompañan, así como las metodologías y tecnologías utilizadas.

### <span id="page-15-2"></span>**1.2 Uso de las TIC en educación.**

Las nuevas tecnologías pueden emplearse en el sistema educativo de tres maneras distintas: como objeto de aprendizaje, como medio para aprender y como apoyo al aprendizaje.

En el estado actual es normal considerar las nuevas tecnologías como objeto de aprendizaje en si mismo. Permite que los alumnos se familiaricen con el ordenador y adquieran las competencias necesarias para hacer del mismo un instrumento útil a lo largo de los estudios, en el mundo del trabajo o en la formación continua cuando sean adultos.

Se consideran que las tecnologías son utilizadas como un medio de aprendizaje cuando es una herramienta al servicio de la formación a distancia, no presencial y del autoaprendizaje o son ejercicios de repetición, cursos en línea a través de Internet, de videoconferencia, programas de simulación o de ejercicios, etc. Este procedimiento se enmarca dentro de la enseñanza tradicional como complemento o enriquecimiento de los contenidos presentados.

Pero donde las nuevas tecnologías encuentran su verdadero sitio en la enseñanza es como apoyo al aprendizaje. Las tecnologías así entendidas se hayan pedagógicamente integradas en el proceso de aprendizaje, tienen su sitio en el aula, responden a unas necesidades de formación más proactivas y son empleadas de forma cotidiana. La integración pedagógica de las tecnologías difiere de la formación en las tecnologías y se enmarca en una perspectiva de formación continua y de evolución personal y profesional como un "saber aprender".

La búsqueda y el tratamiento de la información inherente a estos objetivos de formación constituyen la piedra angular de tales estrategias y representan actualmente uno de los componentes de base para una utilización eficaz y clara de Internet ya sea en el medio escolar como en la vida privada. Para cada uno de estos elementos mencionados, las nuevas tecnologías, sobre todos las situadas en red, constituyen una fuente que permite variar las formas de hacer para atender a los resultados deseados. Entre los instrumentos más utilizados en el contexto escolar destacamos: tratamiento de textos, hojas de calculo, bases de datos o de información, programas didácticos, de simulación y de ejercicios, cdroms, presentaciones electrónicas, Sistema de Gestión, programas de autoría, foros de debate, la cámara digital, la videoconferencia, etc. Entre las actividades a desarrollar mencionamos: correspondencia escolar, búsqueda de documentación, producción de un periódico de clase o de centro, realización de proyectos como web-quest u otros, intercambios con clases de otras ciudades o países, etc.

Podrán utilizarse las nuevas tecnologías, pero se seguirá inmerso en la pedagogía tradicional si no se ha variado la postura de que el profesor tiene la respuesta y se pide al alumno que la reproduzca. En una sociedad en la que la información ocupa un lugar tan importante es preciso cambiar de pedagogía y considerar que el alumno inteligente es el que sabe hacer preguntas y es capaz de decir cómo se responde a esas cuestiones. La integración de las tecnologías así entendidas sabe pasar de estrategias de enseñanza a estrategias de aprendizaje (Ramón Gómez, 2004).

### <span id="page-16-0"></span>**1.3 Principales conceptos asociados al dominio del problema.**

#### <span id="page-16-1"></span>**1.3.1 Gestión.**

Gestionar es coordinar todos los recursos disponibles para conseguir determinados objetivos, implica amplias y fuertes interacciones fundamentalmente entre el entorno, las estructuras, el proceso y los productos que se deseen obtener. (En Enciclopedia Universal Ilustrada Europeo Tomo XXV, 1924)**.**

#### <span id="page-16-2"></span>**1.3.2 Gestión de la información.**

La gestión de la información se puede definir como el conjunto de actividades realizadas con el fin de controlar, almacenar y, posteriormente, recuperar adecuadamente la información producida, recibida o retenida por cualquier organización en el desarrollo de sus actividades. (En Enciclopedia Universal Ilustrada Europeo Tomo XXV, 1924)**.**

#### <span id="page-17-0"></span>**1.3.3 Necesidad de los Sistemas de Gestión de Información.**

Con los adelantos tecnológicos actuales en el mundo de la informática y las comunicaciones, es prácticamente imposible que una organización no haga uso de los mismos para el desarrollo de sus actividades cotidianas, pues constituyen un elemento fundamental para alcanzar un alto nivel de competitividad y posibilidades de desarrollo. Cuando las organizaciones son grandes y complejas, poseen grandes cantidades de usuarios y niveles, la gestión de la información requiere el tratamiento, almacenamiento y difusión de grandes volúmenes de datos; además existen instituciones que estructuralmente no son grandes pero por su objeto social deben manejar grandes volúmenes de información. En ambos casos los métodos manuales para gestionar adecuadamente la información y responder con rapidez y agilidad a las diversas solicitudes, así como optimizar la comunicación con los demás sectores de la institución, no son viables.

En estas situaciones la generación de información confiable, precisa y oportuna, con el objetivo de facilitar el análisis y proporcionar elementos necesarios para una buena planificación requiere de sistemas de gestión información, eficaces y eficientes.

#### <span id="page-17-1"></span>**1.3.4 ¿Qué es una encuesta?**

La encuesta es un censo, en pequeña escala, visto este en su acepción de patrón o lista, con un propósito más específico, comprobándose que por lo general se refiere a cuestiones determinadas de antemano, muy concretas y no a varios aspectos que aunque relacionados entre si abordan distintas cuestiones. Las encuestas tienen por objeto obtener información estadística definida, mientras que los censos y registros vitales de población son de mayor alcance y extensión. Como forma de compilación de estadísticas, el censo, pocas veces otorga, en forma clara y precisa la verdadera información que se requiere, de ahí que sea necesario realizar encuestas a esa población en estudio, para obtener los datos que faciliten un buen análisis.(http://es.wikipedia.org/wiki/Encuesta , 2006).

Una encuesta específica, por el contrario, abarca el universo de los individuos en cuestión aunque existen otros tipos de encuestas, como la que se realiza por muestreo, donde se elige una parte de la población que se estima representativa de la población total. En este caso debe existir un diseño muestral escogido de un marco constituido por el universo a investigar. La encuesta ya sea por muestreo o total, es una investigación estadística en que la información se obtiene de una parte representativa de las unidades de información o de todas las unidades seleccionadas que componen el universo a investigar. La información se obtiene tal como se necesita para fines estadístico. (http://es.wikipedia.org/wiki/Encuesta , 2006).

Entre los usos de la encuesta se determinan: medir las relaciones recíprocas entre variables de diferentes tipos, evaluar las estadísticas reconociendo sus errores, omisiones, inexactitudes, etc., conocer profundamente los patrones de las variables y los factores asociados que inciden en ellas, por otra parte otorga información suplementaria en relación a la alcanzada con los censos, y permite evaluar periódicamente los resultados de un programa en ejecución y probar en la muestra la eficiencia de un método antes de aplicarlo al total de la población.

Observando los usos comunes de la encuesta se precisan como ventajas que se obtienen con su aplicación, el bajo costo con relación al censo, logro de una información más exacta, con mejor calidad que la del censo, debido al menor número de empadronadores lo que permite capacitarlos mejor y más selectivamente, es posible introducir métodos científicos objetivos de medición para corregir errores y se asegura una mayor rapidez en la obtención de resultados. (http://es.wikipedia.org/wiki/Encuesta , 2006).

#### <span id="page-18-0"></span>**1.3.5 Validación de encuestas.**

En las encuestas, al igual que sucede con cualquier instrumento de medida, existe la necesidad de estudiar su validez atendiendo a que la calidad de un trabajo de investigación depende de su diseño, y de los instrumentos de medida empleados. La metodología aplicada en la mayoría de los estudios se basa en la realización de cuestionarios auto administrado que constituyen una fuente de información muy relevante empleada para la puesta en marcha de medidas de carácter preventivo.

Las dos características esenciales para validar una encuesta son la fiabilidad y la validez.

**La fiabilidad** mide la capacidad de un instrumento para proporcionar medidas consistentes, lo

que permite demostrar la obtención resultados similares cuando es utilizada por varios investigadores o por el mismo investigador en los mismos sujetos repetidamente, puede expresarse siempre mediante algún coeficiente de correlación. (Guilléna D, 2006).

Hay diferentes tipos de fiabilidad, tenemos así la fiabilidad de la repetición que valora hasta qué punto los resultados pueden generalizarse, especificando el periodo de tiempo sobre el que fue medida; la fiabilidad interna que parte de una sola aplicación del cuestionario considerando que midiera un único rasgo por lo que procede a dividir todas las preguntas en dos mitades, items pares e impares y calcular un índice de concordancia entre ambas. (Guilléna D, 2006).

Hay que tener presente que los coeficientes de fiabilidad dependen tanto del cuestionario como de la variabilidad de la muestra.

**La validez** de una encuesta se refiere a lo que mide y a cómo lo mide. Los cuestionarios se diseñan para unos propósitos concretos y por lo tanto no existe uno perfecto para cuantificar cualquier aspecto, no podemos hablar de la validez de un cuestionario en términos generales, diciendo que es alta o baja en abstracto, sino que ésta se determinará respecto al objetivo específico para el que fue diseñado. (Guilléna D, 2006).

La validez estudia la capacidad de un cuestionario de medir aquello para lo que ha sido construido. Una pregunta valida, o una serie de preguntas validas son las que miden lo que llamamos eficacia, se juzga siempre por el grado en que los resultados que produce son compatibles con otras pruebas o testimonios importantes y pertinentes. (Diseño de Encuestas.)

La práctica muestra dos tipos de validez: interna que descansa en la existencia de una relación lógica entre indicadores, categorías y resultados de análisis y externa que se apoya en una relación empírica, en este caso pueden ser pragmática, de rasgos abstractos, del contenido y semántica. (Análisis de datos. Investigación con variables. Encuesta. Tipos análisis.).

#### <span id="page-19-0"></span>**1.3.6 Estadísticas.**

Varios autores definen el concepto de estadísticas, comúnmente considerada como una colección de hechos numéricos expresados en términos de una relación sumisa y que han sido recopilados a partir de otros datos numéricos. Cualquiera que sea el punto de vista, lo fundamental es la importancia científica que posee debido a su gran campo de aplicación. (Castillo T, 2006).

Por sus tipos las estadísticas pueden clasificarse como Descriptiva en un primer acercamiento a la información como forma de presentar la información ante cualquier lector, ya sea especialista o no, o Inductiva en cuyo caso el análisis se complejiza al inducirse o inferirse el comportamiento de la población total a partir del observado en la muestra.

También se ofrecen varios conceptos de Población que en términos de estadística va más allá de lo que comúnmente se conoce como tal, precisándose como un conjunto finito o infinito de personas u objetos que presentan características comunes.

#### <span id="page-20-0"></span>**1.3.7 Estadística descriptiva.**

La estadística descriptiva analiza, estudia y describe a la totalidad de individuos de una población. Su finalidad es obtener información, analizarla, elaborarla y simplificarla lo necesario para que pueda ser interpretada cómoda y rápidamente y por tanto, pueda utilizarse eficazmente para el fin que se desee. El proceso que sigue la estadística descriptiva para el estudio de una cierta población consta de los siguientes pasos: (Encarta, 2009).

- Selección de caracteres dignos de ser estudiados.
- Mediante encuesta o medición, obtención del valor de cada individuo en los caracteres seleccionados.
- Elaboración de tablas de frecuencias, mediante la adecuada clasificación de los individuos dentro de cada carácter.
- Representación gráfica de los resultados (elaboración de gráficas estadísticas).
- Obtención de parámetros estadísticos, números que sintetizan los aspectos más relevantes de una distribución estadística.

#### <span id="page-21-0"></span>**1.3.8 La función formativa del docente.**

En el sistema educativo, las instituciones educativas deben estar orientadas a la formación del alumno. Los profesores deben estarlo también, es por ello que tienen un alto grado de responsabilidad en cuanto al logro de la formación del alumno y la misión de la institución. Esto se fundamenta en lo siguiente:

La tarea o el encargo directo que tiene el personal docente en educar, instruir, enseñar, formar al alumno, mientras que el resto del personal apoyará esa educación. El aula es el espacio donde mayor tiempo pasa el alumno en la escuela y donde se logra alcanzar autodeterminaciones. Las variables institucionales intervienen en la actividad del personal de la escuela, pero sobre todo de los docentes. Ejemplos: las infraestructuras, políticas institucionales, programas de estudios (estos a veces son muy buenos pero mal ejecutados).

La variable alumno: es decisiva en cuanto al aprendizaje y a la formación adquirida. El alumno posee potencialidad, pero en el trabajo y orientación de los profesores es que se logra esta potencialidad, se hace efectiva, total o parcial.

Del análisis teórico (Zarzar, 2003) realizó una guía que está compuesta por un conjunto de conductas docentes que de acuerdo con los expertos son los más apropiados para la formación integral del alumno y constituye la función formativa del docente.

Las conductas docentes las presenta en tres niveles de profundidad:

Nivel más externo constituido por las conductas que el docente realiza durante la planeación, la instrumentación y la evaluación del proceso de enseñanza aprendizaje. Estas son las conductas que se pueden observar y medir más fácilmente porque mayormente son acciones externas. Las conductas externas no son efectivas en la formación del alumno sino se orientan y refuerzan las cuatro condiciones necesarias para que se dé el aprendizaje significativo: la motivación, la comprensión, la participación activa y la relación con la vida real del estudiante (2do nivel de profundidad de la formación formativa del docente). Incluye conductas externas e internas. Orientación al establecimiento de las cuatro condiciones del aprendizaje significativo, sustentado en las actitudes básicas, principalmente en la orientación hacia la formación del

alumno. Es el más difícil de medir y si no se da esta preocupación básica por el aprendizaje y la formación del alumno, será muy difícil que el docente realice las otras conductas que hemos descrito (Zarzar, 2003)**.**

En la definición de formación integral presentada existe poco tratamiento por los autores hacia las actitudes y los valores, y se dejan de lado los aspectos afectivos y éticos, que son componentes básicos de las actitudes y de los valores que se deben propiciar en los alumnos.

"… la docencia será más que una docencia exacta, es un arte, y como todo arte su adecuada realización depende de una mezcla de conocimientos, técnicas, habilidades y destreza, por un lado; y de imaginación, creatividad, sentimiento y vocación por el otro." Zarzar, 2003: 219

El profesor deberá tener una formación integral que le permita llevar a la práctica las conductas que propicien la formación del alumno. Si el alumno debe recibir una formación integral en la escuela, también el profesor debe adquirir la formación adecuada para su función como formador de ese alumno, lo que debe comprender un conjunto de conocimientos, capacidades y destrezas, métodos de trabajo, hábitos, actitudes y valores.

Para (Zarzar, 2003) la formación de un docente se da en tres momentos o niveles consecutivos:

La formación mínima que debe poseer el docente debe ser equivalente a lo que se espera que adquiera el estudiante**.** Esa formación mínima debe ser complementada con ulteriores conocimientos, lenguajes, capacidades, etc. Durante sus estudios profesionales, el profesor debe haber adquirido una formación específica que lo capacita para ejercer la docencia (Zarzar, 2003)**.**

Las conductas docentes presentadas no son rutas pero sirven de guía para que el profesor oriente su actuación como formador de personas y para ser usado en el diseño de programas de formación docente. La función formativa del docente se define en relación con todas las conductas (externas e internas) que debe realizar para lograr efectivamente la formación integral en los alumnos. (Zarzar, 2003)**.**

Según (UNESCO, 1997)**,** Los docentes desempeñan un papel determinante en la formación de actitudes positivas y negativas con respecto al estudio. Ellos son los que deben despertar la curiosidad, desarrollar la autonomía, fomentar el rigor intelectual y crear las condiciones necesarias para el éxito de la enseñanza formal y la educación permanente.

En la afirmación anterior se reafirma la necesidad de una orientación decidida y clara del docente en función de la formación del alumno. Definir la función del docente implica definir que objetivo se propone lograr, a pesar que el mismo tiene otras funciones, es la docencia su principal función y a su vez el objetivo será la formación integral del alumno. Para lograr el objetivo final a alcanzar es necesario descubrir las acciones o actividades a realizar que permitan a los alumnos adquirir la formación integral. La formación no es más que el conjunto de aprendizajes significativos que haya alcanzado el alumno. En el deber hacer del profesor incluiremos tanto sus conductas externas o visibles (sus acciones) como las internas (sus actitudes).

Las actitudes tienen 3 tipos de componentes: los cognitivos, los afectivos (motivacionales) y los de desempeño (conductuales o de acción) así lo caracteriza (Aiken, 1996)**.**

En lo cognitivo nos referimos a lo que el profesor piensa en relación a la docencia, el aprendizaje, su papel formador, la evaluación, etc. Lo afectivo se relaciona a lo que se siente acerca de los aspectos anteriormente señalado. El desempeño es la relación de la actitud (conducta interna) y la conducta externa. Estar convencido de la importancia de su labor formativa, así como el compromiso con la docencia. Un error de muchos docentes es pensar que su función principal es dar clase, enseñar, transmitir sus conocimientos y finalmente creer que hacer una exposición oral está cumpliendo a cabalidad con su función. Esta concepción se centra en el profesor y en el sentido estrecho de la transmisión de conocimientos.

Al respecto (Zarzar, 2003) se refiere que la docencia centrada en el profesor deja el aspecto más importante de la díada enseñanza- aprendizaje que es precisamente el aprendizaje que los alumnos puedan obtener de esa enseñanza. Es común oír entre profesores frases como" terminé el programa, estoy libre", "yo ya cubrí todos los temas y si no entendieron es su problema", o "me aprobaron pocos alumnos porque yo si soy exigente". Estas frases permiten reconocer como los profesores no están bien orientados hacia la labor formativa y su compromiso con la docencia, no funcionando adecuadamente el proceso de enseñanzaaprendizaje.

"El aprendizaje y la formación del alumno debería ser la preocupación central de todo profesor". (Zarzar, 2003:173)

(Rogers, 1999) afirma: "Desde mi punto de vista, nos enfrentamos con una situación enteramente nueva en educación, en la que, si hemos de sobrevivir, la meta de la educación debe ser la facilitación del cambio y del aprendizaje. El único hombre educado es el que ha aprendido como aprender, el que ha aprendido como adaptarse y cambiar, el que se ha dado cuenta, que aprender es seguro, que únicamente el proceso de buscar el conocimiento proporciona las bases de la seguridad…"

"Yo veo la facilitación del aprendizaje como el objetivo de la educación, es la manera como podemos desarrollar al hombre que aprende, la manera como podemos vivir como individuos en proceso…" (Rogers, 1969:104-105).

El docente debe establecer una nueva relación con el alumno pasos de la función de "solista "o la de "acompañante", convirtiéndose ya no tanto en el que imparte los conocimientos sino como en el que ayuda a los alumnos a encontrar, organizar y manejar esos conocimientos, guiando las mentes más que moldeándolas, pero manteniéndose muy firme en cuanto a los valores fundamentales que deben regir toda vida (UNESCO, 1997)**.**

Por todo lo anteriormente expuesto podemos llegar a la conclusión, que la función principal del profesor será la de facilitar el aprendizaje significativo del alumno, permitiéndoles que se orienten en la búsqueda de conocimientos respondiendo a sus propios intereses, es por ello que para lograr la formación del joven con vastos y profundos conocimientos (perfil amplio), comprometido con el momento que vive, competente y eficiente en su función, con las habilidades necesarias y con una motivación para el estudio, conformada por fuertes motivos e intereses cognoscitivos, de autopreparación y autorrealización, es necesario que el trabajo del profesor se oriente y organice en óptimas condiciones con el propósito de desarrollar las potencialidades de cada joven. Por ello, los primeros motivados, los más comprometidos, deben ser los educadores. Construir el imaginario de las clases, enseñarles a pensar, a estudiar, para que puedan por sí solos alcanzar objetivos superiores, para que puedan buscar e investigar en beneficio de su nivel de actualización, debe llegar a constituir una necesidad social fundamental en el comportamiento e interés profesional de un docente.

En su afán de propiciar una buena docencia, debe luchar por el dominio riguroso de los contenidos objeto de enseñanza universitaria, brindar una serie de saberes, producto de su práctica calificada, con una comunicación clara, lógica de sus ideas, así como la utilización del saber en un contexto formativo (pedagógico), conocimientos que van más allá del saber particular de su disciplina y por último el aprendizaje y la formación en contexto éticos que tiene el oficio como referencia práctica de la enseñanza.

#### <span id="page-25-0"></span>**1.3.9 Inventario de práctica docente.**

Se asume como inventario de práctica docente al instrumento de recolección de datos (Encuesta) sustentado teóricamente en relación a la función formativa del docente y a las conductas docentes más apropiadas que contribuyen a la formación del alumno permitiendo determinar en que medida los docentes están orientados hacia la formación integral del alumno.

#### <span id="page-25-1"></span>**1.3.10 Características del inventario de práctica docente**

El inventario de práctica docente está conformado por 160 reactivos 45 negativos y 115 positivos los cuales están distribuidos en 20 rasgos y a su ves estos están contenidos en 6 secciones. (Ver Anexo II.27)

Además el inventario esta dividido en tres partes en las cuales las posibles respuestas varían.

#### **Partes**

En las partes del inventario las repuestas a los reactivos + se califican con la escala 0- 1- 2- 3- 4- 5 de la siguiente manera.

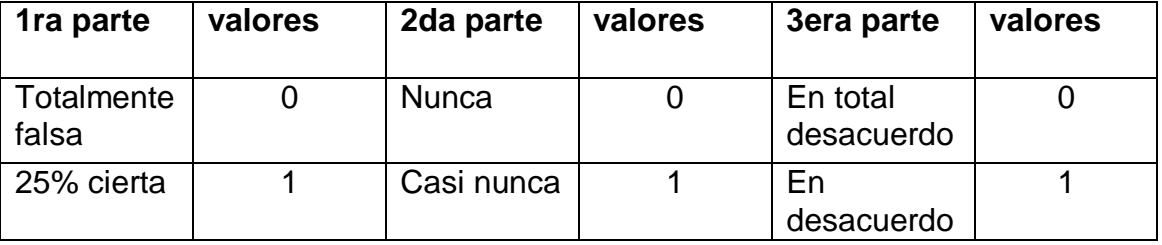

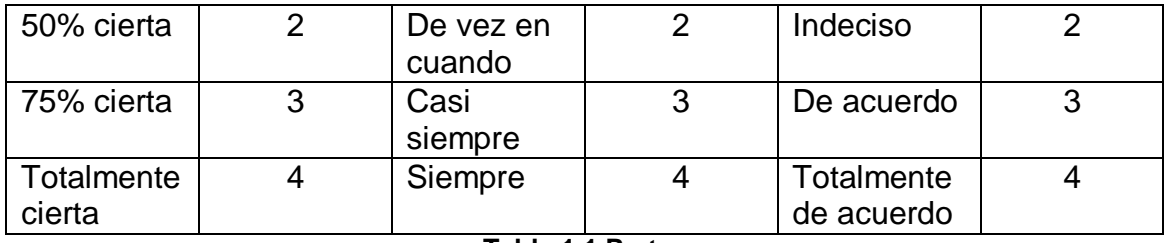

**Tabla 1.1 Partes**

#### <span id="page-26-0"></span>**Calificación de los reactivos**

Cada reactivo negativo (–) es la contraparte del positivo (+), se consideró que si se califica (+) y (–) ese reactivo tendrá doble peso en la calificación final. No todos los positivos (+) cuentan con su negativo (-), se decidió no tener en cuenta los (–) para la calificación final, sino usarlo para medir la confiabilidad de cada inventario respondido.

#### **Manejo de los reactivos negativos**

Todos los reactivos (-) se califican con la escala 4-3-2-1-0 al inverso de los (+) 0-1-2-3-4, estos se usan para medir la confiabilidad de cada uno de los inventarios respondidos, de la siguiente manera:

- Se detectan las respuestas a los 45 pares de reactivos  $(+)$  y  $(-)$ .
- Se verifica que más del 80% de las respuestas de los 45 pares hallan sido respondidas correctamente.

#### **Calificación de los rasgos.**

El número de reactivos positivos es diferente en cada rasgo, su calificación final es el porcentaje simple de la suma de las calificaciones obtenidas en cada uno de esos reactivos, en relación con la calificación máxima posible de ese rasgo (equivalente a 100%).

#### **Calificación de las secciones.**

El inventario consta de 6 secciones generales, donde dos tienen 4 rasgos y las otras secciones tres rasgos. La cantidad de reactivos por secciones son diferentes.

La calificación de cada sección es la suma de las calificaciones de los rasgos según porcentaje:

- Las que tienen 4 rasgos se le otorga el 25% a cada rasgo del valor final de la sección.
- Las que tienen 3 rasgos se le otorga el 33.33% a cada rasgo del valor final de la sección.

#### **Calificación global de cada inventario**

El inventario posee 20 rasgos en 6 secciones donde el número de reactivos positivos de cada rasgo es diferente. La calificación global de cada rasgo del inventario es la suma de las calificaciones de cada una de las 6 secciones, otorgando cada una de ellas el 16.66% de la calificación final del inventario. Como nota final conviene aclarar que este inventario explora las características del docente tomados individualmente; la obtención de la media, máxima, mínimas y medianas generales se hace únicamente con el fin de tomar parámetros comparativos.

Los 115 reactivos positivos presentes en el inventario muestran un inventario de conductas más adecuadas para propiciar y lograr la formación del alumno. La medida es que cada docente se identifique con esas conductas, es lo que desde su punto de vista estará orientado hacia la formación del alumno.

La calificación global del inventario y específicamente la del rasgo" Orientación al aprendizaje y a la formación del alumno" nos servirá para analizar: La orientación decidida, clara y efectiva a la formación.

Las respuestas a las 6 secciones con sus 20 rasgos servirán para analizar la claridad de esa orientación.

### <span id="page-27-0"></span>**1.4 Centro de Estudio de Ciencias de la Educación de Sancti Spíritus.**

En 1999 se inicio el grupo de trabajo en ciencias de la educación lo que condujo a la creación en el 2004 del CECESS el cual es una entidad subordinada al vicerrectorado de investigación y postgrado de la UNISS. El CECESS ha culminado 4 ediciones de la maestría de ciencias de la educación superior, su misión principal se centra en el desarrollo profesional docente en la educación superior del territorio de la provincia de Sancti Spíritus, además de la investigación de los procesos pedagógicos fundamentales a partir de grupos de trabajo científicos y proyectos territoriales.

Actualmente el CECESS cuenta con tres Grupos de trabajos:

1. Perfeccionamiento de la didáctica de la educación.

- 2. Orientación educativa y formación integral de la personalidad del educador en la educación superior.
- 3. Gestión de los procesos universitarios.

En estos momentos se ejecutan 9 proyectos aprobados por el CITMA.

#### <span id="page-28-0"></span>**1.4.1 Flujo actual de la información del IPD en el CECESS.**

El proceso actual al cual se le realiza la investigación es la gestión de información Estadística-Matemática del IPD en el CECESS. . Este proceso tiene un flujo de trabajo que varía desde las sedes municipales y la universidad de Sancti Spíritus hasta las demás universidades del país donde existan profesores con carencias pedagógicas.

A partir de que se detectan carencias pedagógicas en determinadas facultades de determinada universidad los principales directivos de dicho centro de educación superior solicitan al CECESS que aplique el IPD, estos entregan la encuesta (IPD) a los profesores que pertenecen al centro donde fueron identificadas las carencias. Después de ser respondida la encuesta, queda plasmada en ella información numérica que más tarde será procesada por el estadístico el cual elabora un reporte que será entregado al directivo para el análisis de los datos e interpretación de estos los cuales van a contribuir a la toma de las medidas pertinentes para la capacitación de los profesores que presentaron carencias.

#### <span id="page-28-1"></span>**1.4.2 Situación actual del Inventario de Práctica Docente.**

Actualmente el proceso de gestión de la información del IPD en el CECESS se realiza de forma manual. Hasta ahora no se ha encontrado ninguna tecnología informática que gestione la información referente al IPD.

### <span id="page-28-2"></span>**1.5 Tendencias, metodologías y tecnologías actuales utilizadas.**

Para poder garantizar calidad en el desarrollo de una herramienta de software es necesario seguir las indicaciones de alguna metodología. Es importante antes de llevar a cabo el proceso

de desarrollo, hacer un estudio de cuáles son las tecnologías actuales, conocidas o no, con el fin de seleccionar y utilizar la más conveniente. A continuación se exponen las características fundamentales del Proceso Unificado de Desarrollo. Se describen las características fundamentales de algunas de las tecnologías existentes para el desarrollo de software justificando la seleccionada para la implementación de dicha propuesta.

#### <span id="page-29-0"></span>**1.5.1. Lenguaje de Modelación Unificado (UML).**

El Lenguaje de Modelado Unificado (UML - Unified Modeling Language) permite modelar, construir y documentar los elementos que forman un producto de software que responde a un enfoque orientado a objetos. Este lenguaje fue creado por un grupo de estudiosos de la Ingeniería de Software formado por: Ivar Jacobson, Grady Booch y James Rumbaugh en el año 1995. Desde entonces, se ha convertido en el estándar internacional para definir, organizar y visualizar los elementos que configuran la arquitectura de una aplicación orientada a objetos. Con este lenguaje, se pretende unificar las experiencias acumuladas sobre técnicas de modelado e incorporar las mejores prácticas actuales en un acercamiento estándar.

UML no es un lenguaje de programación sino un lenguaje de propósito general para el modelado orientado a objetos y también puede considerarse como un lenguaje de modelado visual que permite una abstracción del sistema y sus componentes. (Patricio, 2004)

#### **Entre sus objetivos fundamentales se encuentran**: **(**Xavier, 2004)

- Ser tan simple como sea posible, pero manteniendo la capacidad de modelar toda la gama de sistemas que se necesita construir.
- Necesita ser lo suficientemente expresivo para manejar todos los conceptos que se originan en un sistema moderno, tales como la concurrencia y distribución, así como también los mecanismos de la ingeniería de software, como son el encapsulamiento y el uso de componentes.
- Debe ser un lenguaje universal, como cualquier lenguaje de propósito general.
- Imponer un estándar mundial.

### <span id="page-30-0"></span>**1.5.2 Proceso Unificado de Desarrollo (RUP).**

El Proceso Unificado de Desarrollo (RUP, por su denominación en inglés Rational Unified Process), fue creado por el mismo grupo de expertos que crearon UML, Ivar Jacobson, Grady Booch y James Rumbaugh en el año 1998. El objetivo que se perseguía con esta metodología era producir software de alta calidad, es decir, que cumpla con los requerimientos de los usuarios dentro de una planificación y presupuesto establecidos. Esta metodología concibió desde sus inicios el uso de UML como lenguaje de modelado.

Es un proceso dirigido por casos de uso, este avanza a través de una serie de flujos de trabajo, está centrado en la arquitectura y es iterativo e incremental. Además cubre el ciclo de vida de desarrollo de un proyecto y toma en cuenta las mejores prácticas a utilizar en el modelo de desarrollo de software.

#### **A continuación se muestran estas prácticas.** (Díaz Antón Maria Gabriela, 2004)**.**

- Desarrollo de software en forma iterativa.
- Manejo de requerimientos.
- Utiliza arquitectura basada en componentes.  $\bullet$
- Modelación del software visualmente
- Verifica la calidad del software.
- Controla los cambios.

#### <span id="page-30-1"></span>**1.5.3. Programación por capas.**

La programación por capas es un estilo de programación en la que el objetivo primordial es la separación de la lógica de negocios de la lógica de diseño, un ejemplo básico de esto es separar la capa de datos de la capa de presentación al usuario. La ventaja principal de este estilo, es que el desarrollo se puede llevar a cabo en varios niveles y en caso de algún cambio, sólo se modifica el nivel requerido sin tener que revisar todo el código. Además permite distribuir el trabajo de creación de una aplicación por niveles, de este modo, cada grupo de trabajo está totalmente abstraído del resto de niveles, simplemente es necesario conocer la Interfaz de Programación de Aplicaciones (Application Programming Interface - API por sus siglas en Inglés) que existe entre los niveles.

En el diseño de sistemas informáticos actual se suele usar las arquitecturas multinivel o Programación por capas, teniendo en cuenta las ventajas que esta ofrece. En dichas arquitecturas a cada nivel se le confía una misión simple, lo que permite el diseño de arquitecturas escalables es decir que pueden ampliarse con facilidad en caso de que las necesidades aumenten.

**El diseño más usado en la actualidad es el de tres capas** (Teruel,2006).

- Capa de presentación.
- Capa de lógica de negocio.
- Capa de datos.

**Capa de presentación**: Esta capa provee la interfaz de usuario (IU). Aquí es donde la aplicación presenta información a los usuarios y acepta entradas o visualiza respuestas. Idealmente, la IU no desarrolla ningún procesamiento de negocios o reglas de validación de negocios. Por el contrario, la IU debería relegar sobre la capa de negocios para manipular estos asuntos. Esto es importante, especialmente hoy en día, debido a que es muy común para una aplicación tener múltiples IU.

**Capa de negocio:** es donde residen los programas que se ejecutan, recibiendo las peticiones del usuario y enviando las respuestas tras el proceso. Se denomina capa de negocio (e incluso de lógica del negocio - LN) pues es aquí donde se establecen todas las reglas que deben cumplirse. Esta capa se comunica con la capa de presentación, para recibir las solicitudes y presentar los resultados, y con la capa de datos, para solicitar al gestor de base de datos el almacenamiento o la recuperación de los mismos.

**Capa de datos:** La capa de acceso a datos (AD) está formada por uno o más Sistemas Gestores de Bases de Datos (SGBD) que se encargan del almacenamiento y recuperación de los datos que necesita la capa de negocio.

Todas estas capas pueden residir en un mismo equipo. Lo más usual es que haya una multitud de computadoras donde resida la capa de presentación, es decir los clientes de la arquitectura cliente/servidor, y una computadora central que ejerce la función de servidor en dicha arquitectura. Las capas de negocio y de datos pueden residir en un mismo servidor y si el crecimiento de las necesidades lo aconseja se pueden separar en dos o mas servidores. Así mismo, si el tamaño o la complejidad de la base de datos aumentaran, se puede separar en varios servidores de datos, los cuales recibirán las peticiones del servidor donde reside la capa de negocio.

Si por el contrario fuese la complejidad en la capa de negocio lo que obligase a la separación, esta capa de negocio podría residir en una o más computadoras que realizarían solicitudes a una única base de datos. En sistemas muy complejos se llega a tener una serie de ordenadores sobre los cuales corre la capa de datos, y otra serie de ordenadores sobre los cuales corre la base de datos. En este caso se está haciendo referencia a Sistemas de Aplicaciones Distribuidas.

En una arquitectura de tres niveles, los términos Capas o Niveles no significan lo mismo ni son similares. El término capa hace referencia a la forma como una solución es segmentada desde el punto de vista lógico: Presentación/ Lógica de Negocio/ Datos. El término nivel, corresponde a la forma como las capas lógicas, se encuentran distribuidas de forma física.

#### <span id="page-32-0"></span>**1.5.4. Fundamentación del lenguaje y de software utilizados.**

Antes de llevar a cabo el desarrollo del software propuesto se realizó un estudio de algunas de las tecnologías, lenguajes y herramientas de desarrollo existentes. Entre las herramientas de programación tenidas en cuenta para seleccionar la utilizada en el desarrollo del sistema propuesto, se encuentran: Borland Delphi v 7.0, Borland C++ Builder v 6.0, Eclipse y NetBeans.

#### **Borland Delphi v 7.0.**

El Object Oriented Pascal es el lenguaje que Delphi utiliza para crear las aplicaciones orientadas a objetos. Debido a que Delphi pertenece a la empresa Borland, la potencia de éste puede compararse con el compilador de C++. Borland Delphi es un ambiente de desarrollo rápido de aplicaciones (RAD) muy flexible y fácil de usar. Estos últimos años ha tenido una gran repercusión dentro del mundo de la programación visual. Presenta un ambiente visual de desarrollo para aplicaciones controlados por eventos de usuario sobre interfaces gráficas.

Proporciona una jerarquía muy extensa de clases de objetos reusables. En cuanto a información sobre técnicas de programación en Delphi, existe un vasto de opciones a elegir, tales como miles de páginas web, muchos foros de debate, sitios FTP que contienen una enorme cantidad de librerías, y mucha más información que puede ser obtenida a través de Internet. Delphi es una herramienta de propósito general, se puede programar tanto a bajo nivel, como a alto nivel (simplemente usando controles y ajustando propiedades) y tiene buenas capacidades gráficas. Las aplicaciones creadas en Delphi solo funcionan sobre la plataforma de trabajo Windows.

#### **Borland C++ Builder v 6.0.**

El lenguaje C++ es también un lenguaje orientado a objetos. Con respecto a la estructura de clases de C++, tiene poco soporte para red ya que es un sistema fundamentalmente para la creación de aplicaciones que no estén conectadas a red. Las aplicaciones creadas en C++ solo funcionan sobre la plataforma de trabajo Windows. Como Delphi, el Borland C++ Builder, es un ambiente de desarrollo rápido de aplicaciones (RAD) muy flexible. Constituye una potente herramienta para el desarrollo de aplicaciones en C++. Ofrece un entorno visual de desarrollo. Permite la importación de código C++ existente. Posee una gran cantidad de clases y objetos reusables. Es una herramienta de propósito general y al igual que el caso analizado anteriormente, existe mucha documentación referente a la programación en esta plataforma.

#### **Eclipse.**

Eclipse es un entorno de desarrollo integrado de código abierto multiplataforma para desarrollar lo que el proyecto llama "Aplicaciones de Cliente Enriquecido".

Desarrollado originalmente por IBM como el sucesor de su familia de herramientas para VisualAge. Eclipse es ahora desarrollado por la Fundación Eclipse, una organización independiente sin ánimo de lucro que fomenta una comunidad de código abierto y un conjunto de productos complementarios, capacidades y servicios.

La base para Eclipse es la Plataforma de cliente enriquecido (del Inglés Rich Client Platform RCP). Los siguientes componentes constituyen la plataforma de cliente enriquecido:

- Plataforma principal inicio de Eclipse, ejecución de plugins.
- OSGi una plataforma para bundling estándar.
- El Standard Widget Toolkit (SWT) Un widget toolkit portable.
- JFace manejo de archivos, manejo de texto, editores de texto
- El Workbench de Eclipse vistas, editores, perspectivas, asistentes.

Los widgets de Eclipse están implementados por una herramienta de widget para Java llamada SWT, a diferencia de la mayoría de las aplicaciones Java, que usan las opciones estándar Abstract Window Toolkit (AWT) o Swing. La interfaz de usuario de Eclipse también tiene una capa GUI intermedia llamada JFace, la cual simplifica la construcción de aplicaciones basada en SWT.

#### **NetBeans.**

NetBeans es un proyecto de código abierto de gran éxito con una gran base de usuarios, una comunidad en constante crecimiento, y con cerca de 100 socios en todo el mundo. Sun MicroSystems fundó el proyecto de código abierto NetBeans en junio de 2000 y continúa siendo el patrocinador principal de los proyectos.

**La Plataforma NetBeans** es una base modular y extensible usada como una estructura de integración para crear aplicaciones de escritorio grandes. Empresas independientes asociadas, especializadas en desarrollo de software, proporcionan extensiones adicionales que se integran fácilmente en la plataforma y que pueden también utilizarse para desarrollar sus propias herramientas y soluciones.

La plataforma ofrece servicios comunes a las aplicaciones de escritorio, permitiéndole al desarrollador enfocarse en la lógica específica de su aplicación. Entre las características de la plataforma están:

- Administración de las interfaces de usuario (ej. menús y barras de herramientas).
- Administración de las configuraciones del usuario.
- Administración del almacenamiento (guardando y cargando cualquier tipo de dato).
- Administración de ventanas.
- Framework basado en asistentes.

Después de este análisis hecho a las herramientas y teniendo en cuenta los siguientes

aspectos:

- Se precisa de poco tiempo para el desarrollo del software propuesto.
- Los usuarios de la UNIS (hacia donde está dirigida principalmente esta propuesta), trabajan sobre plataforma Windows.
- Los desarrolladores tiene más dominio sobre el lenguaje Object Pascal.
- La plataforma Borland Delphi v.7 brinda todas las prestaciones necesarias y requeridas para el desarrollo del tipo de software propuesto.

A sido seleccionado por los autores, el lenguaje Object Pascal utilizando como herramienta de programación el Borland Delphi v.7 para llevar a cabo la implementación del software propuesto.

### <span id="page-35-0"></span>**1.5.5. Sistemas Gestores de Base de Datos (SGDB).**

Una Base de Datos (BD) es un conjunto de datos interrelacionados, almacenados con carácter más o menos permanente en la computadora, puede ser considerada una colección de datos variables en el tiempo. (Matos, 2006)**.**

Algunos gestores de base de datos:

#### **Microsoft Access.**

Microsoft Access es un sistema de gestión de bases de datos creado y modificado por Microsoft para uso personal o de pequeñas organizaciones. Es un componente de la suite Microsoft Office aunque no se incluye en el paquete básico. Su principal función es ser una potente base de datos, capaz de trabajar en sí misma o bien con conexión hacia otros lenguajes de programación, tales como Visual Basic 6.0 o Visual Basic .NET. Pueden realizarse consultas directas a las tablas contenidas mediante instrucciones SQL. Internamente trae consigo el lenguaje Visual Basic for Application el cual es similar en forma al Visual Basic 6.

Permite el ingreso de datos de tipos: Numéricos, Texto, Fecha, Sí/No, OLE, Moneda, Memo y Boolean. Pueden desarrollarse aplicaciones completas basadas en Microsoft Access, pues trae consigo las herramientas necesarias para el diseño y desarrollo de formularios para el ingreso y
trabajo con datos e informes para visualizar e imprimir la información requerida. Su funcionamiento se basa en un motor llamado Microsoft Jet, y permite el desarrollo de pequeñas aplicaciones autónomas formadas por formularios Windows y código VBA (Visual Basic para Aplicaciones). Una posibilidad adicional es la de crear ficheros con bases de datos que pueden ser consultados por otros programas. Entre las principales funcionalidades de Access se encuentran:

- Crear tablas de datos indexadas.
- Modificar tablas de datos.
- Relaciones entre tablas (creación de bases de datos relacionales).
- Creación de consultas y vistas.
- Consultas referencias cruzadas.
- Consultas de acción (INSERT, DELETE, UPDATE).
- Formularios.
- Informes.
- Llamadas a la API de Windows.
- Interacción con otras aplicaciones que usen VBA (resto de aplicaciones de Microsoft Office, Autocad, etc.).
- Macros.

Además, permite crear frontends (programa que muestra la interfaz de usuario) de bases de datos más potentes ya que es un sistema capaz de acceder a tablas externas a través de ODBC como si fueran tablas Access. Es un software de gran difusión entre pequeñas empresas cuyas bases de datos no requieren de excesiva potencia, ya que se integra perfectamente con el resto de aplicaciones de Microsoft. Entre sus mayores inconvenientes figuran que no es multiplataforma, pues sólo está disponible para sistemas operativos de Microsoft, y que no permite transacciones. Su uso es inadecuado para grandes proyectos de software que requieren tiempos de respuesta críticos o muchos accesos simultáneos a la base de datos. (Gutiérrez, 2003).

#### **Microsoft SQL Server.**

Microsoft SQL Server, propietario de Microsoft, pertenece a la familia de los sistemas de administración de base de datos, operando en una arquitectura cliente/servidor de gran rendimiento. Su desarrollo fue orientado para hacer posible manejar grandes volúmenes de información, y un elevado número de transacciones. SQL Server es una aplicación completa que realiza toda la gestión relacionada con los datos. El servidor sólo tiene que enviarle una cadena de caracteres (la sentencia SQL) y esperar a que le devuelvan los datos. (SQL, 2006).

SQL Server permite la creación de procedimientos almacenados, los cuales consisten en instrucciones SQL que se almacenan dentro de una base de datos de SQL Server, realizados en lenguaje SQL, se trata de procedimientos que se guardan semicompilados en el servidor y que pueden ser invocados desde el cliente. Se ejecutan más rápido que instrucciones SQL independientes. (Manual de SQL)**.**

Microsoft SQL Server constituye un fuerte gestor de base de datos, que puede manejar perfectamente bases de datos de TeraBytes con millones de registros y funciona sin problemas con miles de conexiones simultáneas a los datos, sólo depende de la potencia del hardware del equipo en el que esté instalado y solamente corre sobre Windows NT- 2000 Server o superior. Además que permite la ejecución de procedimientos almacenado o Stored Procedures.

#### **MySQL**

MySQL es un sistema de administración de Base de Datos que opera en una arquitectura cliente/servidor, constituye un proyecto de fácil conectividad, alta velocidad de respuesta a solicitudes y gran seguridad, es multiplataforma, multiusuario y permite elaborar consultas con SQL, además no tiene valor monetario, es un software cuya licencia se puede adquirir libremente. El lenguaje PHP es altamente compatible con MySQL, por el amplio conjunto de comandos definidos para el tratamiento de este. (Álvarez Acosta, 2005).

#### **PostgreSQL**

PostgreSQL es un gestor de bases de datos apoyado en el modelo relacional, aunque incorpora algunos conceptos del modelo orientado a objetos. Usa un subconjunto ampliado de SQL como lenguaje de consulta y está implementado siguiendo la arquitectura cliente-servidor, ofrece gran variedad de herramientas y librerías para acceder a las bases de datos. (Forge.2006).

Entre sus principales características destacan: su integridad transaccional, la existencia de claves ajenas también denominadas llaves ajenas o llaves foráneas, los disparadores, el acceso concurrente multiversión, que permite que no se bloqueen las tablas ni siquiera las filas, cuando un proceso escribe, capacidad de albergar programas en el servidor en varios lenguajes y la herencia de tabla. (PostgreSQL).

Por lo anterior expuesto se ha tomado la decisión de utilizar Microsoft SQL Server como Sistema Gestor de Base de datos.

## **1.6 Conclusiones.**

En este capítulo se definieron los principales conceptos asociados al dominio del problema, se han definido las condiciones que rodean el objeto de estudio de la investigación además de las tecnologías y metodologías utilizadas. Se ha justificado el porque se escogió como herramienta de desarrollo Borland Delphi v.7 y lenguaje de programación Object Pascal así como el gestor de base de datos SQL SERVER 2000, como la metodología mas apropiada RUP (Proceso Unificado de Desarrollo) y UML como el lenguaje de modelación utilizado.

# **CAPÍTULO 2: DESCRIPCIÓN DE LA SOLUCIÓN PROPUESTA.**

## **2.1 Introducción.**

Este capítulo especifica la descripción de la solución propuesta presentando el diseño actual del proceso del negocio, su descripción e identificación, sus reglas y la caracterización de los actores y trabajadores del mismo, sus casos de uso, conformándose el diagrama de casos de uso, la descripción de estos y su formato expandido, se presentan los diagramas de actividades y de objeto, analizándose también las reglas del negocio. Se plantearán los requerimientos funcionales y no funcionales con que debe contar el sistema.

Se plantea el análisis del sistema, utilizando para su modelado el Lenguaje Unificado de Modelación (UML), que permite representar el diagrama de casos de uso del sistema y la especificación de los mismos con una pantalla de interfaz correspondiente.

## **2.2 Reglas del negocio.**

Las reglas de negocio describen políticas que deben cumplirse o condiciones que deben satisfacerse, por lo que regulan algún aspecto del negocio (Jacobson, 2000)**.**

#### **Como reglas del negocio tenemos:**

El Inventario de Práctica Docente solo se le puede aplicar a centros de la educación superior.

## **2.3 Descripción del modelo del negocio.**

El primer paso del modelado del negocio consiste en capturar y definir los procesos, lo cual constituye la base fundamental para el posterior modelado. Cuando se hable de procesos de negocio se puede decir que son un grupo de tareas relacionadas lógicamente que se llevan a cabo en una determinada secuencia y forma, y que emplean los recursos de la organización para dar resultados que apoyen sus objetivos.

## **2.3.1 Descripción actual de los procesos del negocio.**

La dirección de la universidad detecta carencias pedagógicas que existen en determinadas facultades de la universidad por lo que le piden al especialista que radica en el CECESS que aplique la encuesta (Inventario de práctica docente), este aplica la encuesta a los profesores que pertenecen a las facultades donde se detectaron dichas carencias y su ves los profesores responden el cuestionario registrando en cada una de sus respuestas una calificación las cuales van a ser recogidas por el especialista y entregadas al estadístico para que realice los cálculos y a partir de los resultados se realiza un análisis estadísticos de cada facultad y universidad en general. Después del análisis, el especialista radicado en el CECESS le entrega a la dirección de la universidad el estado de cada una de sus facultades para que esta tome las medidas pertinentes.

### **2.3.2 Identificación de los procesos del negocio.**

A continuación describe la actividad realizada que constituyen el proceso del negocio, así como las mejoras que proponen al negocio actual indicando cómo solucionar los problemas existentes.

Entendiendo como proceso de negocio a un grupo de tareas relacionadas de manera lógica, que se llevan a cabo en determinada secuencia y producen o manipulan una colección de datos, para dar resultados que apoyan sus objetivos, fue identificado el proceso: Gestión de la encuesta Inventario de práctica docente.

El proceso incluye entregar la encuesta por parte del especialista, almacenar la información una vez respondida y analizar los datos estadísticos de acuerdo con las metas y exigencias de la misma.

Entre las mejoras que propone se encuentran: garantizar la centralización del IPD, de sus datos y resultados, en una base de datos única que además se pueda utilizar para comparar resultados.

## **2.4 Modelación del negocio.**

El modelo de Casos de Uso del Negocio, describe los procesos y los actores del negocio en correspondencia con estos y los clientes, respectivamente. Presenta el sistema desde la perspectiva de su uso y esboza cómo proporciona valor a sus usuarios. Es definido a través del diagrama de casos de uso del negocio, la descripción de los mismos y el diagrama de actividades correspondiente.

## **2.4.1 Actores y trabajadores del negocio.**

#### **¿Qué es un actor del negocio?**

Un actor del negocio es cualquier individuo, grupo, entidad, organización, máquina o sistema de información externos; con los que el negocio interactúa. Lo que se modela como actor es el rol que se juega cuando se interactúa con el negocio para beneficiarse de sus resultados. (Álvarez Acosta, 2005)

### **¿Qué es un trabajador del negocio?**

Es una abstracción de una persona o grupo de personas, una máquina o un sistema automatizado; que actúa en el negocio realizando una o varias actividades, interactuando con otros trabajadores del negocio, manipulando entidades del mismo y representando un rol. (Álvarez Acosta, 2005)**.**

Atendiendo a los conceptos analizados define los siguientes actores y trabajadores del negocio.

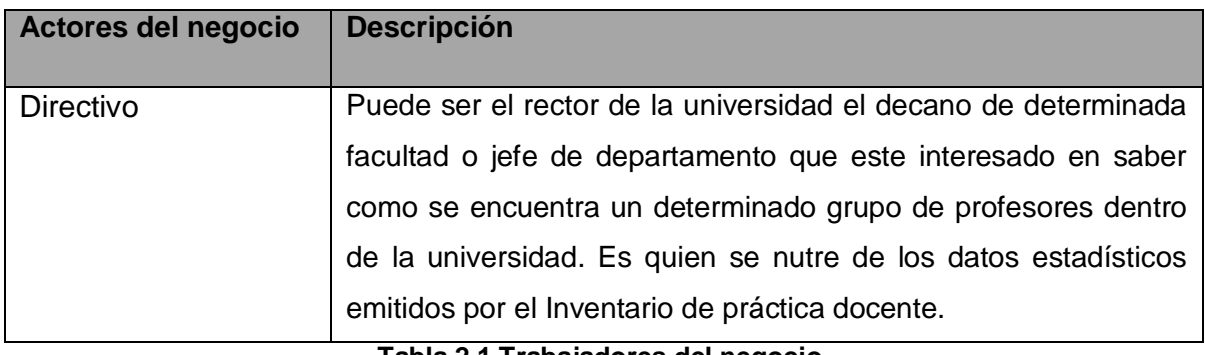

| Trabajadores del negocio | <b>Descripción</b>                                       |
|--------------------------|----------------------------------------------------------|
| Especialista             | Es el creador del Inventario de Práctica Docente, es el  |
|                          | único que tiene el conocimiento para modificarlo,        |
|                          | además es quien le entrega la encuesta IPD al            |
|                          | encuestado para que la responda.                         |
| Profesor                 | Mayormente los encuestados son los profesores de la      |
|                          | universidad o facultad que tiene las carencias           |
|                          | pedagógicas pero puede ser también algún directivo de    |
|                          | dicha institución, son los encargados de responder la    |
|                          | encuesta IPD.                                            |
|                          |                                                          |
| Estadístico              | Es el encargado de realizar los cálculos estadísticos a  |
|                          | partir de que el especialista recoja las respuestas y se |
|                          | las entregue.                                            |
|                          |                                                          |

**Tabla 2.2 Trabajadores del negocio.**

## **2.4.2 Diagramas de casos de uso del negocio.**

Un diagrama de casos de uso del negocio representa gráficamente a los procesos del negocio y su interacción con los actores del negocio.

Casos de Uso es una técnica para capturar información acerca del funcionamiento de un negocio, o de cómo se desea que funcione, no pertenece estrictamente al enfoque orientado a objeto, es realmente una técnica para captura de requisitos, describiendo, bajo la forma de acciones y reacciones, el comportamiento de un negocio.

Los Casos de Uso se determinan observando y precisando las secuencias de interacción y los escenarios, actor por actor, desde el punto de vista del usuario, atendiendo a que estos intervienen durante todo el ciclo. (Diagramas de Caso de Uso.)**.**

Atendiendo a lo mencionado y para brindar una visión general de los procesos del negocio, fue confeccionado el siguiente Diagrama de Casos de Usos del Negocio.

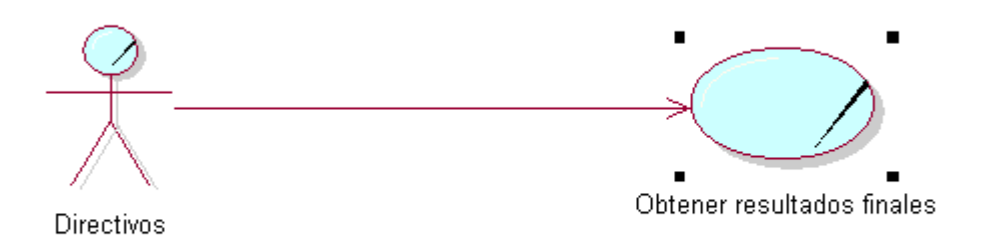

## **2.4.3 Caso de uso expandido.**

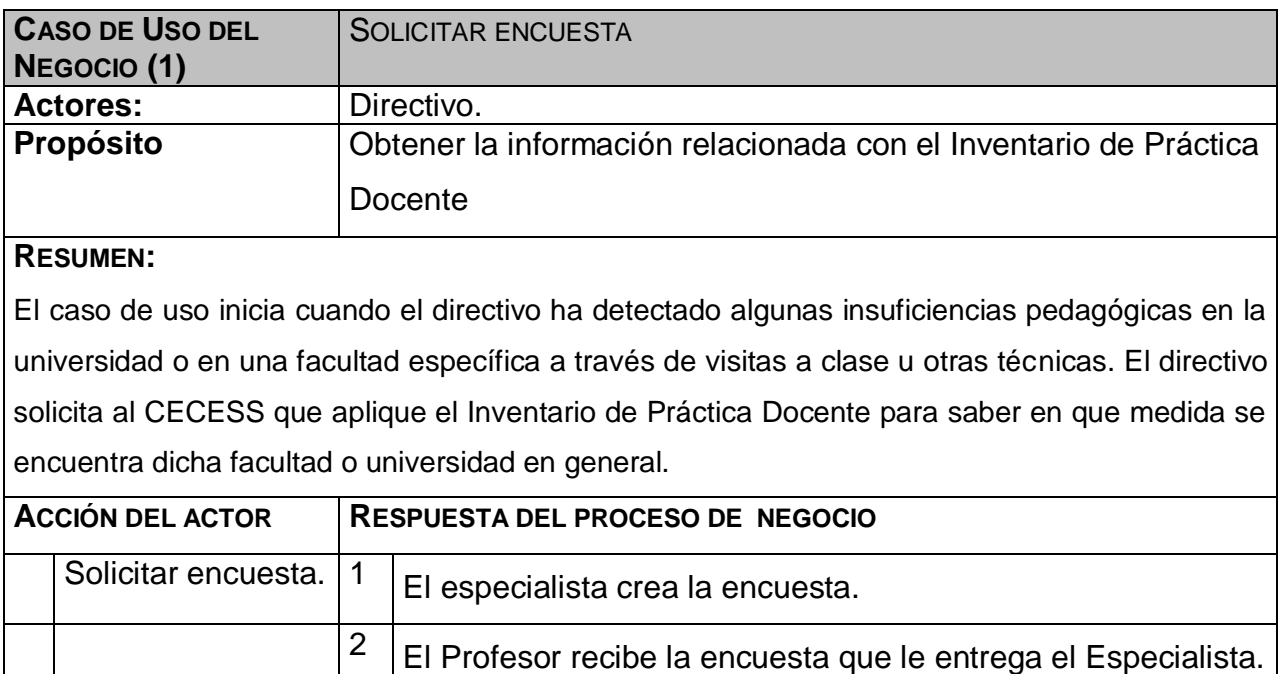

|                        |                     | 3                                                               | El profesor responde la encuesta.                                                                                                    |  |
|------------------------|---------------------|-----------------------------------------------------------------|----------------------------------------------------------------------------------------------------|--|
|                        |                     | 4                                                               | El especialista recoge la encuesta ya respondida y la<br>entrega al estadístico.                                                                |  |
|                        |                     | 5                                                               | El Estadístico realiza los cálculos referentes al Inventario de<br>Práctica Docente creando un reporte el cual es entregado al<br>Especialista. |  |
|                        |                     | 6                                                               | El Especialista le entrega el reporte al directivo                                                                                              |  |
| $\overline{7}$         | Cuando el           |                                                                 |                                                                                                    |  |
|                        | directivo recibe el |                                                                 |                                                                                                    |  |
|                        | reporte finaliza el |                                                                 |                                                                                                    |  |
|                        | proceso.            |                                                                 |                                                                                                    |  |
| <b>PRIORIDAD</b>       |                     | Responde al principal objetivo de automatización del Inventario |                                                                                                    |  |
|                        |                     | de Práctica docente, al resolver gran parte de los problemas    |                                                                                                    |  |
|                        |                     | actuales.                                                       |                                                                                                    |  |
| <b>MEJORAS</b>         |                     | Se agiliza el proceso de gestionar la información estadística-  |                                                                                                    |  |
|                        |                     | matemática del Inventario de práctica docente.                  |                                                                                                    |  |
|                        |                     | Se garantiza la confiabilidad de la información, que podrá ser  |                                                                                                    |  |
|                        |                     | consultada en los diferentes niveles.                           |                                                                                                    |  |
|                        |                     |                                                                 | Los Informes se verán en formatos Web.                                                                                                    |  |
| <b>OTRAS SECCIONES</b> |                     |                                                                 |                                                                                                    |  |

**Tabla 2.3 Caso de uso expandido.**

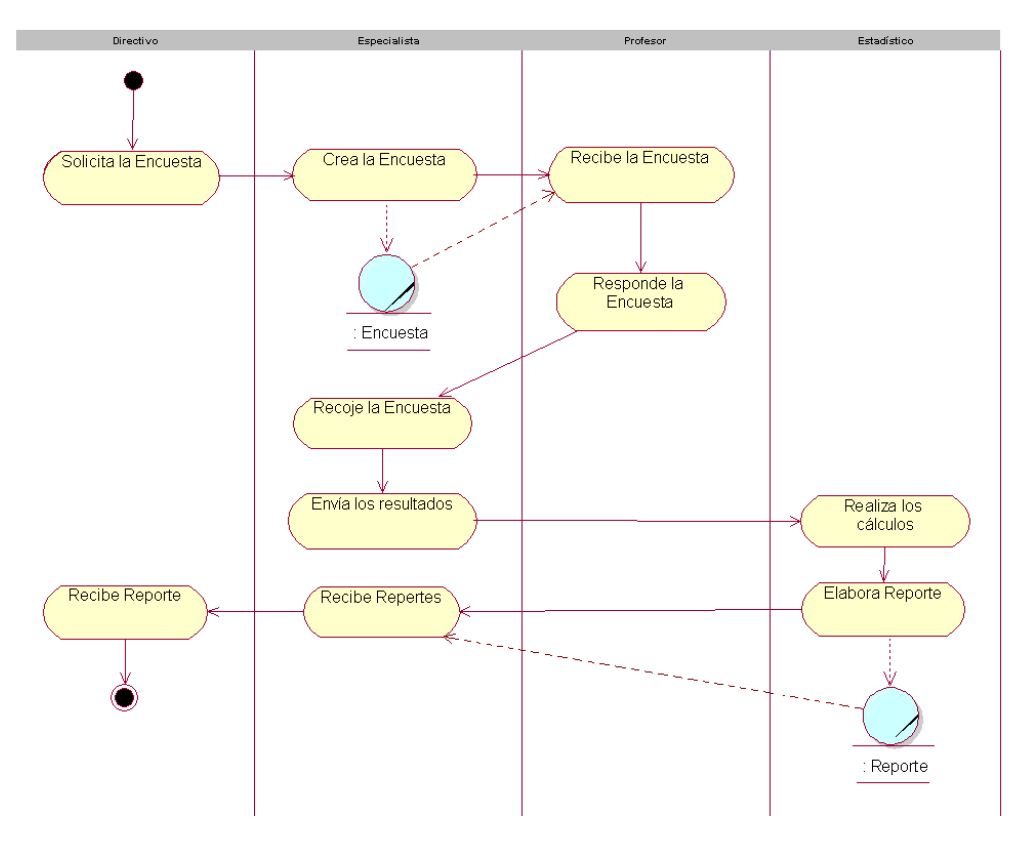

## **2.4.4 Diagrama de actividades.**

**Figura 1 Diagrama de actividades.**

**2.4.5 Diagrama de clases del modelo de objetos.**

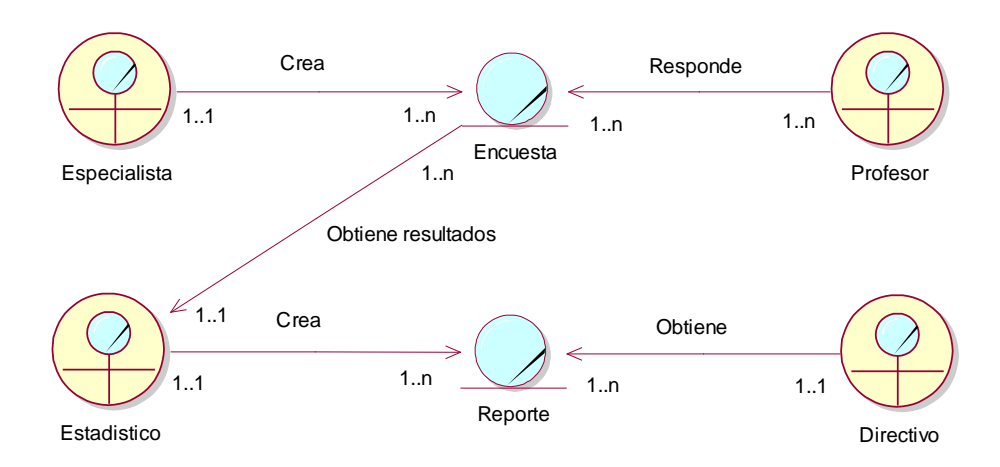

**Figura 2 Diagrama de clases del modelo de objetos.**

## **2.5 Requisitos funcionales***.*

Los requerimientos funcionales son declaraciones de los servicios o funciones que proveerá el sistema, de la manera en que éste reaccionará a entradas particulares.

Estos dependen del tipo de software y del sistema que se desarrolle y de los posibles usuarios del software. Cuando se expresan como requerimientos del usuario, habitualmente se describen de forma general mientras que los requerimientos funcionales del sistema describen con detalle la función de éste, sus entradas y salidas, excepciones, etc.

En algunos casos, los requerimientos funcionales de los sistemas también declaran explícitamente lo que el sistema no debe hacer. (Idem)

## **Listado de los requerimientos funcionales:**

### **R1-Autentificar.**

- 1.1 Cambiar contraseña.
- 1.2 Permitir autentificación de usuarios al sistema.

#### **R2-Gestionar cuenta.**

- 1.1 Crear cuenta.
- 1.2 Modificar Cuenta.
- 1.3 Eliminar Cuenta.

### **R3-Gestionar Sección.**

- 1.1 Insertar Sección.
- 1.2 Modificar Sección.
- 1.3 Eliminar Sección.

### **R4-Gestionar Rasgos.**

- 1.1 Insertar Rasgos.
- 1.2 Modificar Rasgos.
- 1.3 Eliminar Rasgos.

### **R5-Gestionar Reactivo.**

- 1.1 Insertar Reactivos.
- 1.2 Modificar Reactivos.
- 1.3 Eliminar Reactivos.

### **R6-Gestionar Parte.**

- 1.1 Insertar Parte.
- 1.2 Modificar Parte.
- 1.3 Eliminar parte.

## **R7- Gestionar facultad.**

- 1.1 Insertar Facultad.
- 1.2 Modificar Facultad.
- 1.3 Eliminar Facultad.

#### **R8- Gestionar Universidad.**

- 1.1 Insertar Universidad.
- 1.2 Modificar Universidad.
- 1.3 Eliminar Universidad.

### **R9- Gestionar Parejas.**

- 1.1 Insertar Parejas.
- 1.2 Modificar Parejas.
- 1.3 Eliminar Parejas.

#### **R10-Responder Encuesta.**

- 1.1 Insertar datos personales.
- 1.2 Responder los reactivos.

### **R11-Guardar Encuesta.**

- 1.1 Insertar salva.
- 1.2 Modificar salva.

**R12-Cargar Encuesta.**

**R13-Mostrar calificaciones de los rasgos por facultad.**

**R14-Mostrar calificaciones de los rasgos por universidad.**

**R15-Mostrar calificaciones de las secciones por facultad.**

**R16-Mostrar calificaciones de las secciones por universidad.**

**R17-Mostrar encuestas por facultades.** 

**R18-Mostrar encuestas por universidades.** 

**R19-Mostrar por sexo y rango de edades.**

## **2.6 Requerimientos no funcionales.**

Los requerimientos no funcionales son propiedades o cualidades que el producto debe tener, como restricciones del entorno o de implementación, rendimiento, etc. (Álvarez Acosta, 2005)**.**

#### **Apariencia o interfaz externa.**

La herramienta propuesta será usada por personas que no necesariamente tienen habilidades en el trabajo en la computadora, por lo que la interfaz debe ser amigable y fácil de usar, de manera que no sea una dificultad para el usuario su uso.

#### **Usabilidad.**

La explotación del sistema agilizará los cálculos estadísticos lo cual conllevará a la rápida detección de las carencias o potencialidades pedagógicas del centro en el cual se aplique. La información original del software sólo podrá ser modificada por especialistas en la materia. El sistema utiliza la política de impedir accesos no autorizados que pudieran introducir errores en la información original. Tendrá una documentación básica que comprenda los aspectos generales a tener en cuenta para trabajar con la aplicación.

El sistema podrá ser usado por aquellas personas que no tengan experiencia en el uso de la computadora, sólo necesitarían un ligero entrenamiento sobre el funcionamiento de los principales elementos de una interfaz estándar en el ambiente del sistema operativo Windows (uso del Mouse, manejo de menús, botones, cuadros de texto, etc.).

#### **Soporte.**

Las pruebas del sistema se realizarán en UNISS. Dichas pruebas permitirán evaluar en la práctica la funcionalidad y las ventajas de este nuevo producto.

El sistema deberá dar las posibilidades a futuras mejoras y nuevas opciones que se le quieran incorporar.

#### **Portabilidad.**

La plataforma seleccionada para desarrollar la aplicación fue Windows.

#### **Políticos-culturales.**

El nivel social, cultural o étnico, no determinarán una prioridad o limitante a la hora de brindar los servicios que ofrece el producto.

#### **Legales**

Este software es propiedad intelectual de La UNISS y solo es permitida su comercialización con el consentimiento de los autores y la entidad involucrada.

### **Confiabilidad.**

Seguridad: la información manejada por el sistema está protegida de acceso no autorizado y divulgación.

Integridad: la información manejada por el sistema será objeto de cuidadosa protección contra la corrupción y estados inconsistentes, de la misma forma será considerada igual a la fuente o autoridad de los datos.

Disponibilidad: Significa que los usuarios se les garantizará el acceso a la información y que los dispositivos o mecanismos utilizados para lograr la seguridad no ocultarán o retrasarán a los usuarios para obtener los datos deseados en un momento dado. Solo el administrador del sistema puede modificar, eliminar e insertar información.

### **Ayuda y documentación en línea.**

La herramienta contará con un sistema de ayuda donde se orientará sobre el su uso, además se resumen característica de las encuestas y diferentes tipos de preguntas existentes.

### **Software**

Se debe disponer de Windows 95 o superior, para la instalación de la aplicación.

### **Hardware (Mínimos)**

- Procesador Pentium
- 128 Mb. de RAM
- 1 Gb. de HDD Libre
- Mouse
- UPS o fuente de corriente ininterrumpida.

# **2.7 Modelo de casos de uso del sistema (Descripción del sistema propuesto).**

### **2.7.1 Actores del sistema.**

Un actor del sistema es un rol que un usuario juega con respecto a este, el cual no necesariamente representa a una persona en particular, se refiere esencialmente a la labor que realiza frente al sistema en cuestión. (Tutorial UML).

#### **Se definieron los siguientes actores del sistema:**

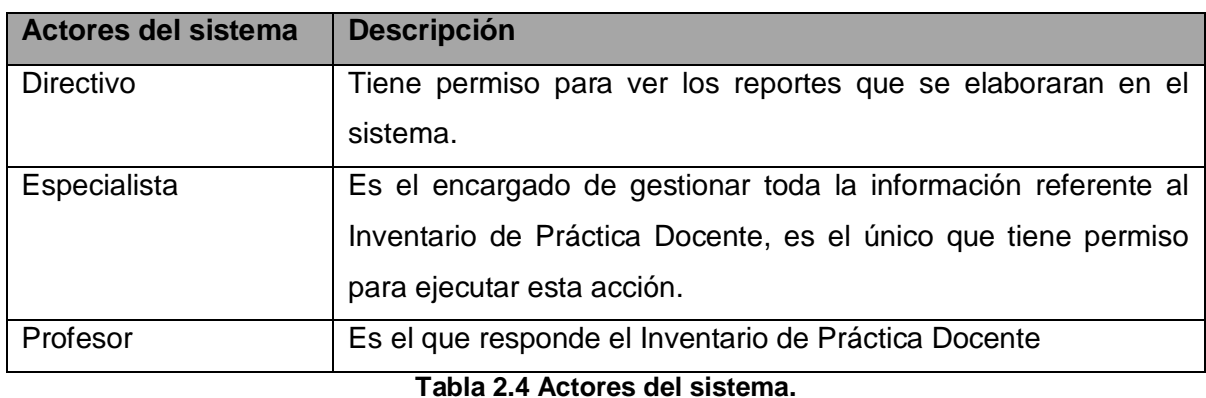

## **2.7.2 Paquetes y sus relaciones.**

Dado el número de casos de uso, se introducen paquetes para lograr una mejor comprensión y organización de los elementos en grupos.

En la siguiente figura se muestra el diagrama de casos de uso distribuido por paquetes (Solución de encuesta, Gestión, Reportes).

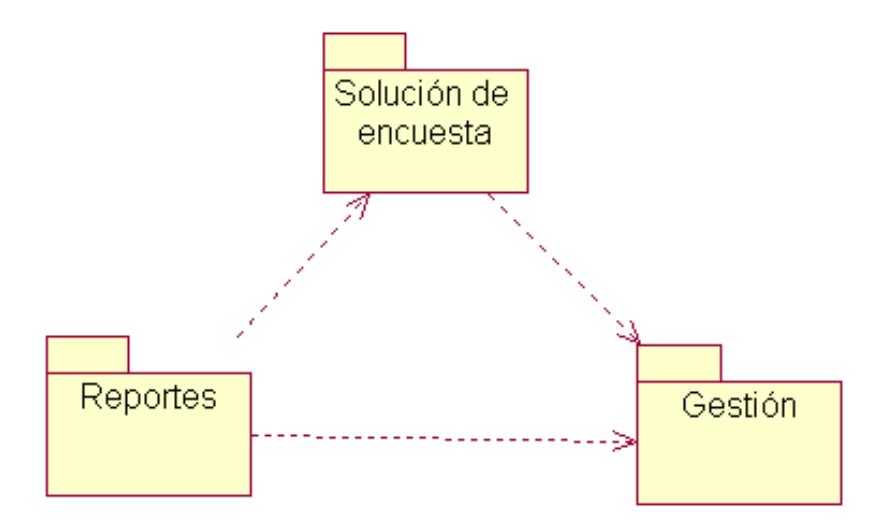

**Figura 3 Diagrama de casos de uso por paquetes.**

### **Diagrama de caso de uso del paquete Gestión.**

- Gestionar cuenta (2).
- Gestionar Sección (3).
- Gestionar Rasgos (4).
- Gestionar Reactivo (5).
- Gestionar Parte (6).
- Gestionar facultad (7).
- Gestionar Universidad (8).
- Gestionar Parejas (9).

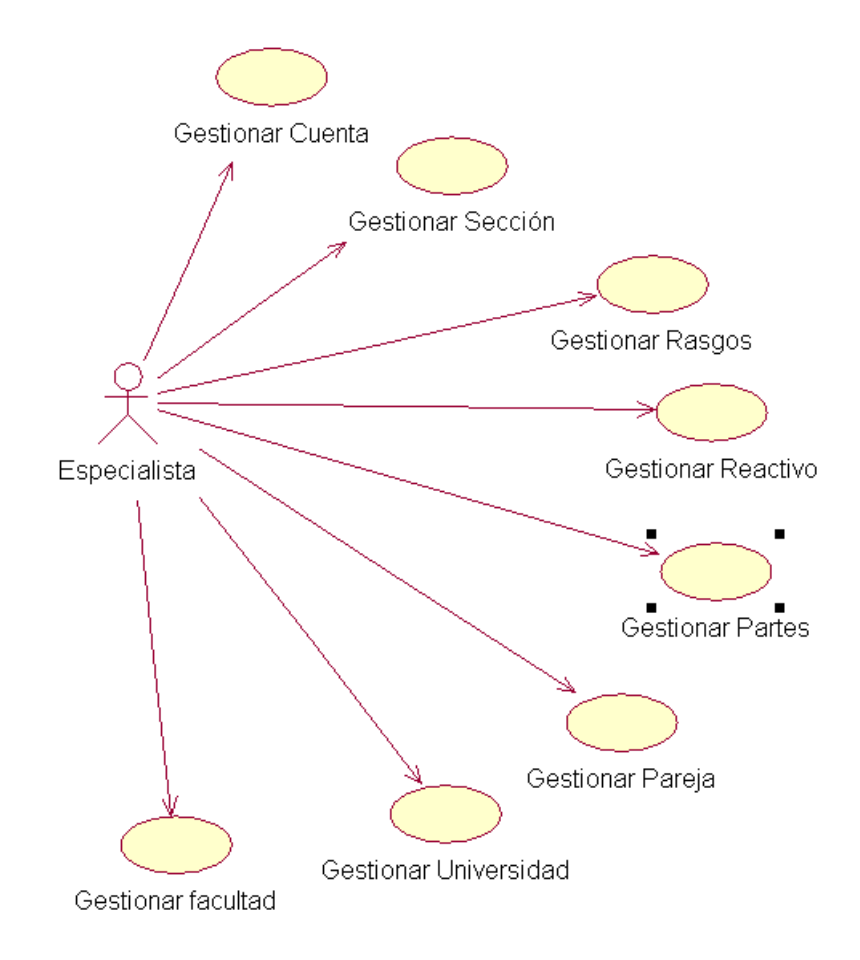

**Figura 4 Diagrama de caso de uso del paquete Gestión.**

**Diagrama de caso de uso del paquete Solución de Encuesta.**

- Autentificar (1).  $\bullet$
- Responder Encuesta (10).
- Guardar Encuesta (11).
- Cargar Encuesta (12).

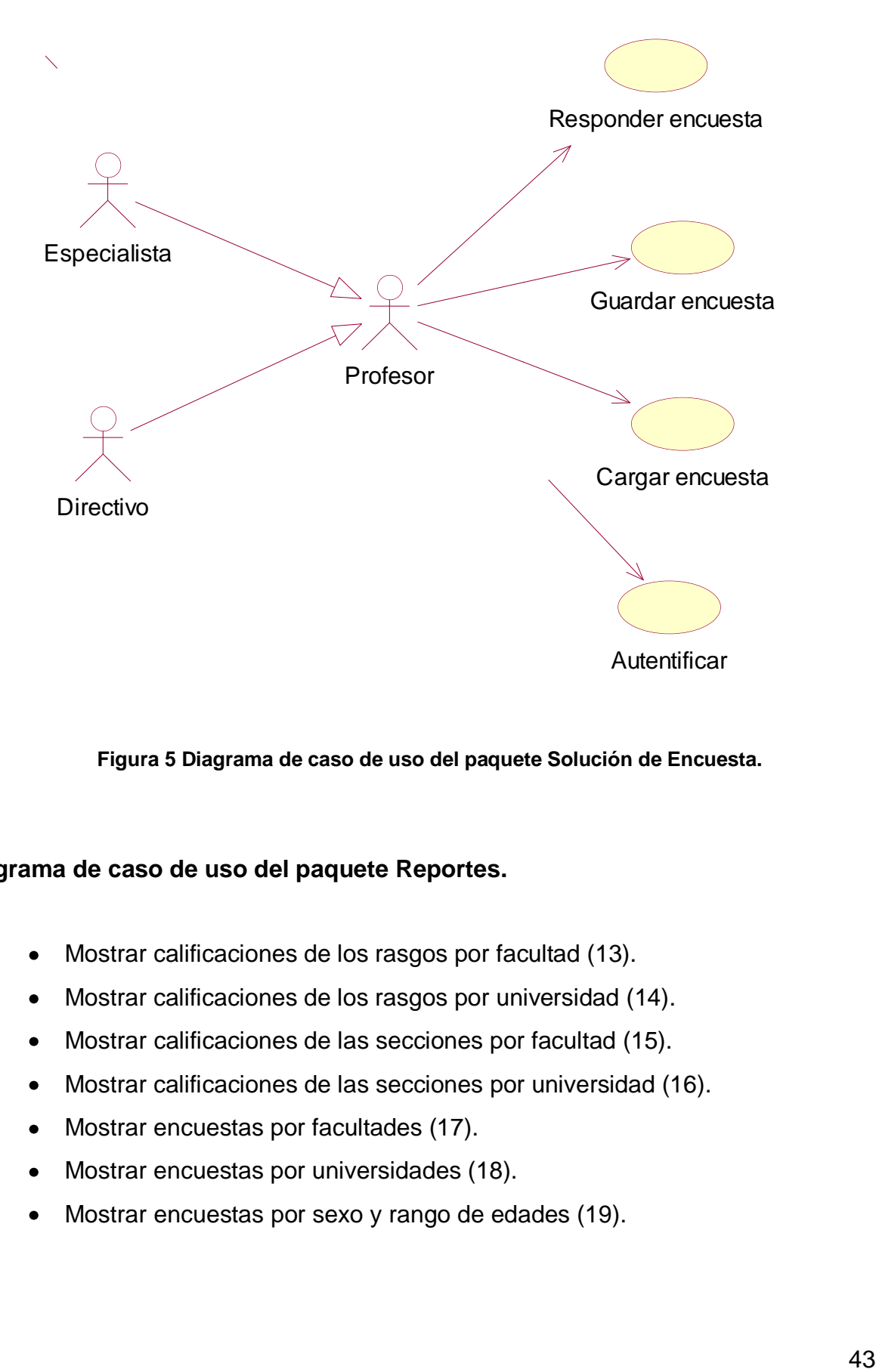

**Figura 5 Diagrama de caso de uso del paquete Solución de Encuesta.**

#### **Diagrama de caso de uso del paquete Reportes.**

- Mostrar calificaciones de los rasgos por facultad (13).  $\bullet$
- Mostrar calificaciones de los rasgos por universidad (14).  $\bullet$
- Mostrar calificaciones de las secciones por facultad (15).
- Mostrar calificaciones de las secciones por universidad (16).
- Mostrar encuestas por facultades (17).
- Mostrar encuestas por universidades (18).
- Mostrar encuestas por sexo y rango de edades (19).

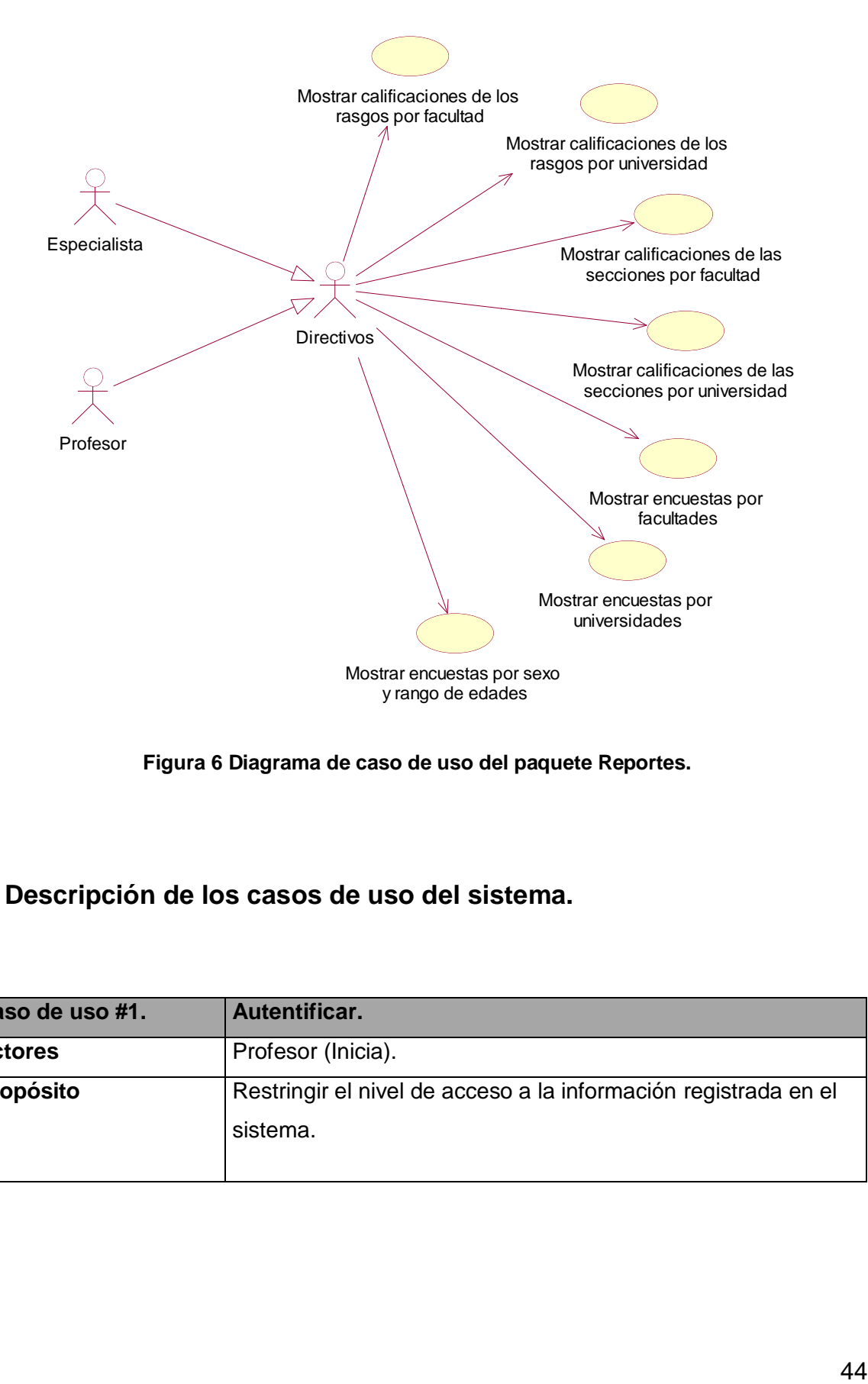

**Figura 6 Diagrama de caso de uso del paquete Reportes.**

**2.7.3 Descripción de los casos de uso del sistema.**

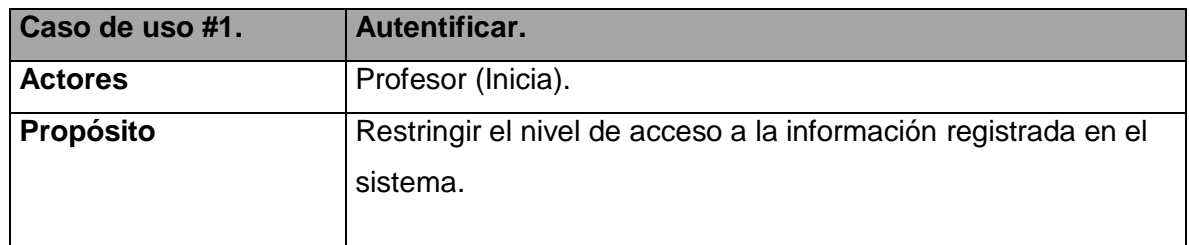

#### **Resumen**

El caso de uso se inicia cuando el Usuario desea entrar al sistema, para ello escribe su nombre de usuario y contraseña, si el usuario pertenece al sistema se verifica su tipo y se chequea la contraseña, si los datos proporcionados son correctos se le permite iniciar sesión; terminando así el caso de uso.

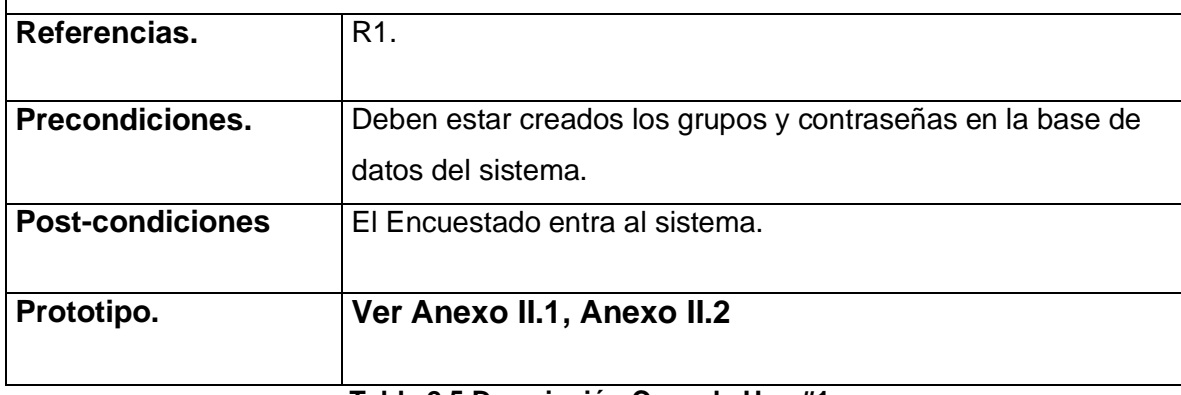

#### **Tabla 2.5 Descripción Caso de Uso #1.**

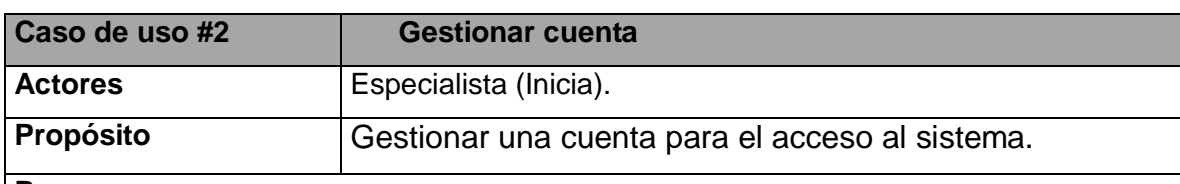

#### **Resumen**

El caso de uso se inicia cuando el Especialista desea gestionar una cuenta para ello puede crear, modificar o eliminar un usuario. Si desea crearlo debe proporcionarle el login la contraseña y el tipo, este quedará insertado en la base de datos. En caso de eliminar o modificar la cuenta, debe seleccionar de una lista de login mostrada por el sistema y modificar o eliminar quedando el usuario eliminado o actualizado en la base de datos; finalizando así el caso de uso.

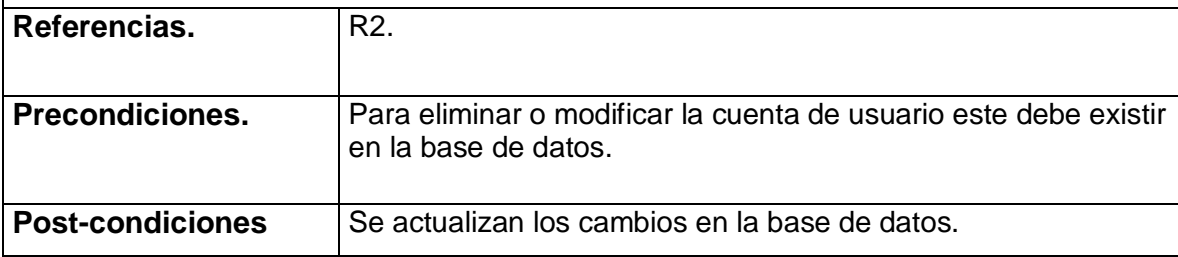

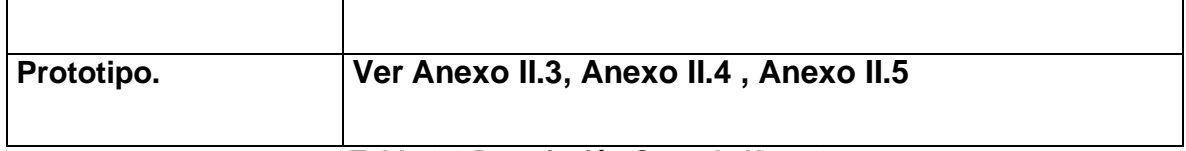

**Tabla 2.6 Descripción Caso de Uso #2.**

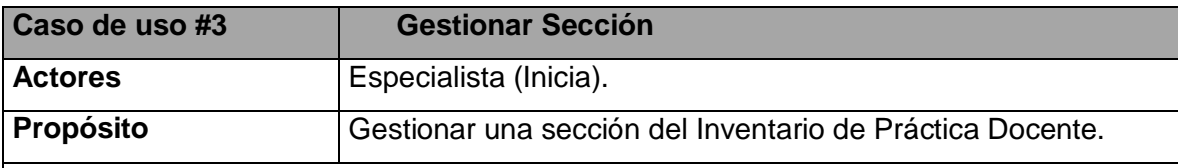

#### **Resumen**

El caso de uso se inicia cuando el Especialista desea gestionar una sección para ello puede insertar, modificar o eliminar la sección. Si desea Insertarla debe proporcionar los datos pertinentes de esta y quedará insertada en la base de datos. En caso de eliminar o modificar la sección, debe seleccionar de una lista mostrada por el sistema y modificar o eliminar quedando esta eliminada o actualizada en la base de datos; finalizando así el caso de uso.

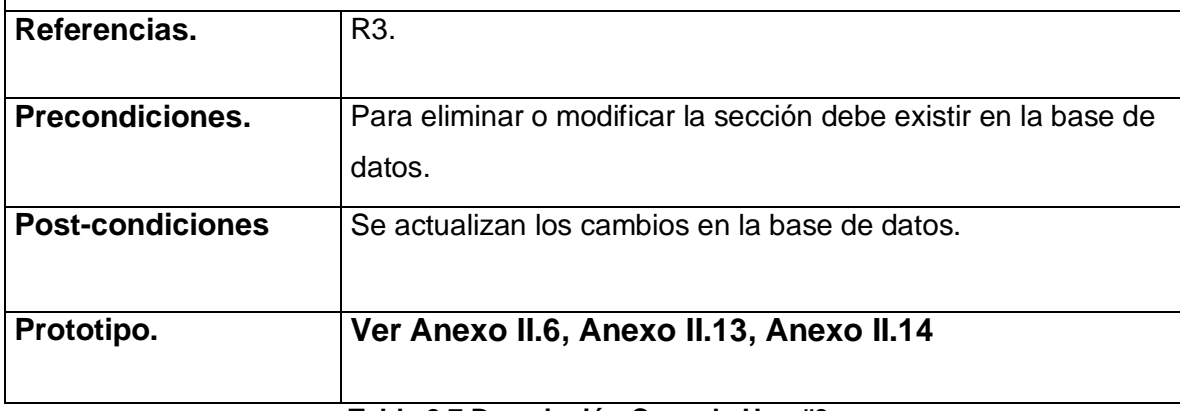

**Tabla 2.7 Descripción Caso de Uso #3.**

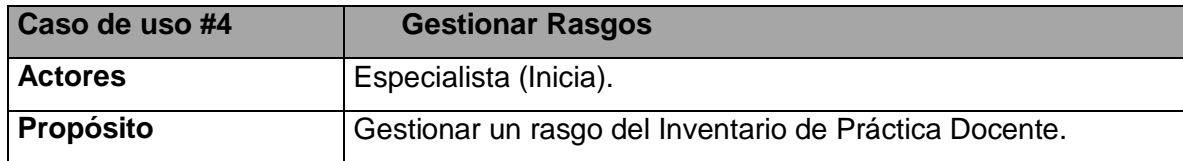

#### **Resumen**

El caso de uso se inicia cuando el Especialista desea gestionar un rasgo para ello puede insertar, modificar o eliminar un rasgo. Si desea Insertarlo debe proporcionar los datos pertinentes de este y quedará insertado en la base de datos. En caso de eliminar o modificar un rasgo, debe seleccionar de una lista mostrada por el sistema y modificarlo o eliminarlo quedando este eliminado o actualizado en la base de datos; finalizando así el caso de uso.

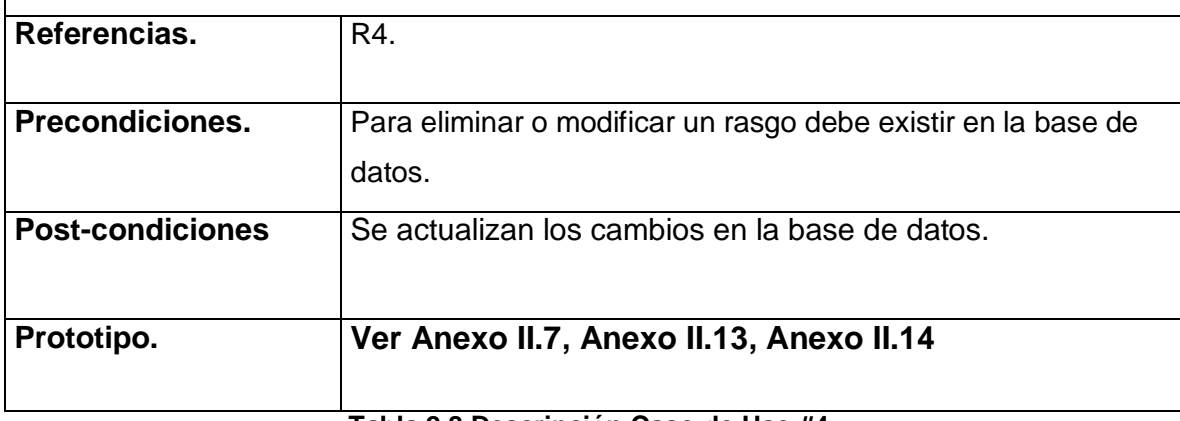

**Tabla 2.8 Descripción Caso de Uso #4.**

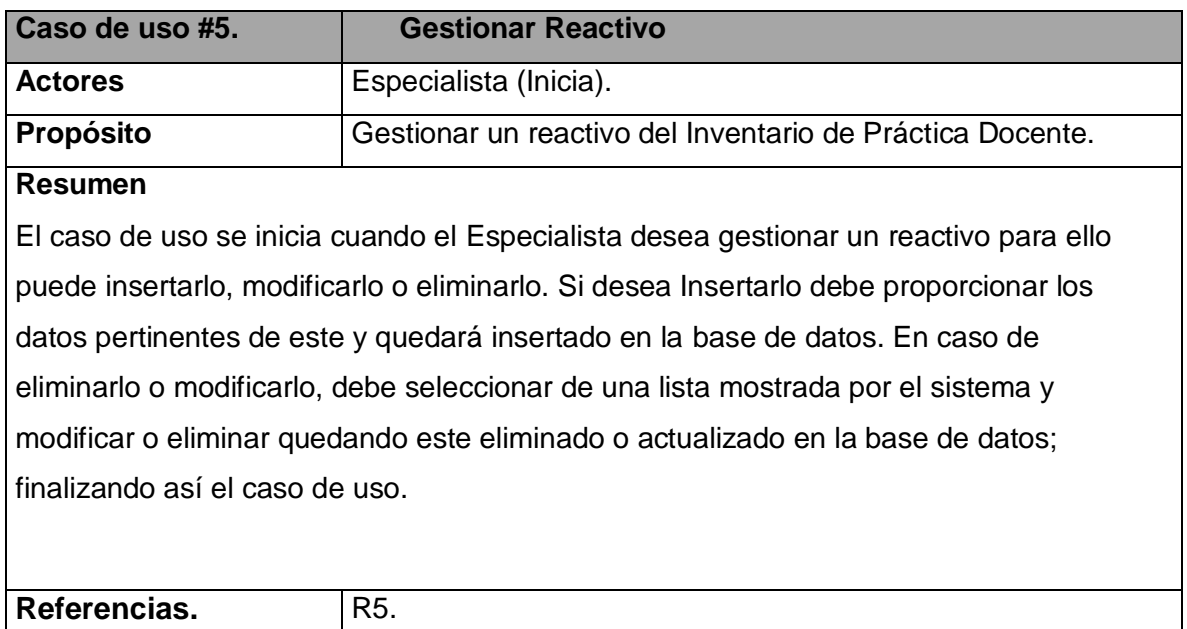

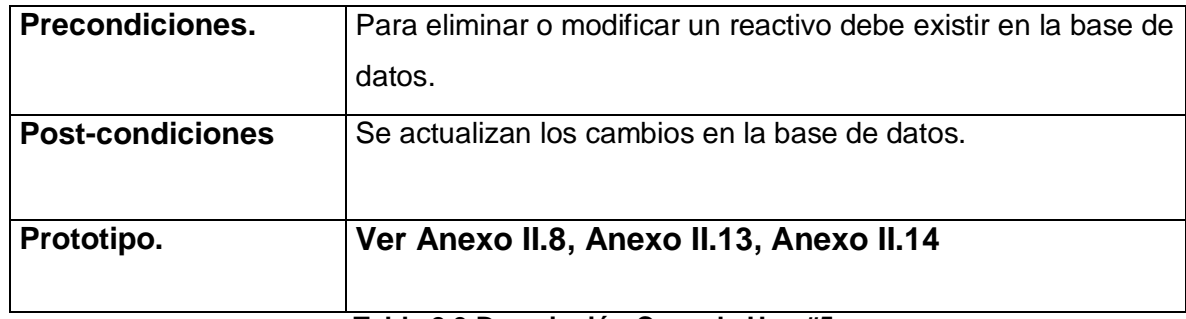

#### **Tabla 2.9 Descripción Caso de Uso #5.**

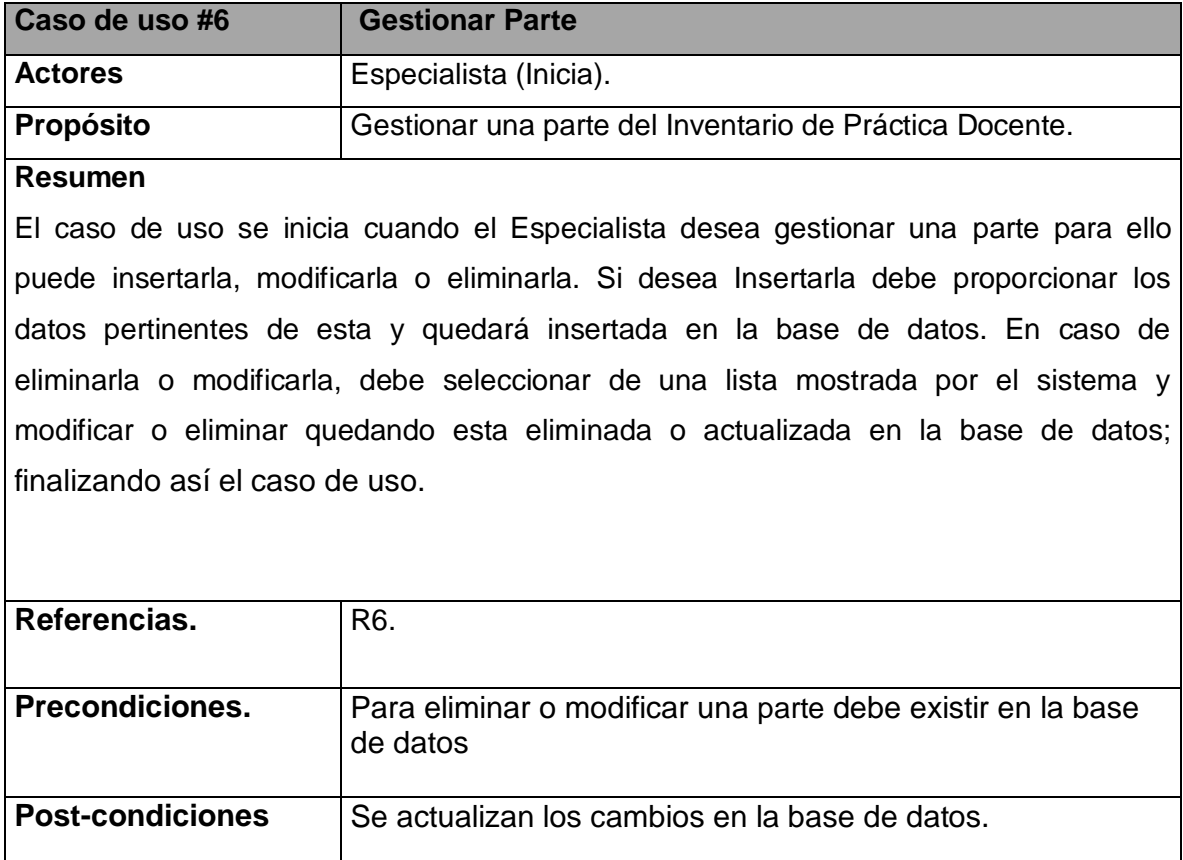

#### **Tabla 2.10 Descripción Caso de Uso #6.**

**Prototipo. Ver Anexo II.9, Anexo II.13, Anexo II.14**

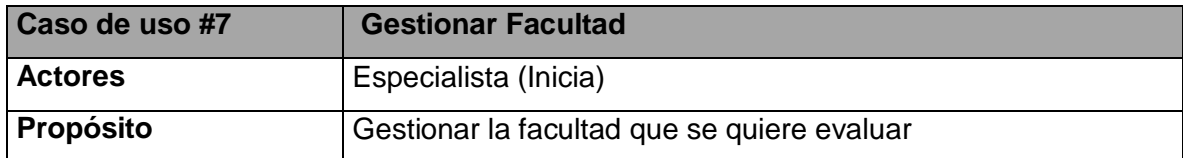

#### **Resumen**

El caso de uso se inicia cuando el Especialista desea gestionar una facultad para ello puede insertarla, modificarla o eliminarla. Si desea Insertarla debe proporcionar los datos pertinentes de esta y quedará insertada en la base de datos. En caso de eliminarla o modificarla, debe seleccionar de una lista mostrada por el sistema y modificar o eliminar quedando esta eliminada o actualizada en la base de datos; finalizando así el caso de uso.

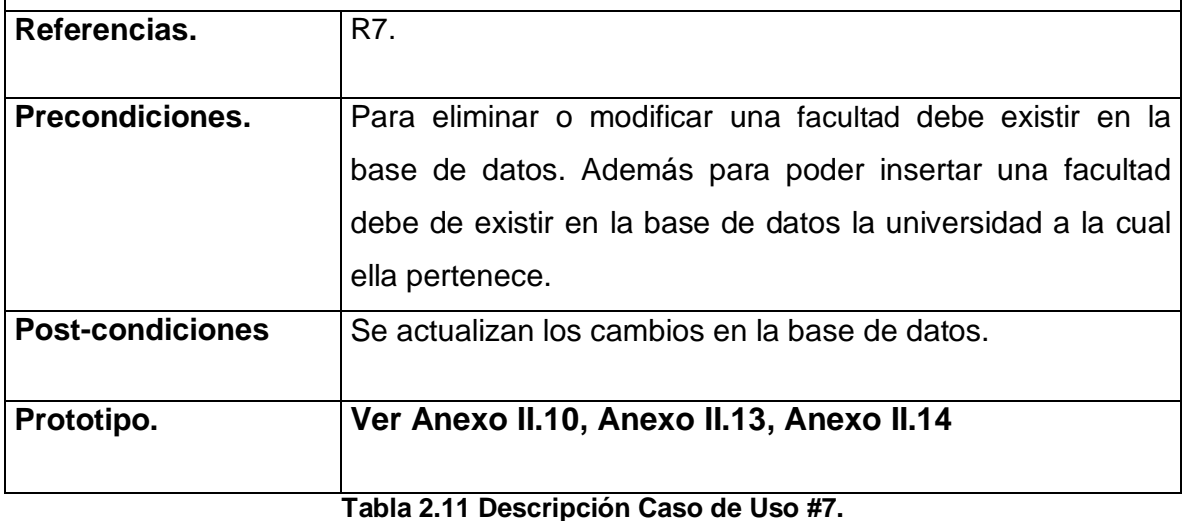

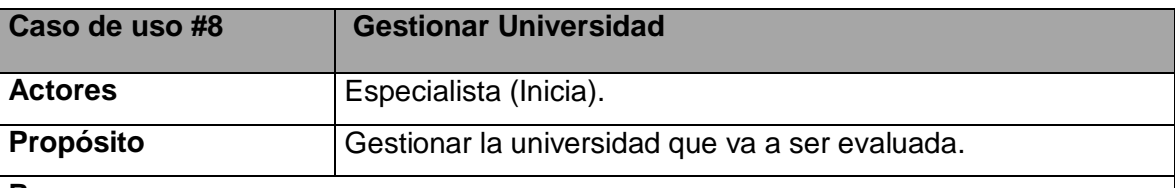

#### **Resumen**

El caso de uso se inicia cuando el Especialista desea gestionar una universidad para ello puede insertarla, modificarla o eliminarla. Si desea Insertarla debe proporcionar los datos pertinentes de esta y quedará insertada en la base de datos. En caso de eliminarla o modificarla, debe seleccionar de una lista mostrada por el sistema y modificar o eliminar quedando esta eliminada o actualizada en la base de datos; finalizando así el caso de uso.

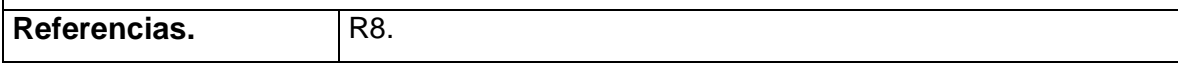

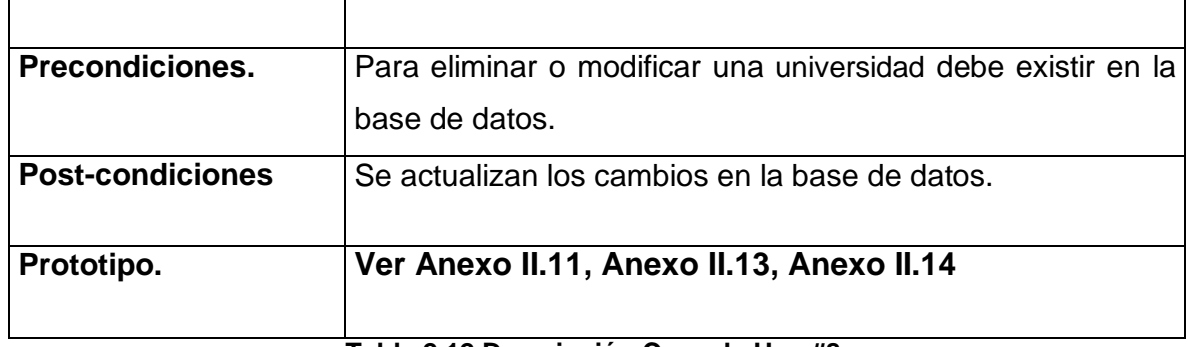

**Tabla 2.12 Descripción Caso de Uso #8.**

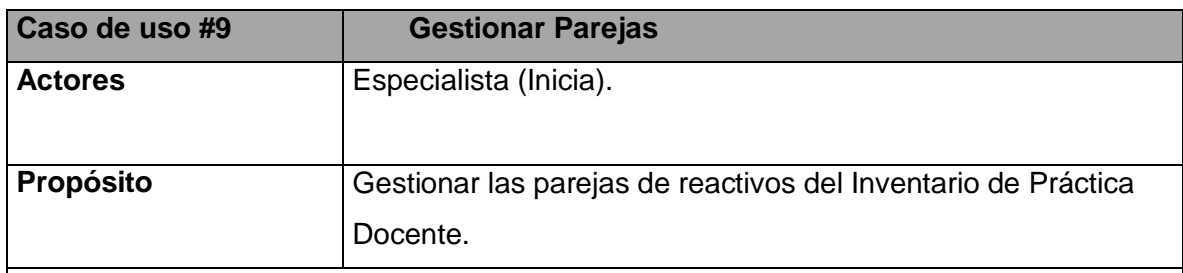

#### **Resumen**

El caso de uso se inicia cuando el Especialista desea gestionar una pareja para ello puede insertarla, modificarla o eliminarla. Si desea Insertarla debe proporcionar los datos pertinentes de esta y quedará insertada en la base de datos. En caso de eliminarla o modificarla, debe seleccionar de una lista mostrada por el sistema y modificar o eliminar quedando esta eliminada o actualizada en la base de datos; finalizando así el caso de uso.

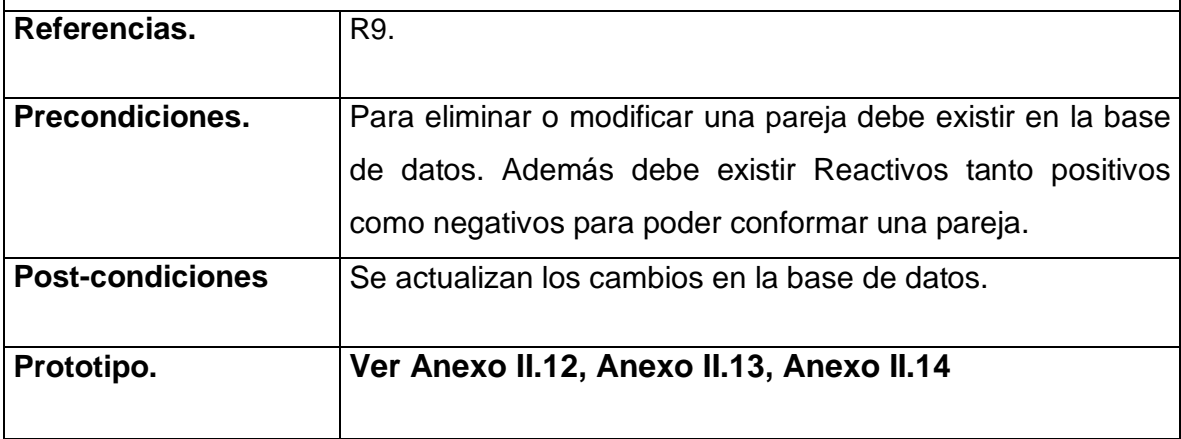

**Tabla 2.13 Descripción Caso de Uso #9.**

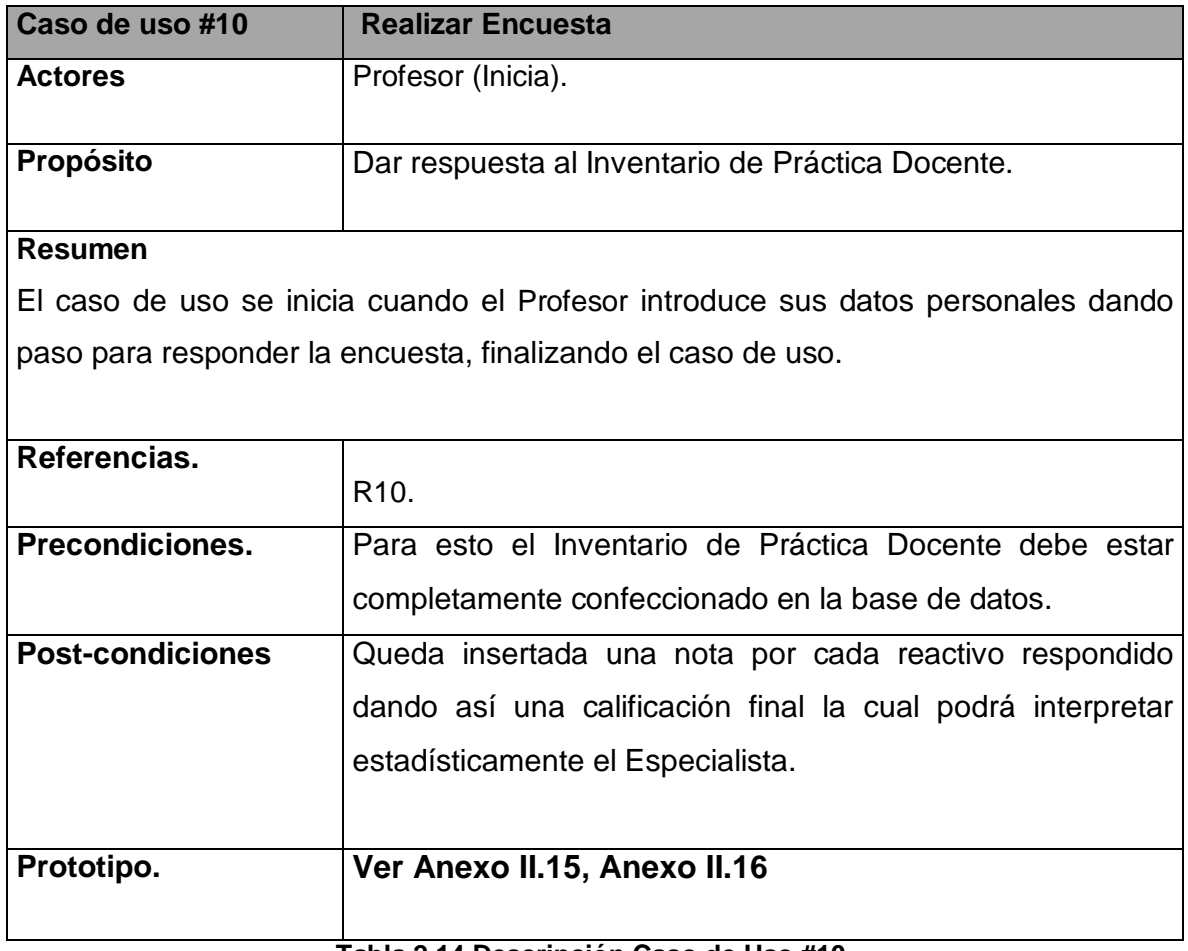

#### **Tabla 2.14 Descripción Caso de Uso #10.**

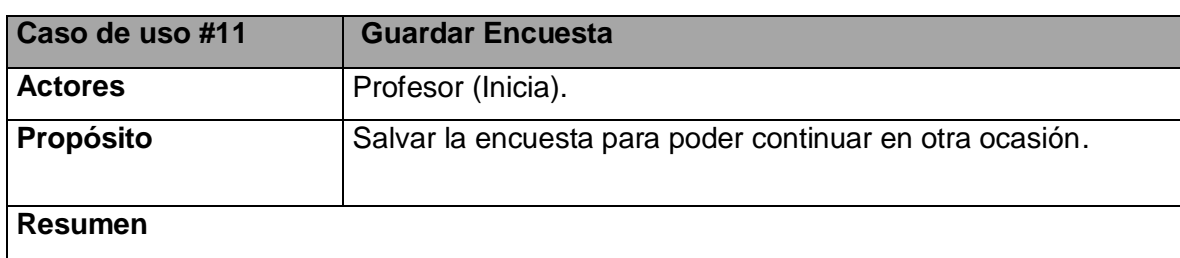

El caso de uso lo inicia el profesor debido que el Inventario de Práctica Docente consta de 160 reactivos el sistema nos da la posibilidad de guardar la encuesta permitiendo así salvar el último reactivo que el Profesor respondió un nombre y una contraseña para en otra ocasión continuar la encuesta, finalizando así el caso de uso.

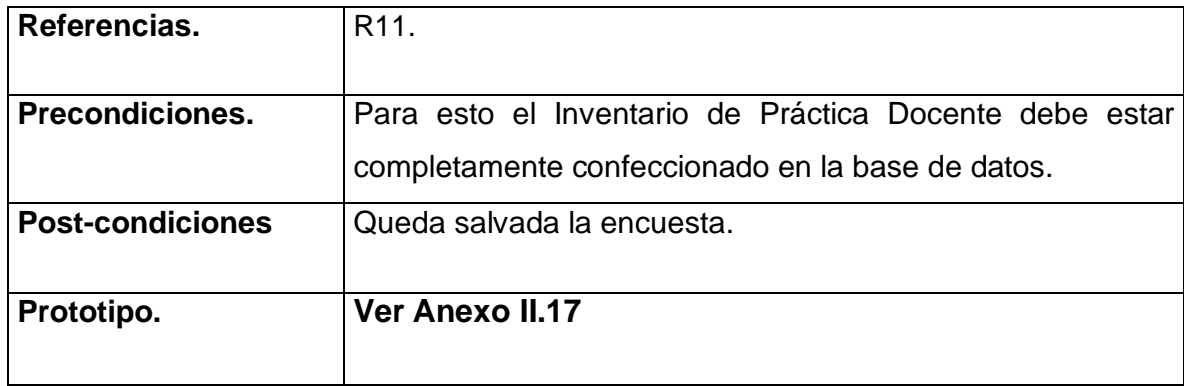

#### **Tabla 2.15 Descripción Caso de Uso #11.**

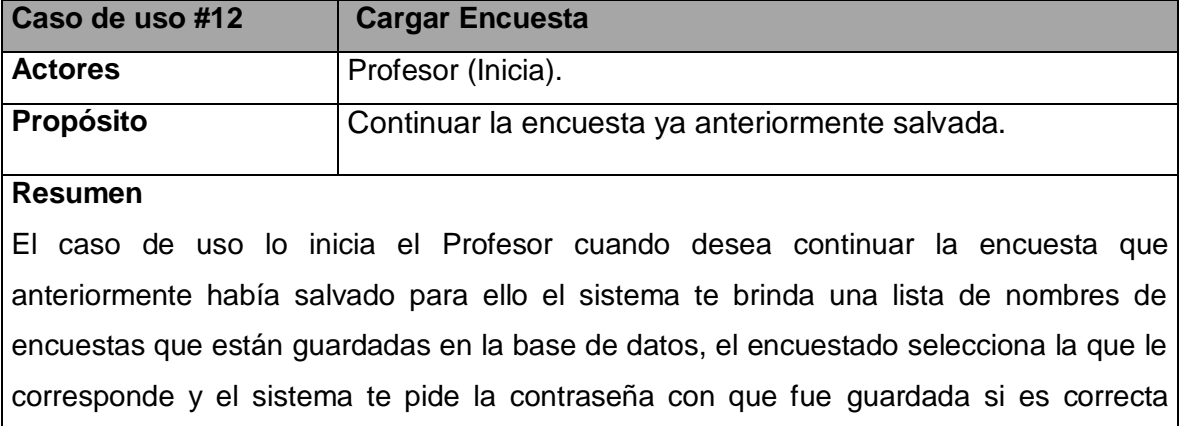

entras al asistente si no mensaje error; terminando así el caso de uso.

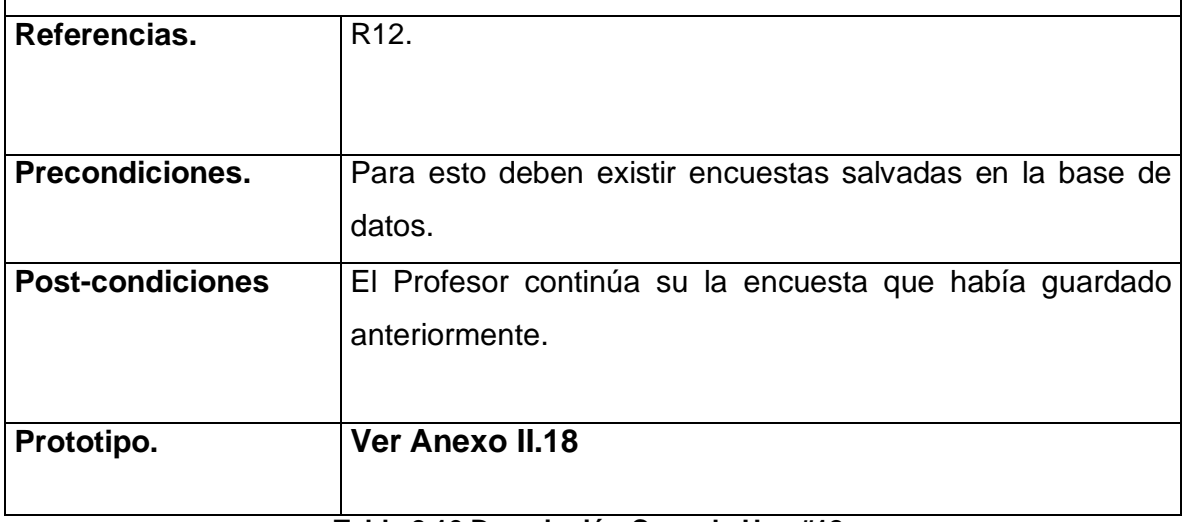

**Tabla 2.16 Descripción Caso de Uso #12.**

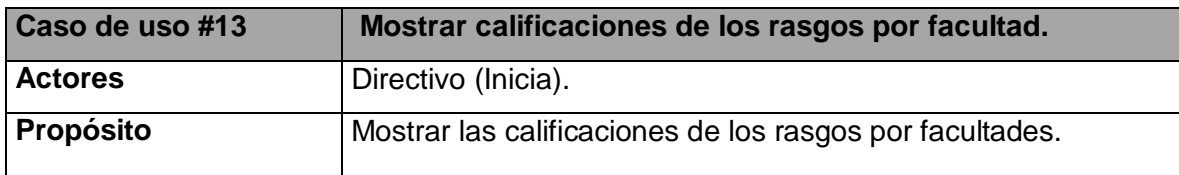

#### **Resumen**

Mediante este caso de uso el Directivo puede observar e interpretar los datos estadísticos de las calificaciones obtenidas por una o varias facultades con respecto a los rasgos del Inventario de Práctica Docente; terminando así el caso de uso. .

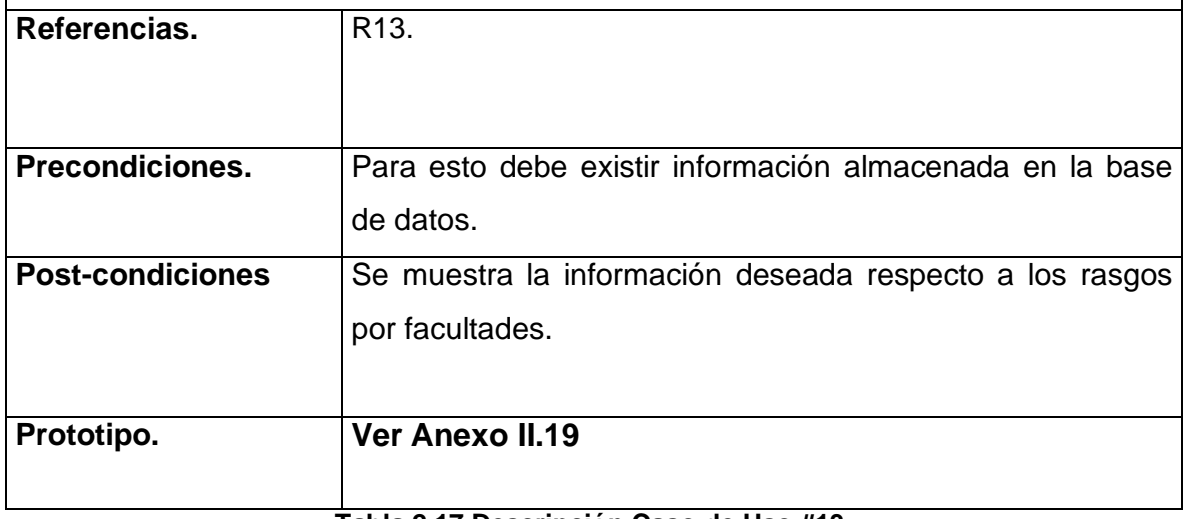

**Tabla 2.17 Descripción Caso de Uso #13.**

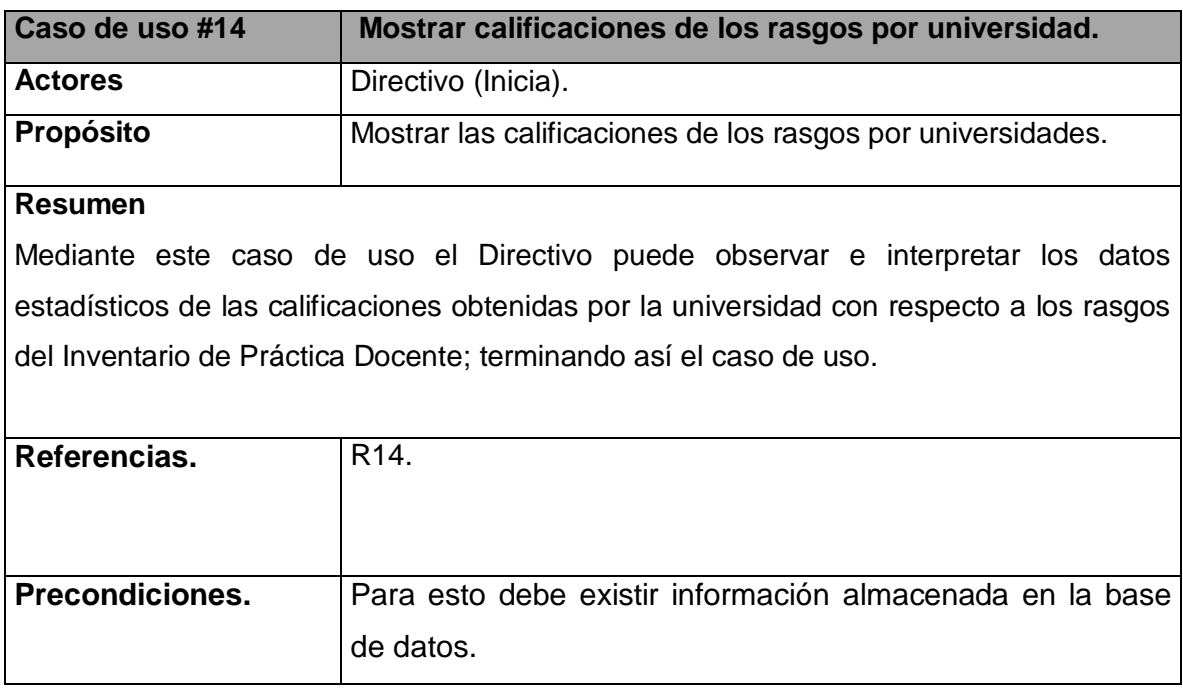

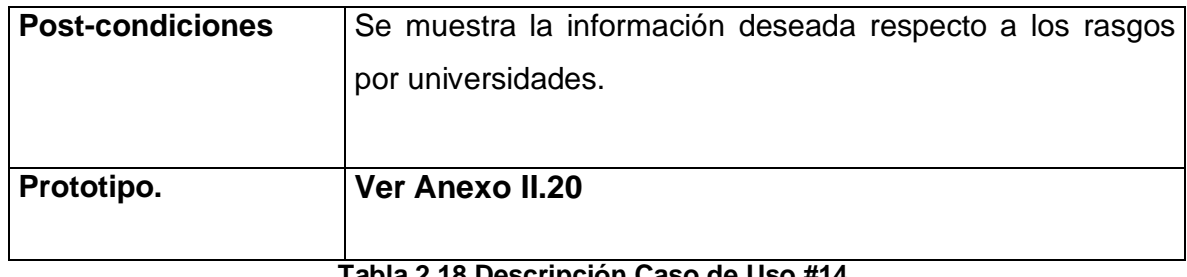

**Tabla 2.18 Descripción Caso de Uso #14.**

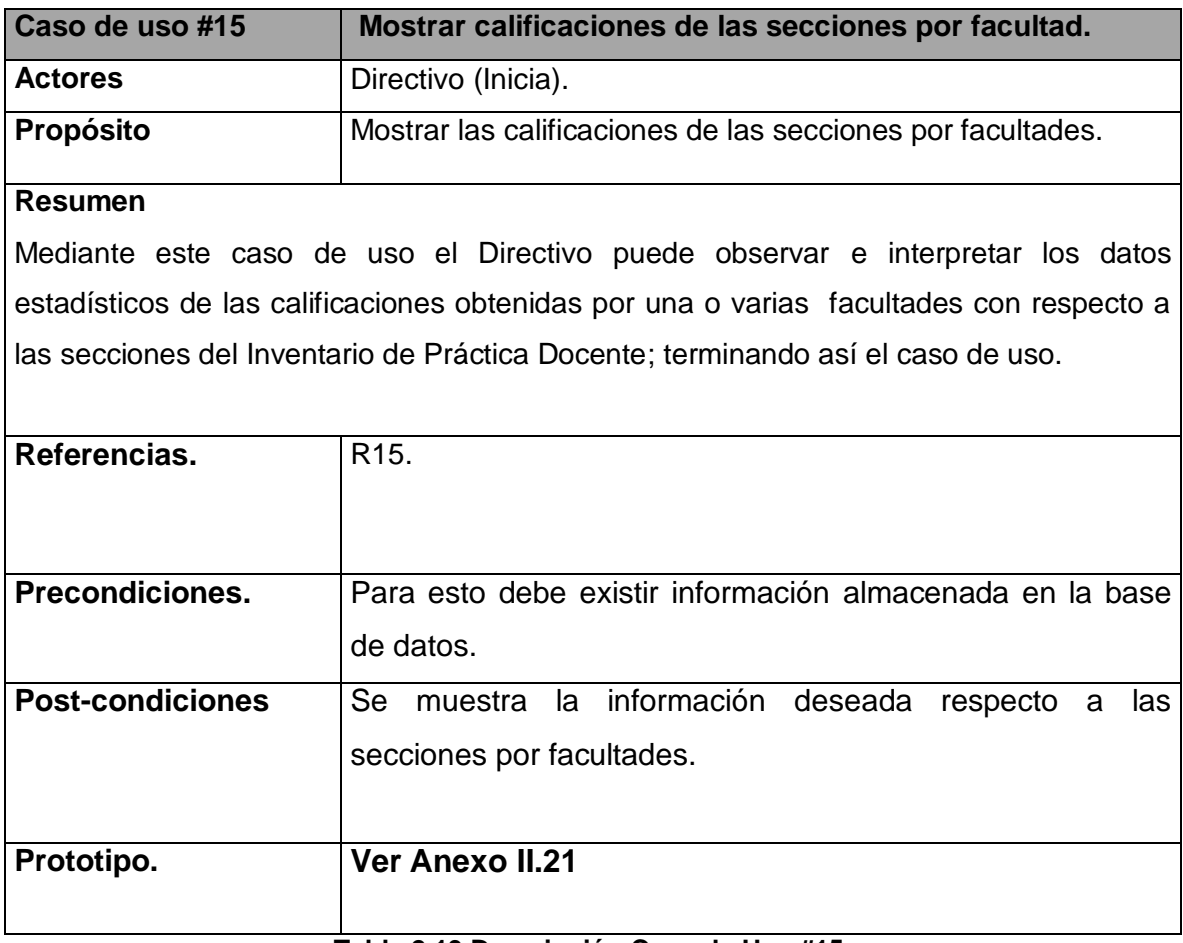

**Tabla 2.19 Descripción Caso de Uso #15.**

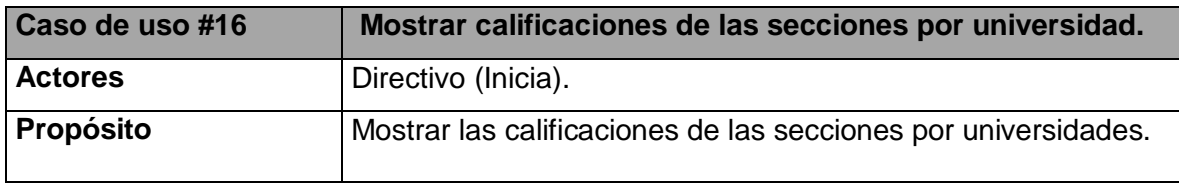

#### **Resumen**

Mediante este caso de uso el Directivo puede observar e interpretar los datos estadísticos de las calificaciones obtenidas por la universidad con respecto a las secciones del Inventario de Práctica Docente; terminando así el caso de uso.

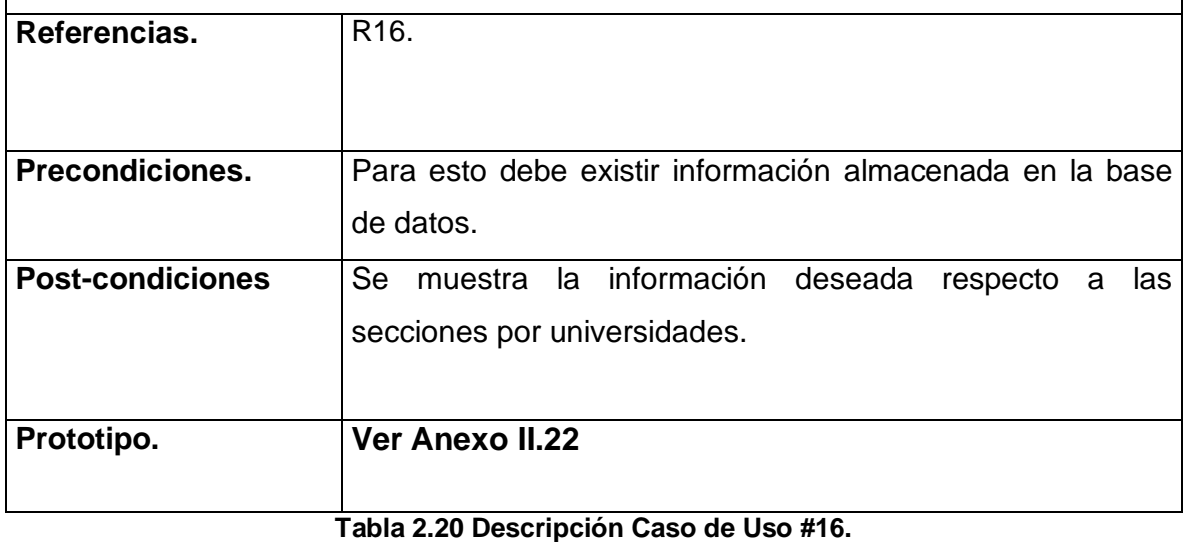

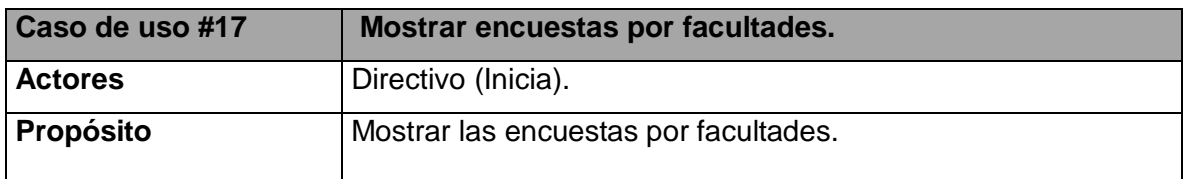

#### **Resumen**

Mediante este caso de uso el Directivo puede observar la cantidad de encuestas realizadas por facultades así como las que se terminaron satisfactoriamente, las que fueron anuladas y las no completadas por los profesores; terminando así el caso de uso.

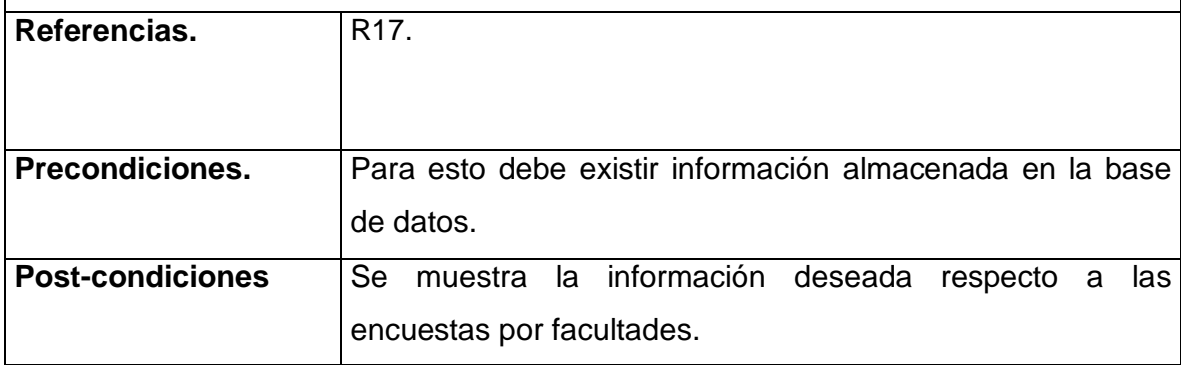

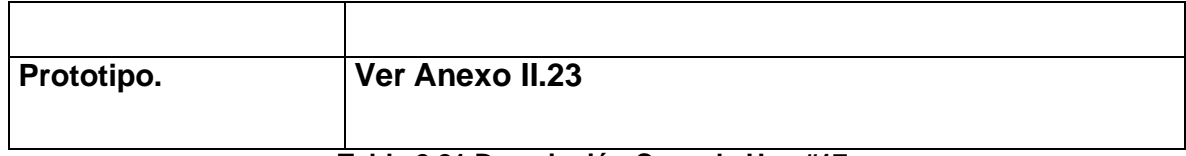

**Tabla 2.21 Descripción Caso de Uso #17.**

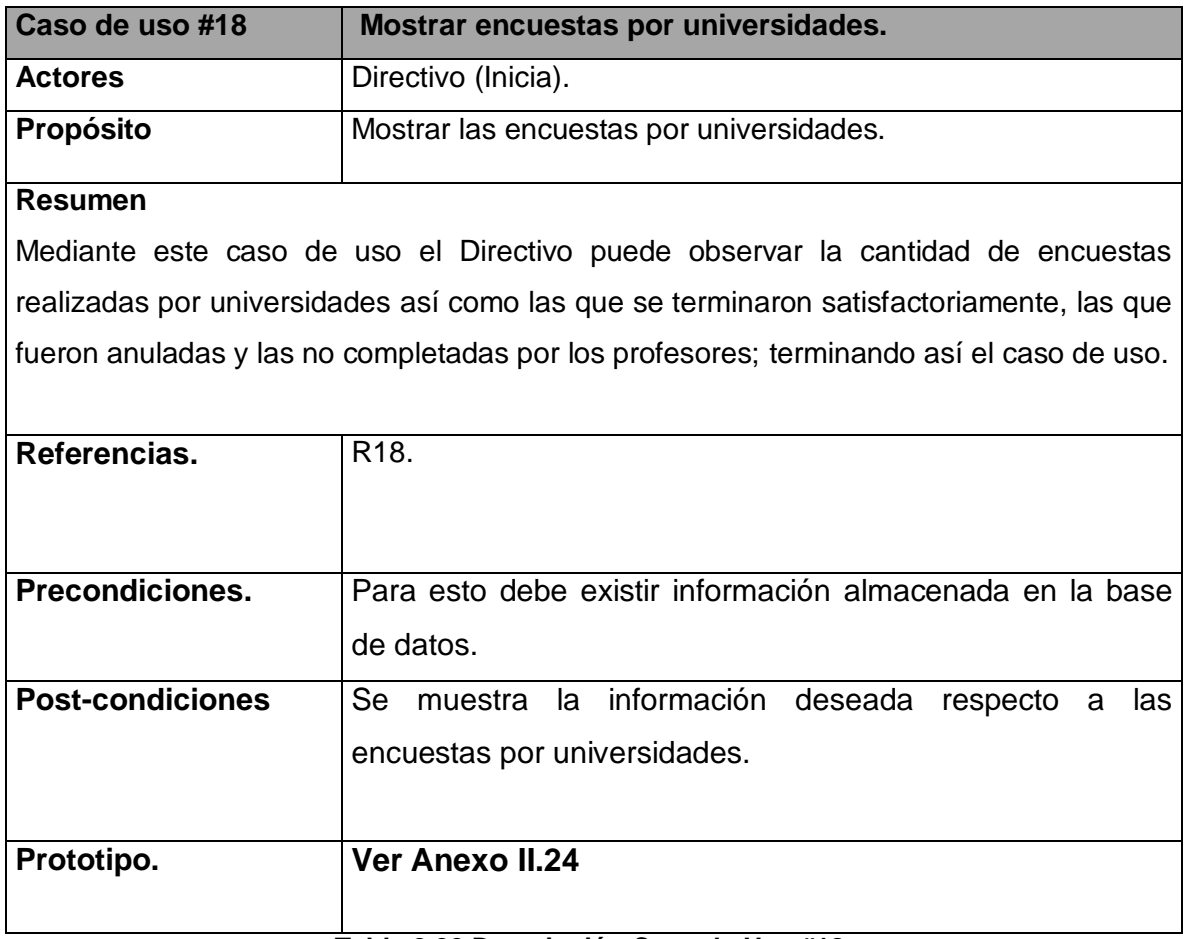

**Tabla 2.22 Descripción Caso de Uso #18.**

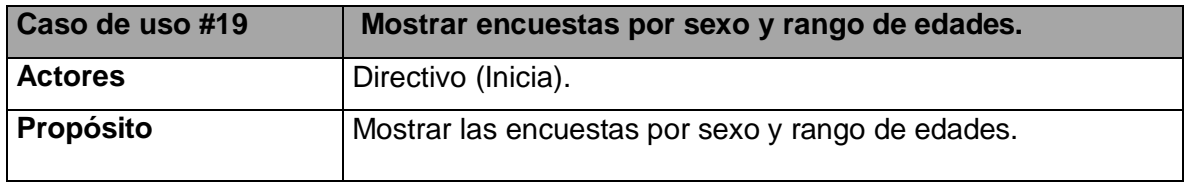

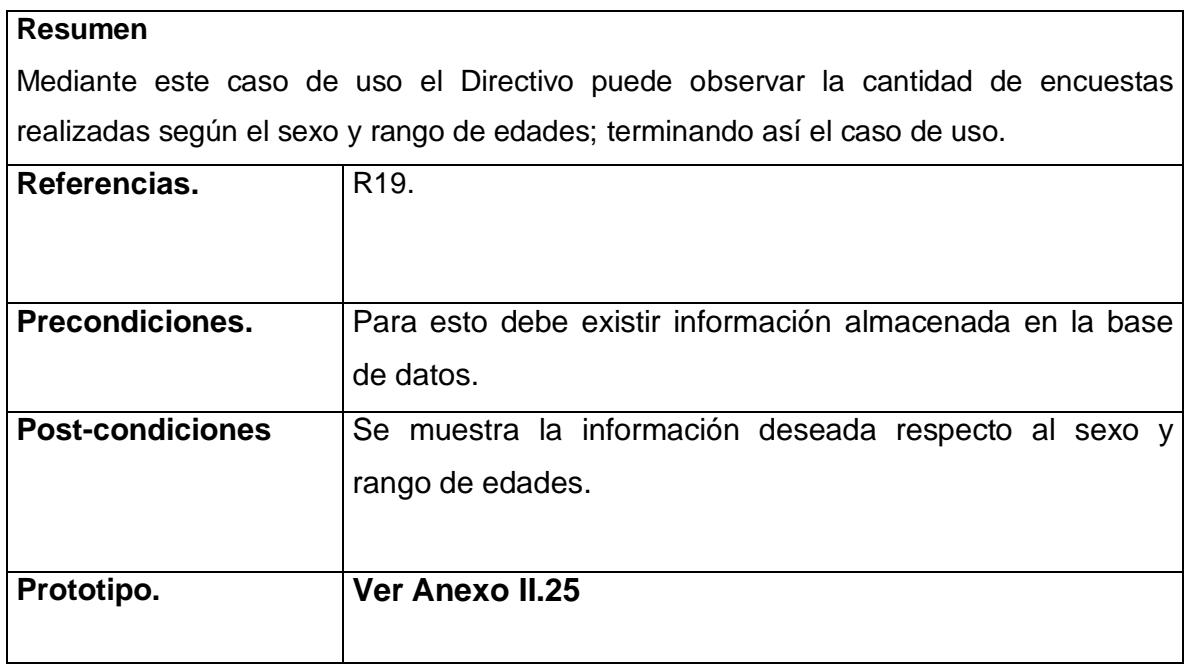

**Tabla 2.23 Descripción Caso de Uso #19.**

## **2.8 Conclusiones**

En este capítulo se realizó un análisis para saber como funciona en estos momentos el negocio en el CECESS mediante el modelo del negocio, en el se describen las reglas, y los casos de uso, así como los actores y trabajadores que en él participan.

En este capítulo también se definieron los requisitos que conducen a futuras funcionalidades, obteniéndose el modelo de casos de uso del sistema, una vez identificados los actores y casos de uso; así como la relación entre estos, sus diferentes diagramas de casos de uso y la descripción de estos últimos.

# **CAPÍTULO 3. SOLUCIÓN PROPUESTA. CONSTRUCCIÓN.**

## **3.1. Introducción.**

El propósito del diseño es decidir como se llevará a cabo el sistema, jugando su papel en la parte del proceso de desarrollo de software. Durante el diseño, se toman decisiones estratégicas y tácticas para cumplir los requisitos funcionales y de calidad del sistema. Con él se le da respuesta a la pregunta de cómo hacer.

En este capítulo se plasman los resultados de la etapa de diseño del sistema, utilizando UML para su modelado. Se describe la puesta en práctica de la construcción de la solución propuesta, ante su descripción en el capítulo anterior. Se presenta el diagrama de clases del diseño que resultó del diseño realizado de cada uno de los casos de uso del sistema, planteados anteriormente. Se plantea también el modelo de datos a partir del diagrama las clases persistentes, el diagrama de componentes y se hace referencia a los estándares de diseño y de programación que se tuvieron en cuenta.

## **3.2 Diagrama de clases de diseño.**

- **CU Gestionar Cuenta (Ver Anexo I. 1)**
- *CU* **Gestionar Sección***.* **(Ver Anexo I. 2)**
- *CU* **Gestionar Rasgos***.* **(Ver Anexo I. 3)**
- *CU* **Gestionar Reactivo***.* **(Ver Anexo I. 4)**
- *CU* **Gestionar Parte***.* **(Ver Anexo I. 5)**
- *CU* **Gestionar facultad***.* **(Ver Anexo I. 6)**
- *CU* **Gestionar Universidad***.* **(Ver Anexo I. 7)**
- *CU* **Gestionar Parejas***.* **(Ver Anexo I. 8)**
- *CU* **Autentificar***.* **(Ver Anexo I. 9)**
- *CU* **Responder Encuesta***.* **(Ver Anexo I. 10)**
- *CU* **Guardar Encuesta***.* **(Ver Anexo I. 11)**
- *CU* **Cargar Encuesta***.* **(Ver Anexo I. 12)**
- *CU* **Mostrar calificaciones de los rasgos por facultad***.* **(Ver Anexo I. 13)**
- *CU* **Mostrar calificaciones de los rasgos por universidad***.* **(Ver Anexo I. 14)**
- *CU* **Mostrar calificaciones de las secciones por facultad***.* **(Ver Anexo I. 15)**
- *CU* **Mostrar calificaciones de las secciones por universidad***.* **(Ver Anexo I. 16)**
- *CU* **Mostrar encuestas por facultades***.* **(Ver Anexo I. 17)**
- *CU* **Mostrar encuestas por universidades***.* **(Ver Anexo I. 18)**
- *CU* **Mostrar por sexo y rango de edades***.* **(Ver Anexo I. 19)**

## **3.3 Diseño de la base de datos.**

## **3.3.1 Diagrama de clases persistentes.**

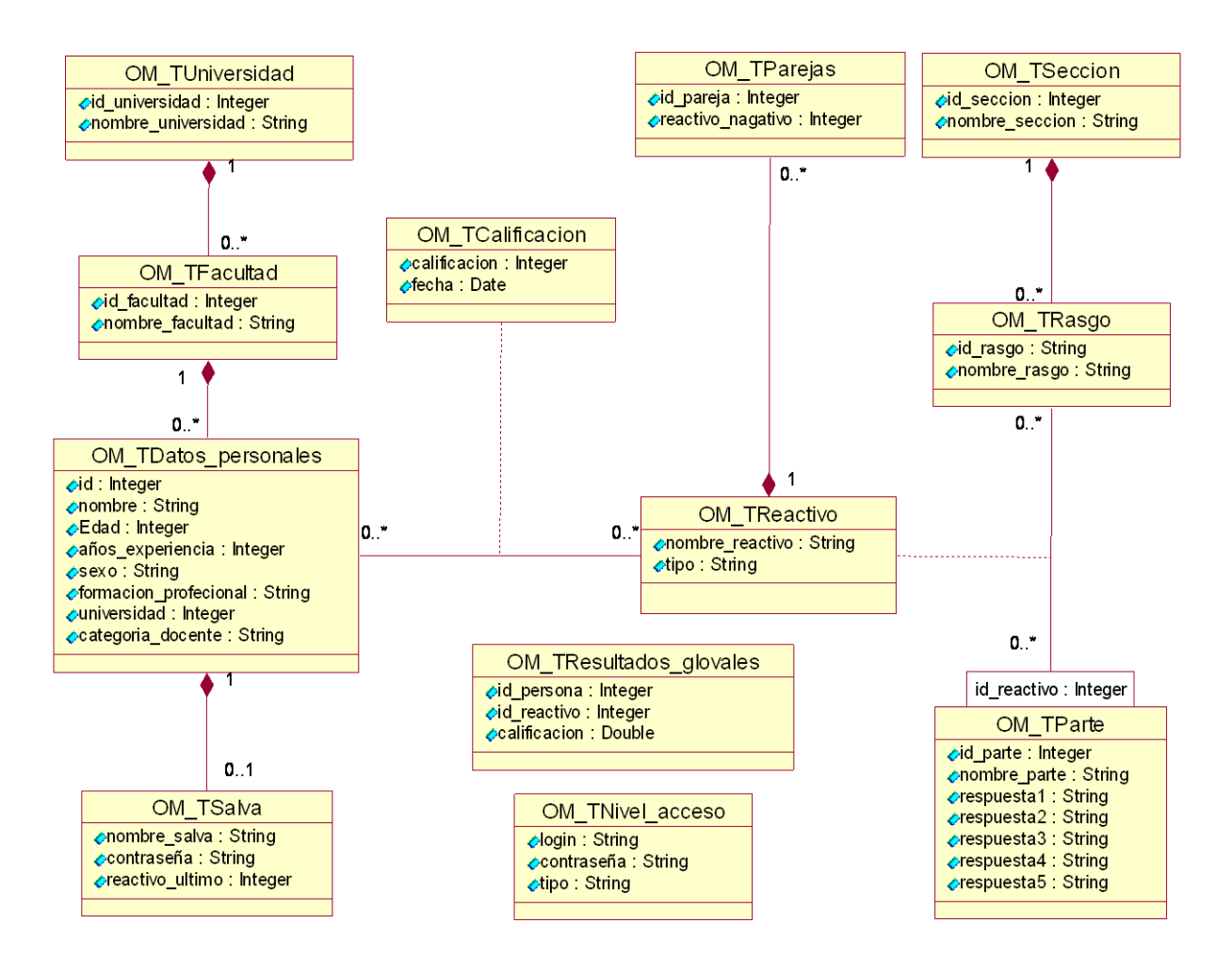

**Figura 7 Diagrama de clases persistentes.**
### **3.3.2 Modelo de datos.**

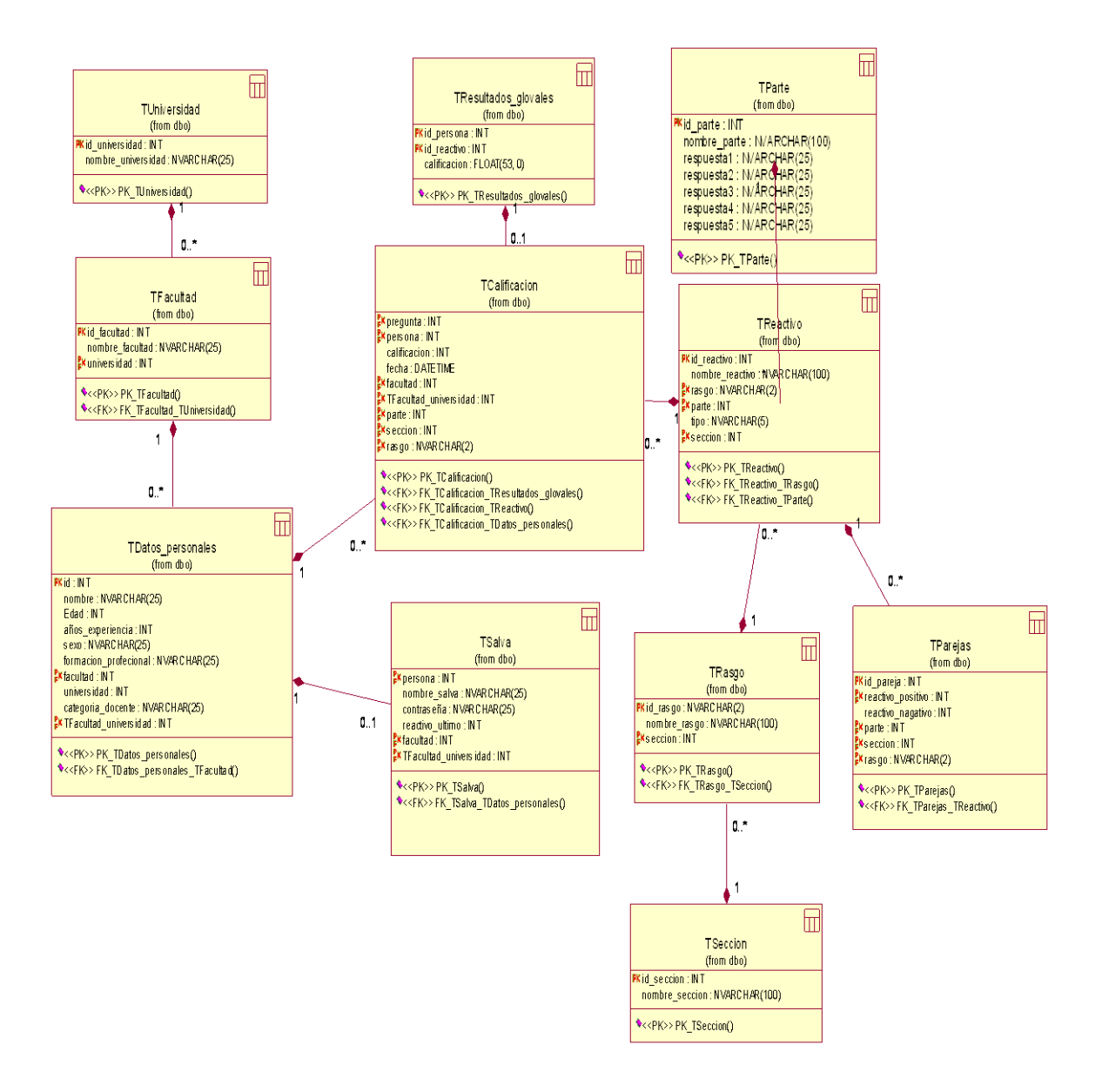

**Figura 8 Modelo de datos.**

# **3.3.3 Descripción de las tablas.**

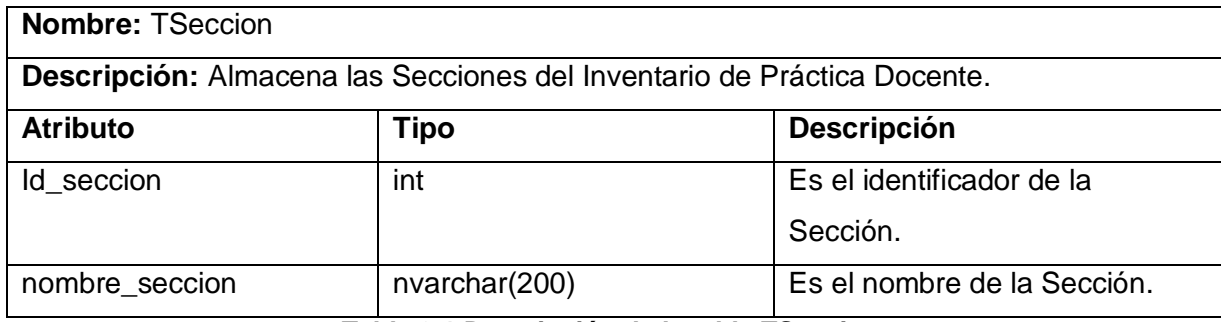

**Tabla 3.1 Descripción de la tabla TSeccion.**

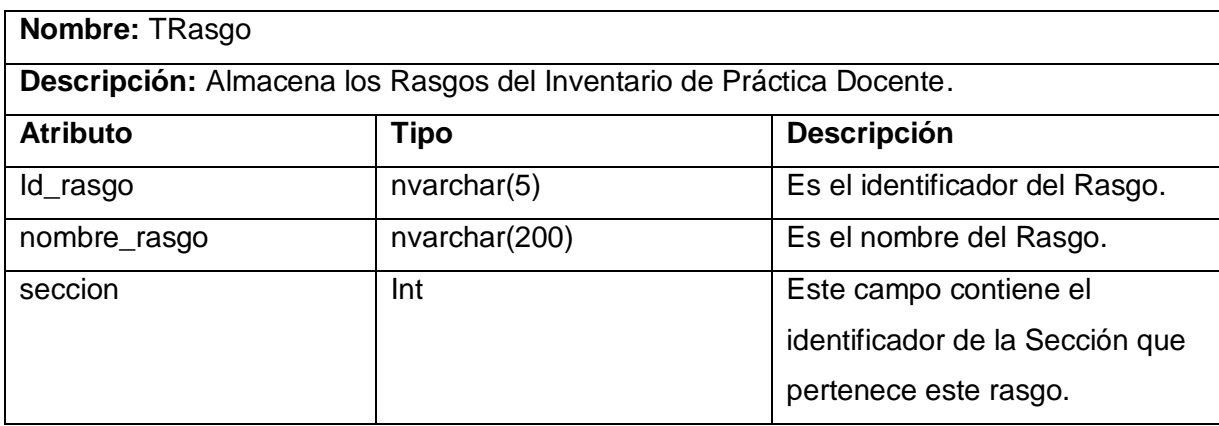

**Tabla 3.2 Descripción de la tabla TRasgo.**

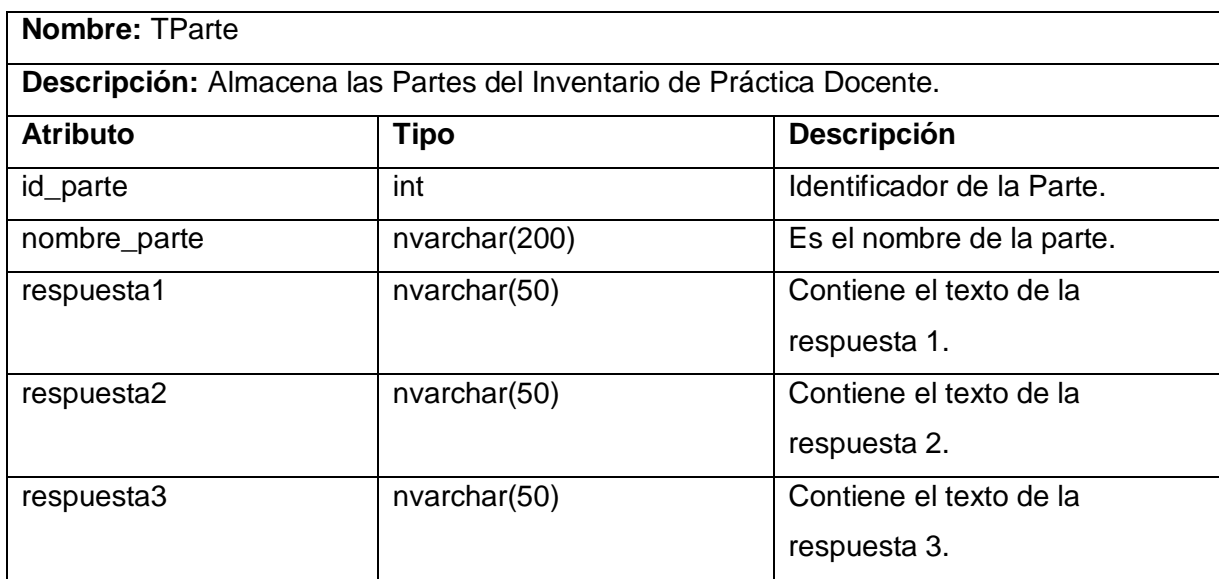

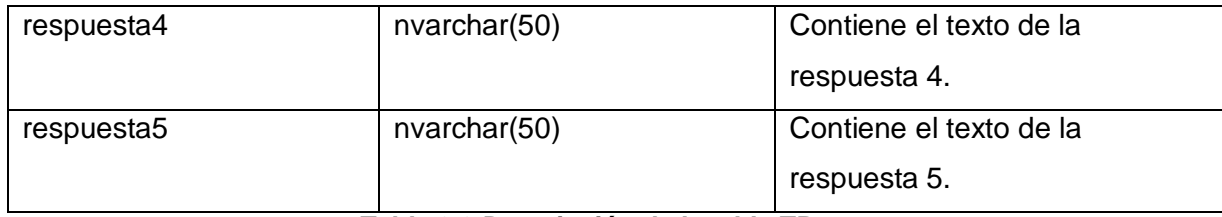

#### **Tabla 3.3 Descripción de la tabla TParte.**

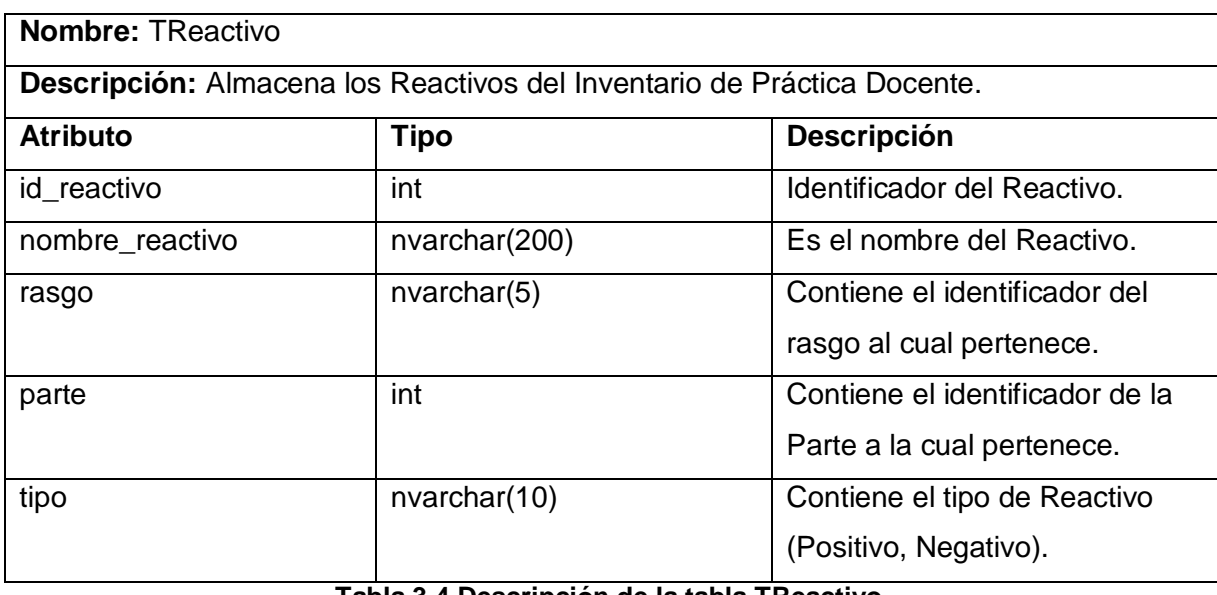

#### **Tabla 3.4 Descripción de la tabla TReactivo.**

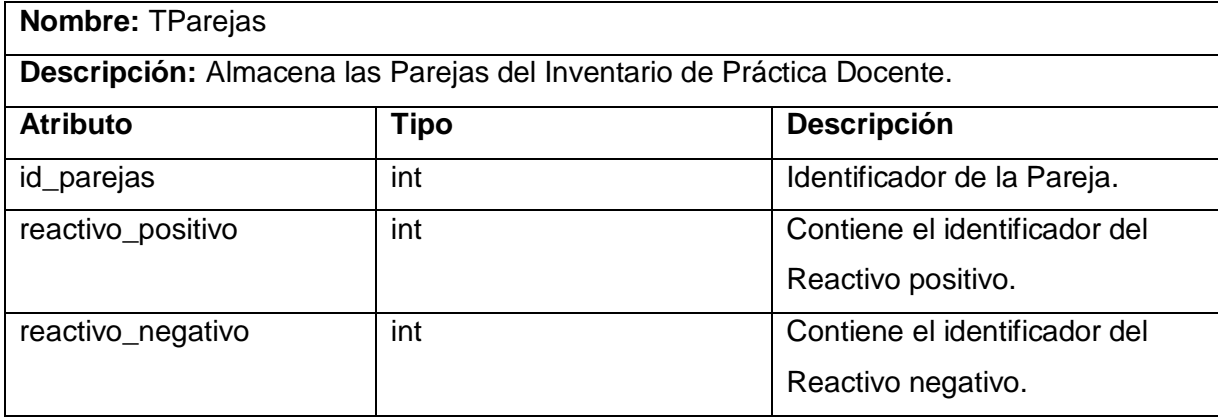

#### **Tabla 3.5 Descripción de la tabla TParejas.**

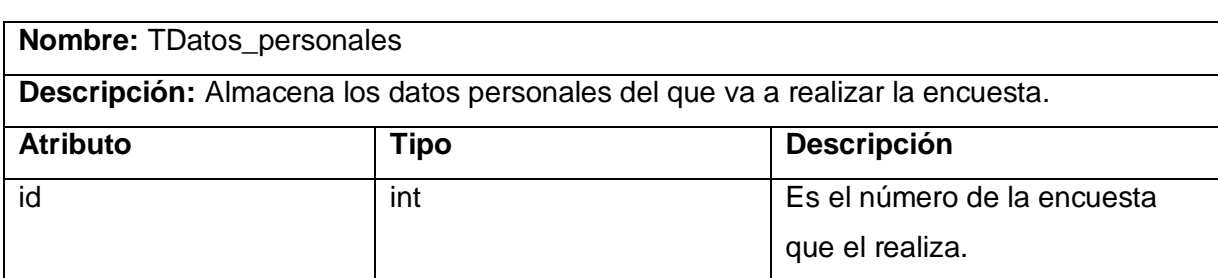

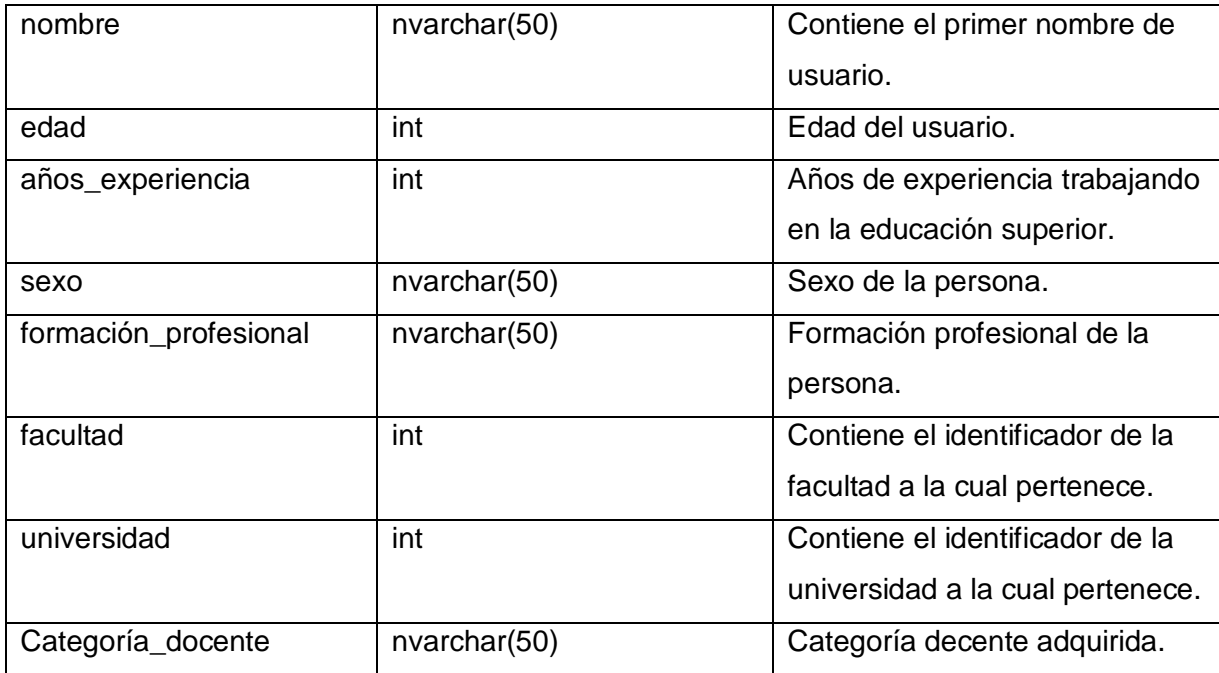

**Tabla 3.6 Descripción de la tabla TDatos\_personales.**

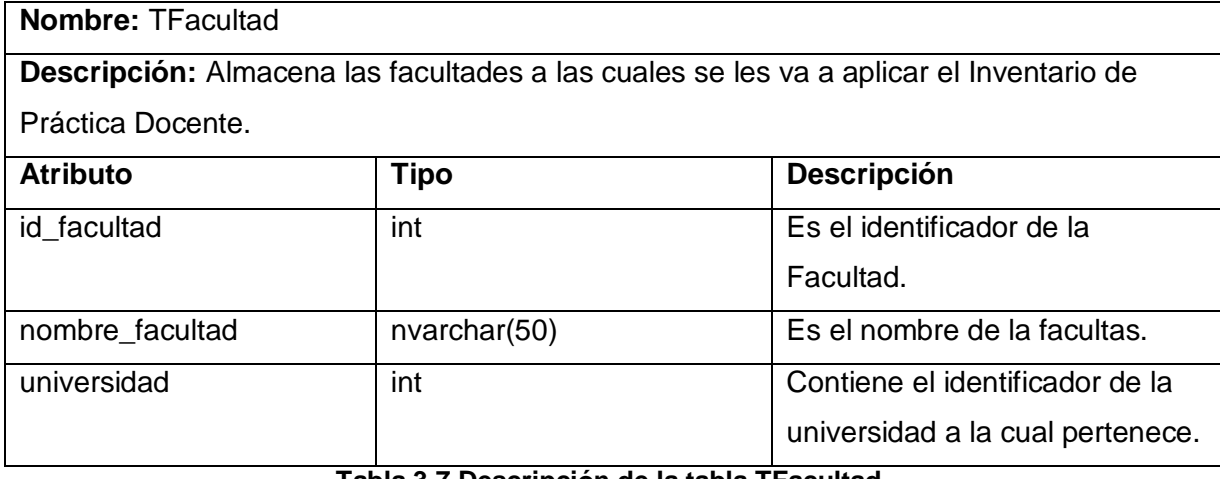

**Tabla 3.7 Descripción de la tabla TFacultad.**

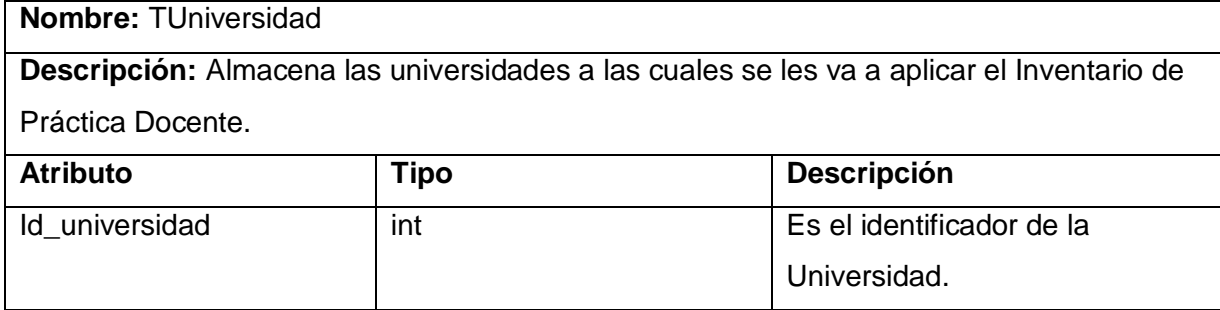

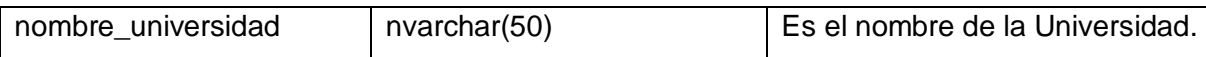

**Tabla 3.8 Descripción de la tabla TUniversidad.**

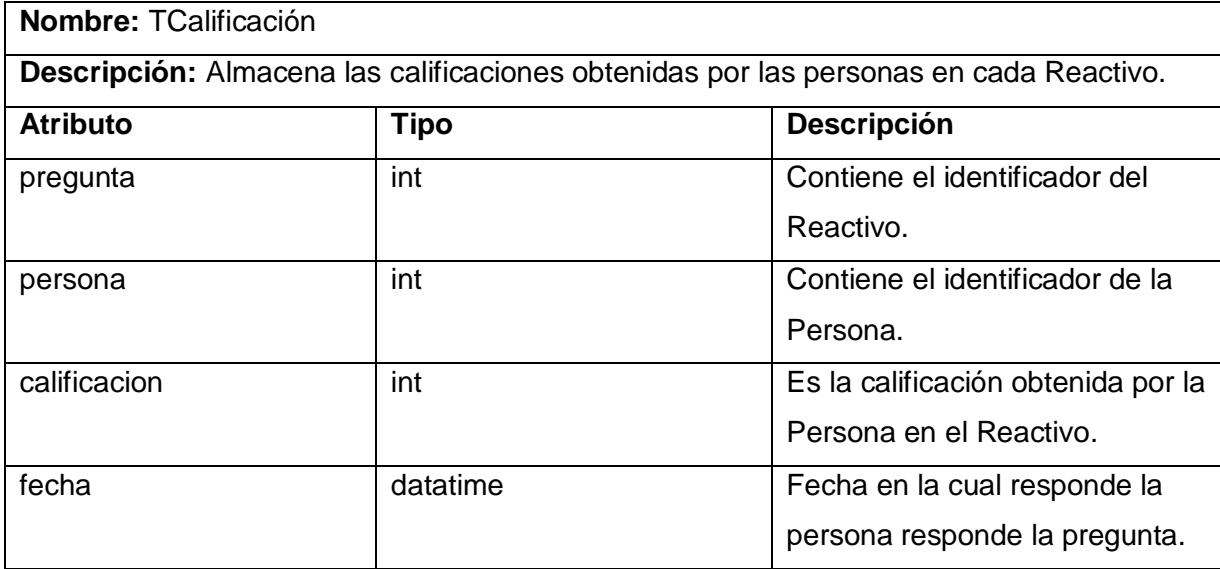

**Tabla 3.9 Descripción de la tabla TCalificación.**

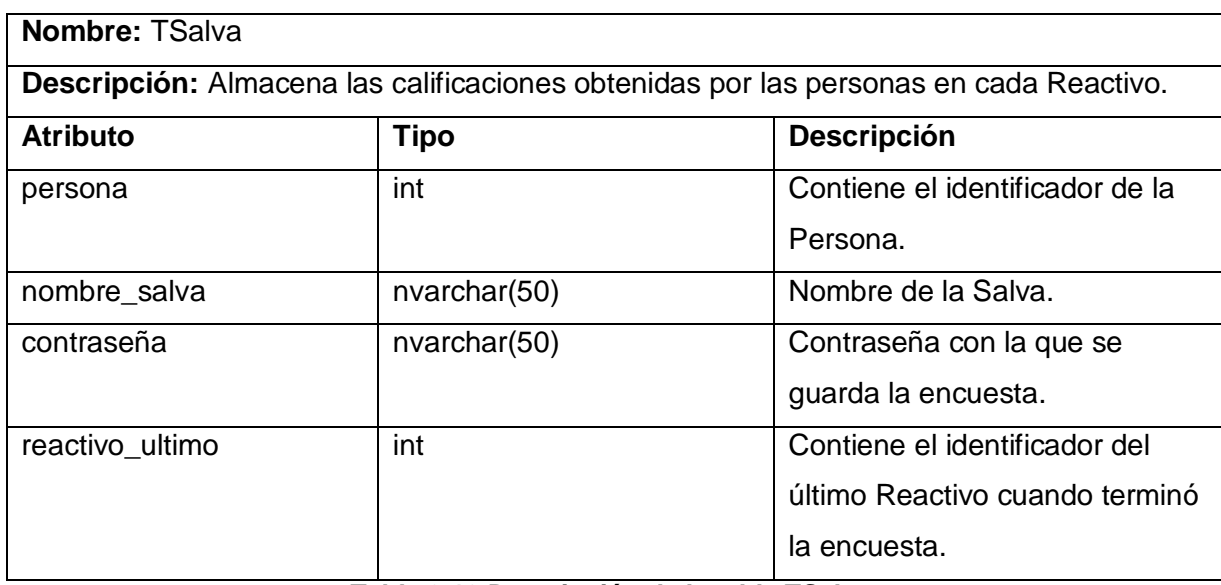

#### **Tabla 3.10 Descripción de la tabla TSalva.**

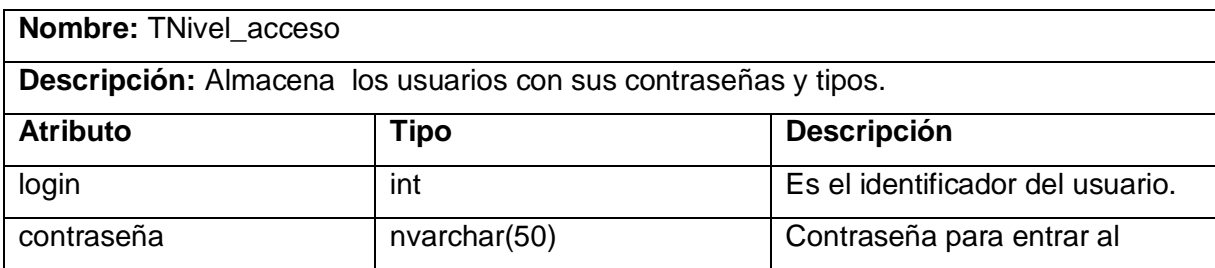

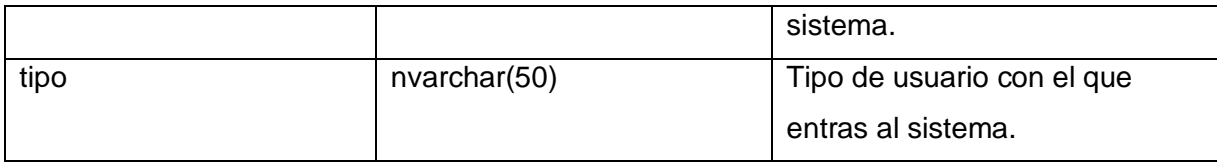

**Tabla 3.11 Descripción de la tabla TNivel\_acceso.**

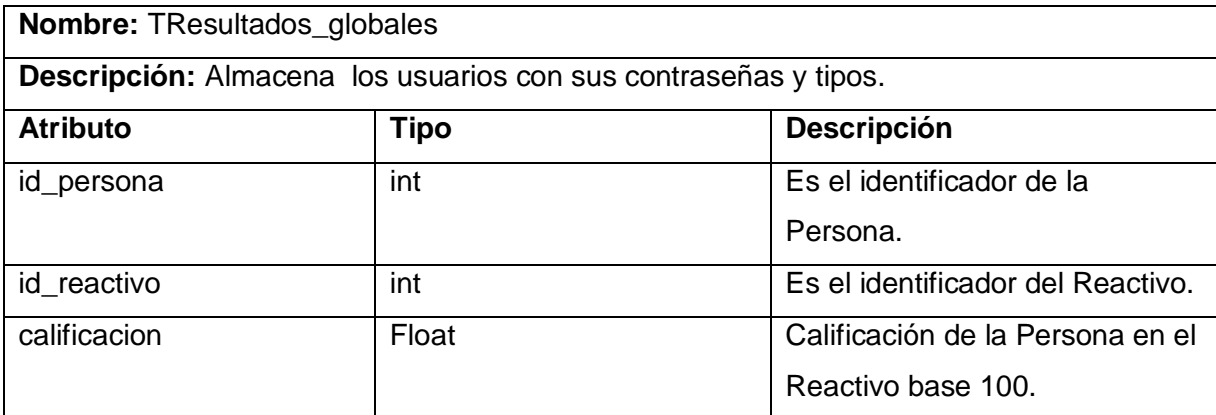

**Tabla 3.12 Descripción de la tabla TResultados\_globales.** 

## **3.4 Principios de diseño.**

### **3.4.1 Interfaz de usuario.**

El diseño de interfaces de usuario es una tarea que ha adquirido relevancia en el desarrollo de un sistema. La calidad de la interfaz de usuario puede ser uno de los motivos que conduzca a un sistema al éxito o al fracaso, es por eso que uno de los aspectos más relevantes de la usabilidad de un sistema es la consistencia de su interfaz de usuario.

La interfaz estará diseñada siguiendo el estándar de ventanas de Windows. El tipo de letra a utilizar será MS Sans Serif, de estilo normal y tamaño 8. Las ventanas del sistema contarán con una adecuada carga visual y se utilizará un lenguaje de fácil comprensión para los usuarios. El sistema tendrá una barra de herramientas que brinde rápido acceso a la parte de las opciones disponibles en todo momento así como un menú.

El icono asociado a la aplicación será el logotipo que identificará al sistema. En cuanto a los mensajes de error e informativos que se mostrarán serán breves, pero aportando la información necesaria.

### **3.4.2 Formatos de reportes.**

Los reportes se obtendrán en forma de tablas en formato web. El color de fondo de las tablas serán #E3E9EC y la parte de el nombre de los campos serán #66CCFF con un encabezado encima de la tabla que indica el nombre del reporte. Se Podrá acceder a estos reportes de la ventana principal de la aplicación.

### **3.4.3 Concepción general de la ayuda.**

Para facilitar la manipulación y funcionamiento del sistema, este constará con una ayuda que estará disponible al usuario en todo momento. La ayuda constará con una explicación funcional del sistema en general y abarcará algunos temas teóricos para su mayor comprensión. Esto tiene como objetivo que el usuario no solo tenga conocimiento funcional del sistema sino que también pueda entender en que consiste el mismo y tenga mayor información en caso de decidir posteriormente en su mantenimiento. La ayuda tendrá además como funciona cada parte del sistema, explicará el funcionamiento de cada ventana, con sus opciones y operaciones. En la descripción de cada una de las partes se utilizan imágenes que facilitan la comprensión de lo que se está explicando.

### **3.4.4 Tratamiento de errores.**

En el sistema propuesto se evitarán y tratarán los posibles errores, con el fin de garantizar la integridad y confiabilidad de la información que se gestiona. Las posibilidades de introducir información errónea por parte del usuario serán mínimas, pues aunque en muchas ocasiones el usuario teclee datos y en otras seleccione elementos de la pantalla, se mantendrá un nivel de validación de la información y en caso de errores se le comunicará el error cometido a través de mensajes de error. Los mensajes de error que emitirá el sistema se mostrarán en un lenguaje de fácil comprensión para los usuarios.

# **3.5 Estándares de codificación.**

Definir los estándares al escribir el código para el correcto desarrollo de las aplicaciones es de suma importancia, ya que facilita el mantenimiento del software, garantiza la obtención de un código claro y comprensible, y ayuda a reducir los errores que se puedan presentar durante el desarrollo del mismo.

Existen varios aspectos que pueden hacer un código más legible; algunos de estos son el empleo de nombres descriptivos y de comentarios informativos. Se describen a continuación algunas convenciones tomadas con relación a estos aspectos para el código escrito en Object Pascal en el sistema.

Los inicios (begin) y cierre (end) de ámbito se encuentran alineados debajo de la declaración a la que pertenecen y se evitan si hay sólo una instrucción. Los signos lógicos y de operación se separan por un espacio antes y después de los mismos.

Los nombres de las variables, los controles, los procedimiento y funciones fueron adoptados lo más explicativos posibles, siempre respondiendo a su propósito. Para cada nombre de clase unit o form se tuvo en cuenta el uso de los siguientes prefijos:

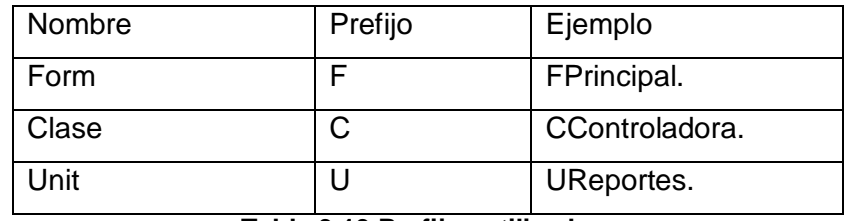

**Tabla 3.13 Prefijos utilizados.** 

Un buen comentario añade información al código de una manera clara y ayuda a entender el objetivo del mismo. Se tomó como regla, comentar los procedimientos y funciones que resulten complejos al principio de los mismos para explicar como se deben usar sin necesidad de leer el código. Se comentan además algunos algoritmos que pudieran resultar de difícil.

### **3.6 Diagrama de componentes.**

Un diagrama de componentes muestra un conjunto de componentes y sus relaciones. Gráficamente representan una colección de nodos o componentes y arcos, los primeros representan componentes, interfaces y los segundos relaciones de dependencia, generalización / especialización, asociación, agregación / composición y realización. (Rumbaugh, Booch, & Jacobson, 2006)

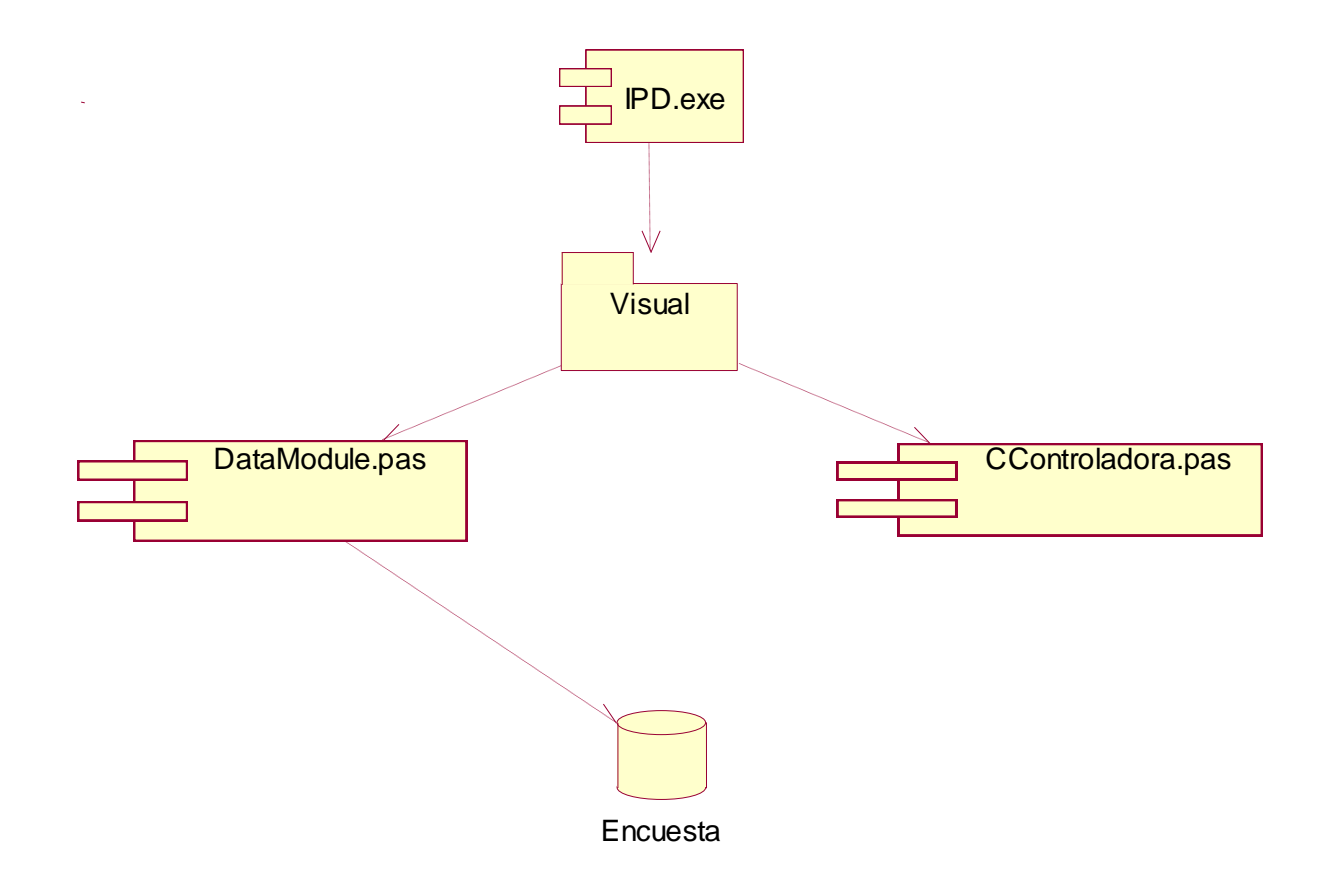

**Figura 9 Diagrama de componentes.**

## **3.7 Modelo de despliegue.**

En el diagrama de despliegue se indica la situación física de los componentes lógicos desarrollados. Es decir se sitúa el software en el hardware que lo contiene. Cada Hardware se representa como un nodo.

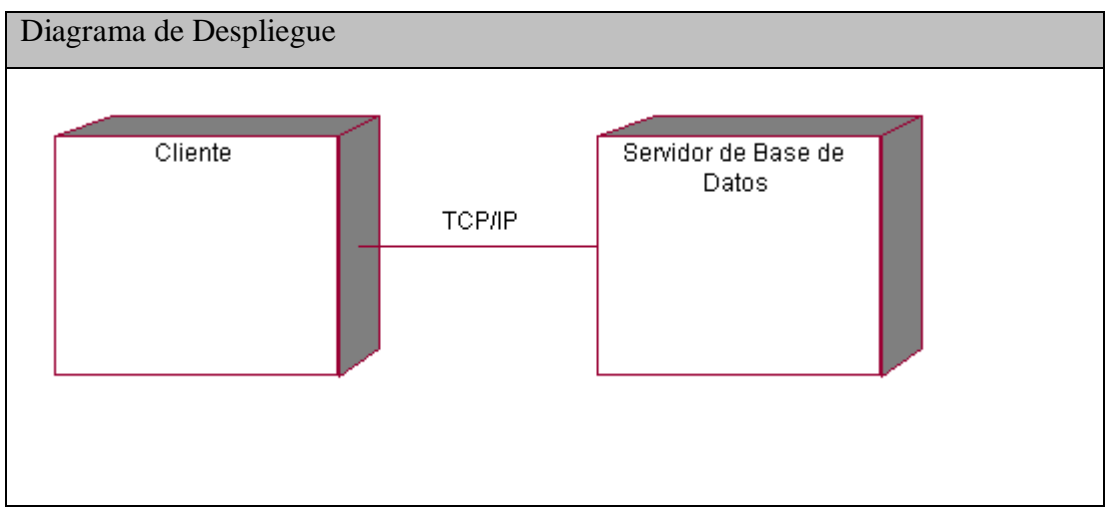

**Figura 10 Modelo de despliegue.**

## **3.8 Conclusiones**

En el presente capítulo quedan reflejadas las etapas de diseño e implementación del sistema propuesto. Se desarrollaron los diagramas de clases de la aplicación, el diseño de la base de datos y de componentes del sistema. Se describieron, además, los principios de diseño seguidos, específicamente, los temas de estándares de la interfaz, concepción del tratamiento de errores, sistema de ayuda y principios de codificación.

# **CAPÍTULO 4. ESTUDIO DE FACTIBILIDAD.**

# **4.1 Introducción.**

El estudio de factibilidad de un proyecto constituye una parte importante antes de la ejecución del mismo. Permite saber si lo que se está realizando tiene un costo favorable en dependencia del esfuerzo y recursos necesarios a utilizar.

Ofrece además un estimado del tiempo de desarrollo del producto así como de la cantidad de personas necesarias para realizarlo.

## **4.2 Planificación.**

Uno de los factores importantes a tener en cuenta en el diseño o mejoramiento de una aplicación informática, que permita apoyar la toma de decisiones, está relacionado con las ventajas del sistema propuesto que justifiquen o no su costo.

Los sistemas informáticos tienen como objetivo fundamental ofrecer la información adecuada en el momento que se solicite, pero si los ahorros que se obtienen con la información registrada y procesada, no compensan su costo, pueden no ser rentables. Sin embargo, la rentabilidad de un sistema de este tipo a veces resulta difícil de estimar, pues el valor de la información no es fácilmente cuantificable.

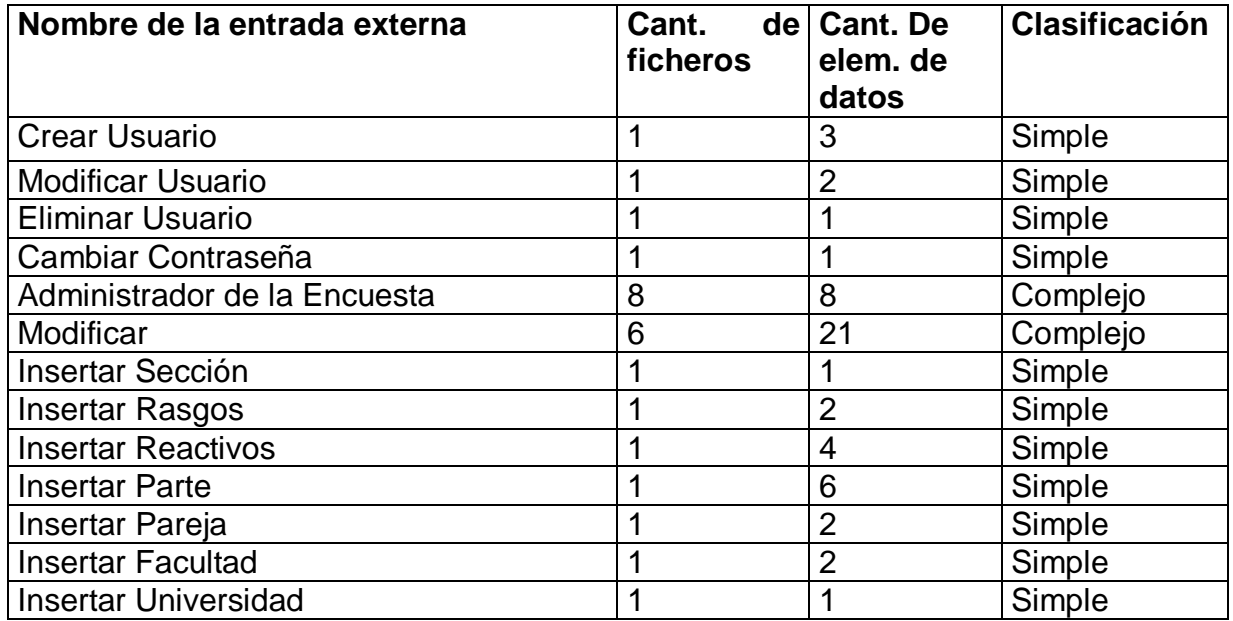

### *Entradas Externas*

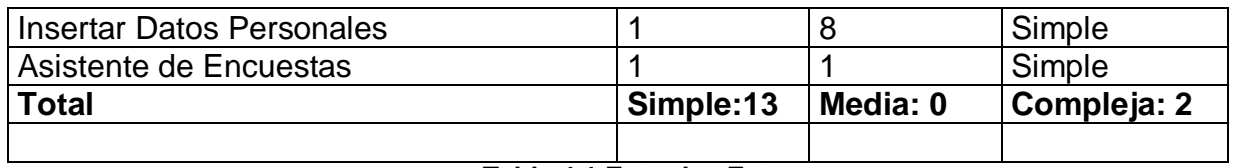

**Tabla 4.1 Entradas Externas.**

#### *Salidas externas*

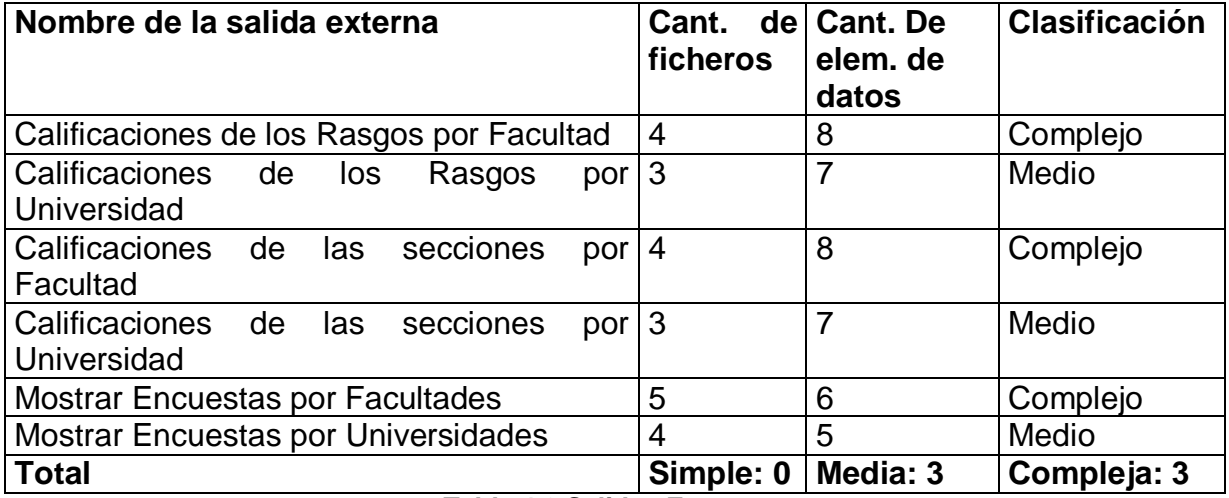

**Tabla 4.2 Salidas Externas.**

### *Peticiones*

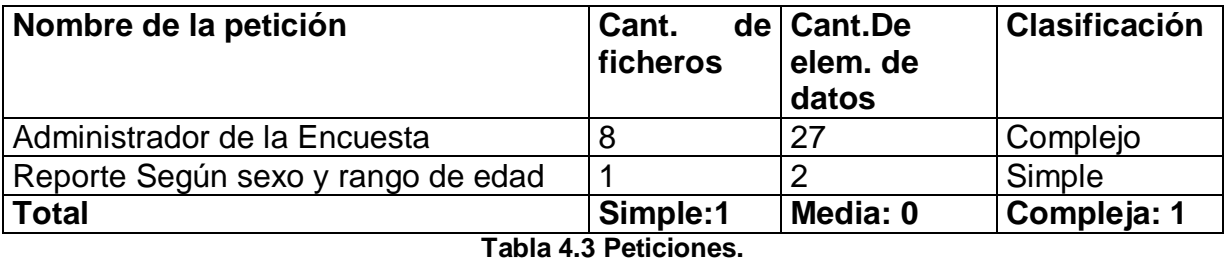

*Ficheros internos*

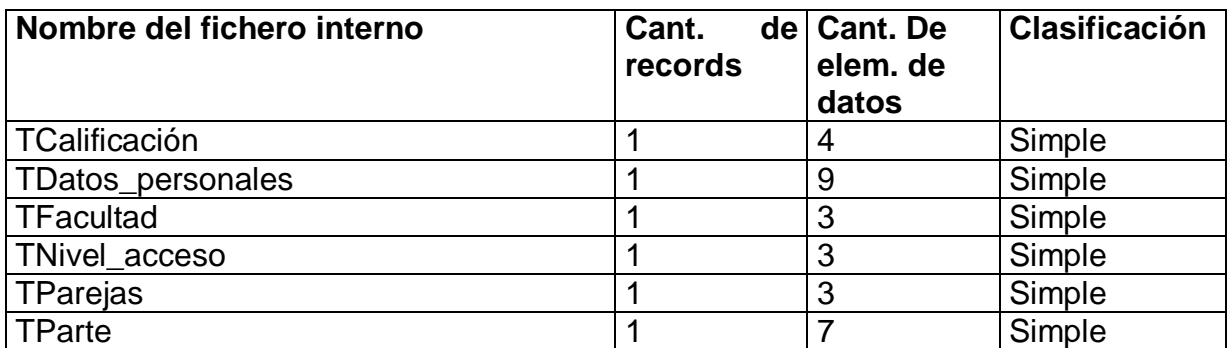

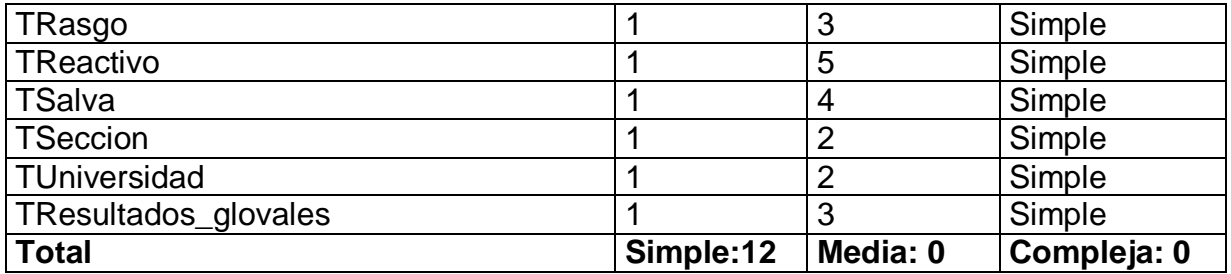

**Tabla 4.4Ficheros internos.**

| <b>Elementos</b>          | S  | X Peso | M | $X$ Peso $ C $ |   | $\times$<br>Peso | PF. Subtotal |
|---------------------------|----|--------|---|----------------|---|------------------|--------------|
| Ficheros lógicos internos | 12 | (5)    | 0 | $(*10)$        | 0 | $(*15)$          | 84           |
| Entradas externas         | 13 | $(*3)$ | 0 | (4)            | 2 | $(1*6)$          | 51           |
| Salidas externas          | 0  | (4)    | 3 | (*5)           | 3 | (7)              | 36           |
| Peticiones                |    | $(*3)$ | O | (4)            |   | (6)              | 9            |
| <b>Total</b>              |    |        |   |                |   |                  | 180          |

**Tabla 4.5 Puntos de Función sin ajustar.**

#### **Cálculo de las instrucciones fuentes:**

El cálculo de las instrucciones fuentes, según COCOMO II, se basa en la cantidad de instrucciones por punto de función que genera el lenguaje de programación empleado.

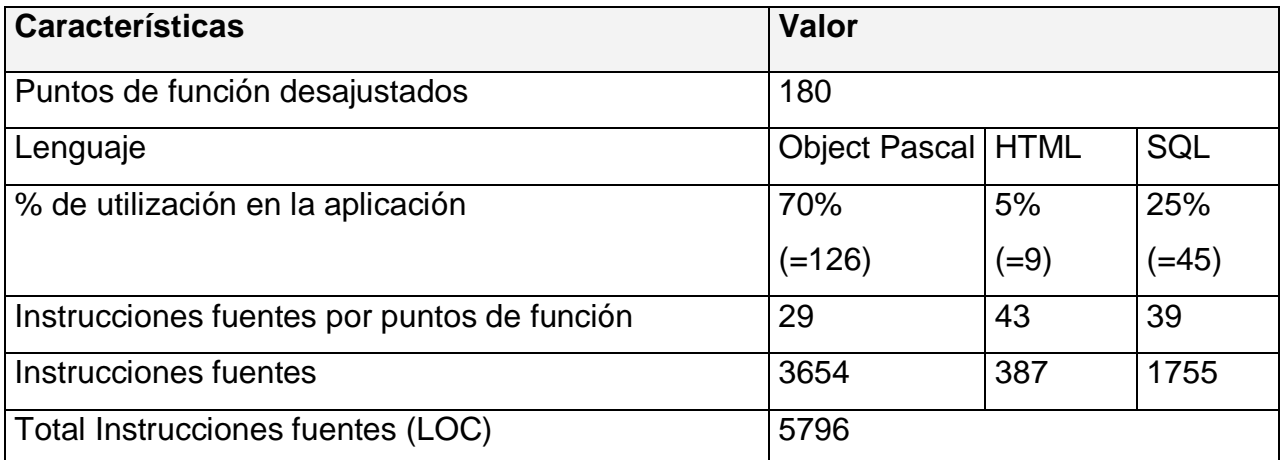

**Tabla 4.6 Instrucciones fuentes.**

# **4.3 Costos.**

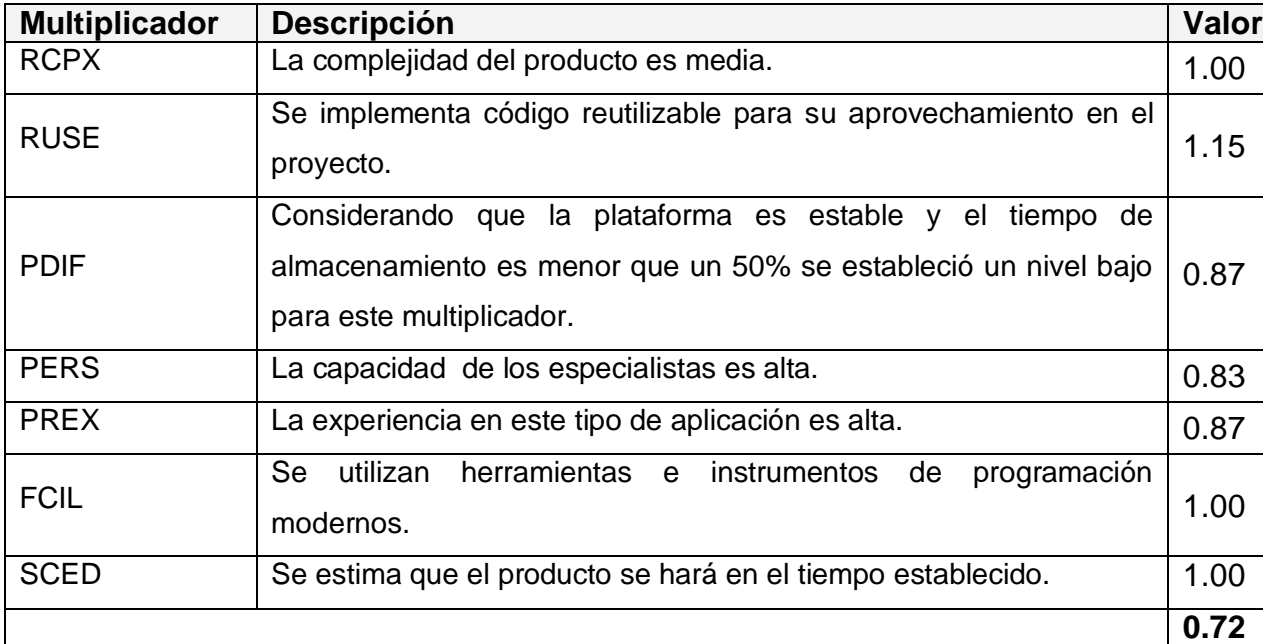

### **Multiplicadores de esfuerzo:**

 **Tabla 4.7 Definición de los Multiplicadores de Esfuerzo (MEj).**

## 7

# $EM = \Pi$  Emi = RCPX \* RUSE \* PDIF \* PERS \* PREX \* FCIL \* SCED = 0.72  $i=1$

## **Factores de Escala:**

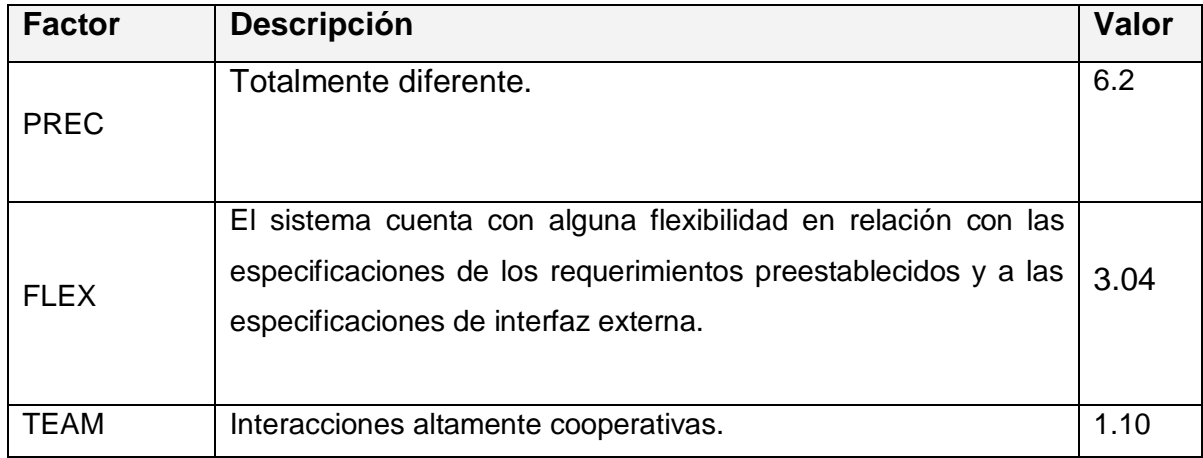

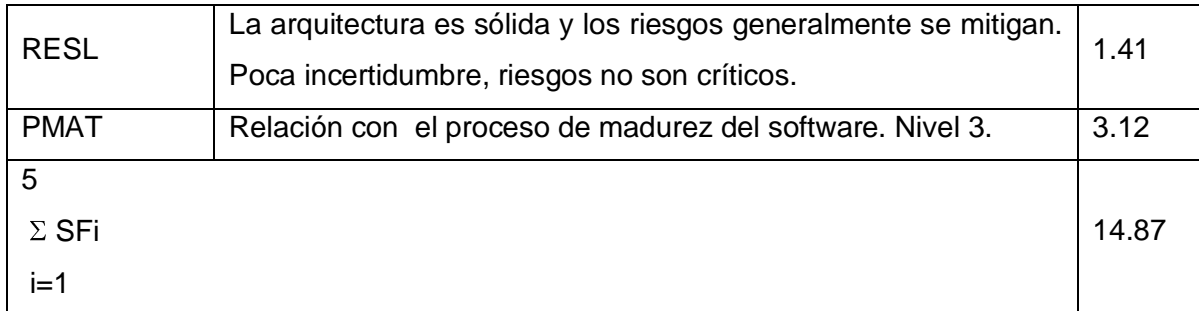

#### **Tabla 4.8 Definición de los valores de los Factores de Escala (SFi).**

5

 $SF = \Sigma SFi = PREC + FLEX + RESL + TEAM + PMAT = 14.87$  $i=1$ 

#### **Valores calibrados:**

 $A = 2.94$ ;  $B = 0.91$ ;  $C = 3.67$ ;  $D = 0.28$ 

 $E = B + 0.01 * \Sigma SFi = 0.91 + 0.01 * 14.87 = 1.06$ .

 $F = D + 0.2$  \* (E - B) = 0.28+0.2\*(1.06-0.91) = 0.31

#### **Cálculo del esfuerzo (PM):**

PM = A  $*$  (MSLOC)<sup>E</sup>  $*$  ∏ Emi = 2.94  $*$  (5,796) <sup>1.06</sup>  $*$  0,72=13.63 ≈14 Hombres/Mes.

# **Cálculo del tiempo de desarrollo:**  $\text{TDEV} = \text{C} * \text{PM}^{\text{F}} = 3.67 * (14)^{0.31} = 8.31 \approx 8 \text{ meses (Estimado)}$

## **Cálculo de la cantidad de hombres:**

CH = PM / TDEV=14/8 =1.75 **2 hombres**

Como el equipo de trabajo está formado realmente por 1 persona, se vuelve a calcular el tiempo de desarrollo para la cantidad real de hombres.

CH\* = **1 hombres.**

**TEDV** = PM/CH\* = 14/1 = **14 meses.**

### **Cálculo del costo:**

Asumiendo como salario promedio mensual (SP) \$275.00

 $CHM = CH * SP = 1 * $275.00 = $275.00$ 

Costo = CHM  $*$  PM = \$275  $*$  14 = \$3850.

Cálculos

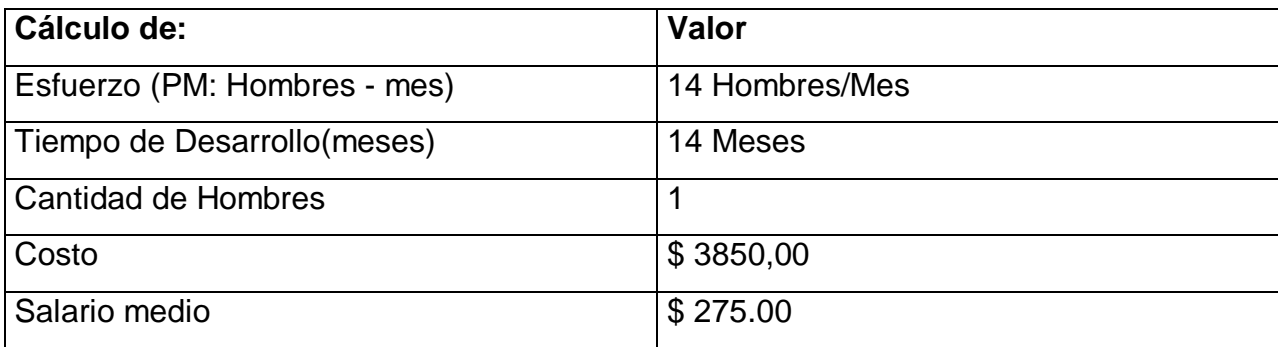

**Tabla 4.9 Cálculo del esfuerzo, tiempo de desarrollo, cantidad de hombres y costo.**

# **4.4 Beneficios intangibles.**

Los beneficios que se obtendrán con el desarrollo del sistema propuesto son fundamentalmente intangibles, debido a que la aplicación permitirá recolectar información estadística referente al IPD lo que ayudara a determinar las carencias o potencialidades pedagógicas de los profesores.

## **4.5 Análisis de costos y beneficios.**

El desarrollo de todo producto informático va asociado a un costo, el justificarlo depende de los beneficios tangibles e intangibles que trae consigo.

Analizando el costo del proyecto que es de \$ 3850,00 contra los numerosos beneficios que reportará, detallados con anterioridad; y la necesidad de desarrollar una herramienta que agilice la gestión de la información del IPD para poder a través de el análisis de los datos estadísticos que brinda la herramienta detectar las carencias o potencialidades de los profesionales de la educación y así contribuir a que la formación del estudiante se de mayor calidad en todos los aspectos.

Este sistema como producto del presente trabajo de diploma no implica costo alguno y si permite agilizar la gestión de la información del IPD en el CECESS aumentando la rapidez y exactitud de los datos estadísticos que este brinda. El desarrollo del software no supone grandes gastos de recursos, ni tampoco de tiempo.

### **4.6 Conclusiones.**

Una vez terminado el estudio de factibilidad del sistema, se estima un tiempo de 14 meses para su construcción por un hombre y su costo asciende a \$3850,00

La herramienta propuesta trae consigo una serie de beneficios tangibles e intangibles para la organización, ya que la misma va a contribuir a mejorar su funcionamiento y proveer una entrada de capital, lo que indica que es factible implementar la herramienta propuesta.

### **CONCLUSIONES**

Con la realización del presente proyecto se arribaron a las siguientes conclusiones:

- Se realizó un estudio detallado del proceso de gestión de la información Estadística-Matemática del IPD en el CECESS
- Se determinó la metodología RUP y el lenguaje UML para el desarrollo de la  $\bullet$ propuesta así como las herramientas Borland Delphi 7 y SQL SERVER 2000 para el diseño e implementación de la misma.
- Se propuso un software que permitirá agilizar la gestión de la información del IPD en el CECESS para contribuir a determinar las carencias pedagógicas que puedan existir en los profesores de la UNISS.
- Se diseñó una base de datos que posibilita registrar toda la información referente al IPD brindando una mayor seguridad y protección de los datos.
- Se realizó un estudio de la factibilidad el cual incluye un análisis de los costos y beneficios del software propuesto en el cual se determino que el sistema propuesto brinda numerosos beneficios a los directivos de la UNISS permitiéndole el acceso a los informes que emite el IPD. Debido a las ventajas que brinda el software y el bajo costo del mismo se demostró su factibilidad.

## **RECOMENDACIONES**

- Evaluar el software a partir de que comience a ser usado.
- Realizar actualizaciones del software de acuerdo con las necesidades del CECESS.
- Extender el sistema a otras universidades del país.
- Continuar Profundizando el Tema.

# **Bibliografía**

Aiken, L. R. (1996). *Test psicológico y evaluación.* México.

Álvarez Acosta, H. (2005). *Desarrollo de una Intranet para un Departamento Docente de un Centro de Educación Superior (CES).*

*Análisis de datos. Investigación con variables. Encuesta. Tipos análisis.* (s.f.). Obtenido de http://html.rincondelvago.com/analisis-de-datos\_4.html

Castillo T, J. L. (22 de 1 de 2006). *Estadística.* Obtenido de http://www.monografias.com/trabajos15/estadistica/ estadistica.shtml

*Diagramas de Caso de Uso.* (s.f.). Obtenido de http://www.creangel.com/uml/casouso.php

Díaz Antón Maria Gabriela, A. P. (2004). *"Propuesta de una metodología de desarrollo de software educativo bajo un enfoque de calidad sistemática"*. Obtenido de http://www.academiainteractiva.

*Diseño de Encuestas.* (s.f.). Obtenido de http://www.aceproject.org/main/espanol/ve/veb04a01.htm

*En Enciclopedia Universal Ilustrada Europeo Tomo XXV.* (1924).

Forge., S. (s.f.). *Introducción*. Recuperado el 21 de 03 de 2010, de http://aubit4gl.sourceforge.net/hy4gl/doc/SPA/01-Introduccion.html

Guilléna D, N. I. (13 de 1 de 2006). *Estudio de fiabilidad de una encuesta utilizada para valorar la prevalencia, los conocimientos y las actitudes sobre el tabaquismo en estudiantes de medicina.* Obtenido de http://www.archbronconeumol.org/cgi-in/wdbcgi.exe/abn/revista Gutiérrez, F. (2003).

*http://es.wikipedia.org/wiki/Encuesta* . (12 de 1 de 2006). Recuperado el 3 de 3 de 2010 *Idem.*

Jacobson, I. B. (2000). *"El Proceso Unificado de Desarrollo de software".*

*Manual de SQL*. (s.f.). Recuperado el 20 de 03 de 2010, de [http://walter.freeservers.com](http://walter.freeservers.com/)

Matos, R. M. (2006). *Introducción al trabajo con Base de Datos.*

Microsoft. (2009). Encarta. EUA.

Patricio, L. T. (2004). *Patricio"Desarrollo de Software Orientado a Objeto.* Valencia.

*PostgreSQL*. (s.f.). Recuperado el 1 de 04 de 2010, de http://es.wikipedia.org/wiki/PostgreSQL

Ramón Gómez, J. (2004).

Rogers, C. (1999). *Freedom to learn. .* EUA.

*SQL*. (20 de 03 de 2006). Obtenido de www.arsys.es/soporte/programacion

Teruel, A. (s.f.). *Introducción a la arquitectura de capas*. Obtenido de http://www.ldc.usb.ve/~teruel/ci3715/clases/arqCapas.html

*Tutorial UML*. (s.f.). Obtenido de http://www.configurarequipos.com/doc180.html

UNESCO. (1997). *Comisión Internacional sobre la educación para el siglo XXI.* México.

Xavier, F. G. (2004). *"Desarollo orientado a objetos con UML"*. Obtenido de http://www.clikear.com/manuales/uml/introduccion.asp

Zarzar, C. (2003). *La formación integral del alumno: qué es y como propinarla. .* México.

# **Anexos**

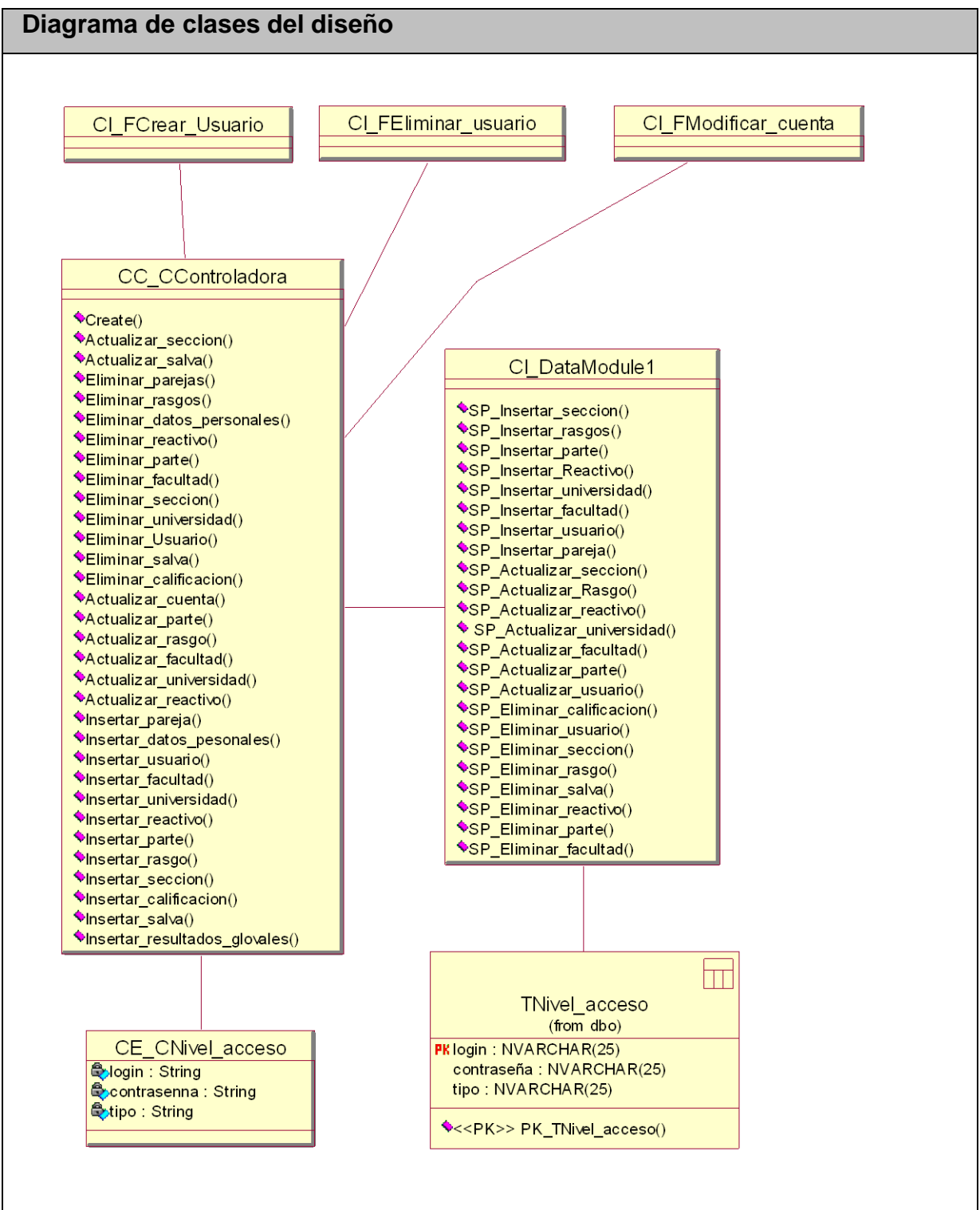

**Anexo I.1 Paquete Gestión. Caso de uso Gestionar Cuenta.**

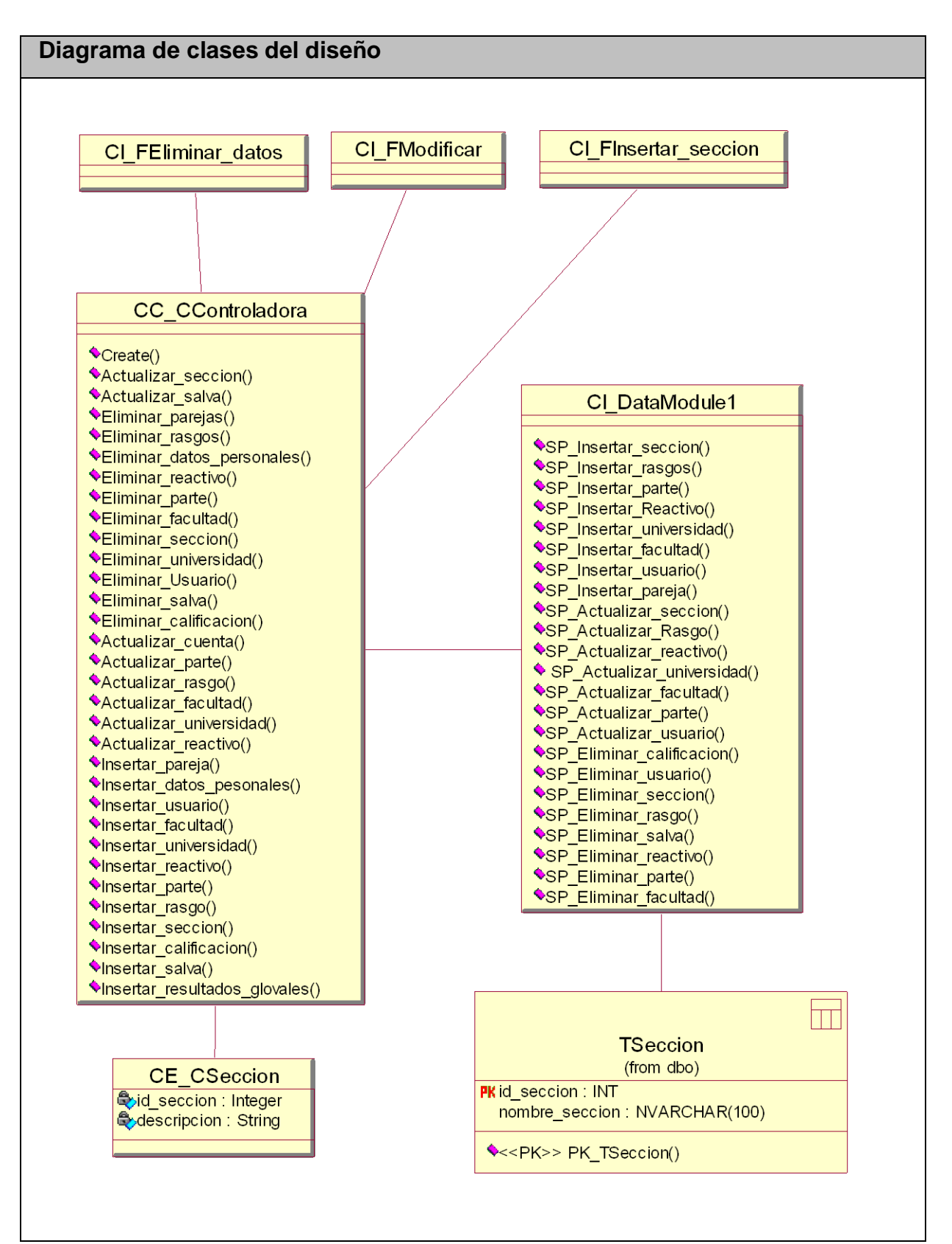

**Anexo I.2 Paquete Gestión. Caso de uso Gestionar Sección.**

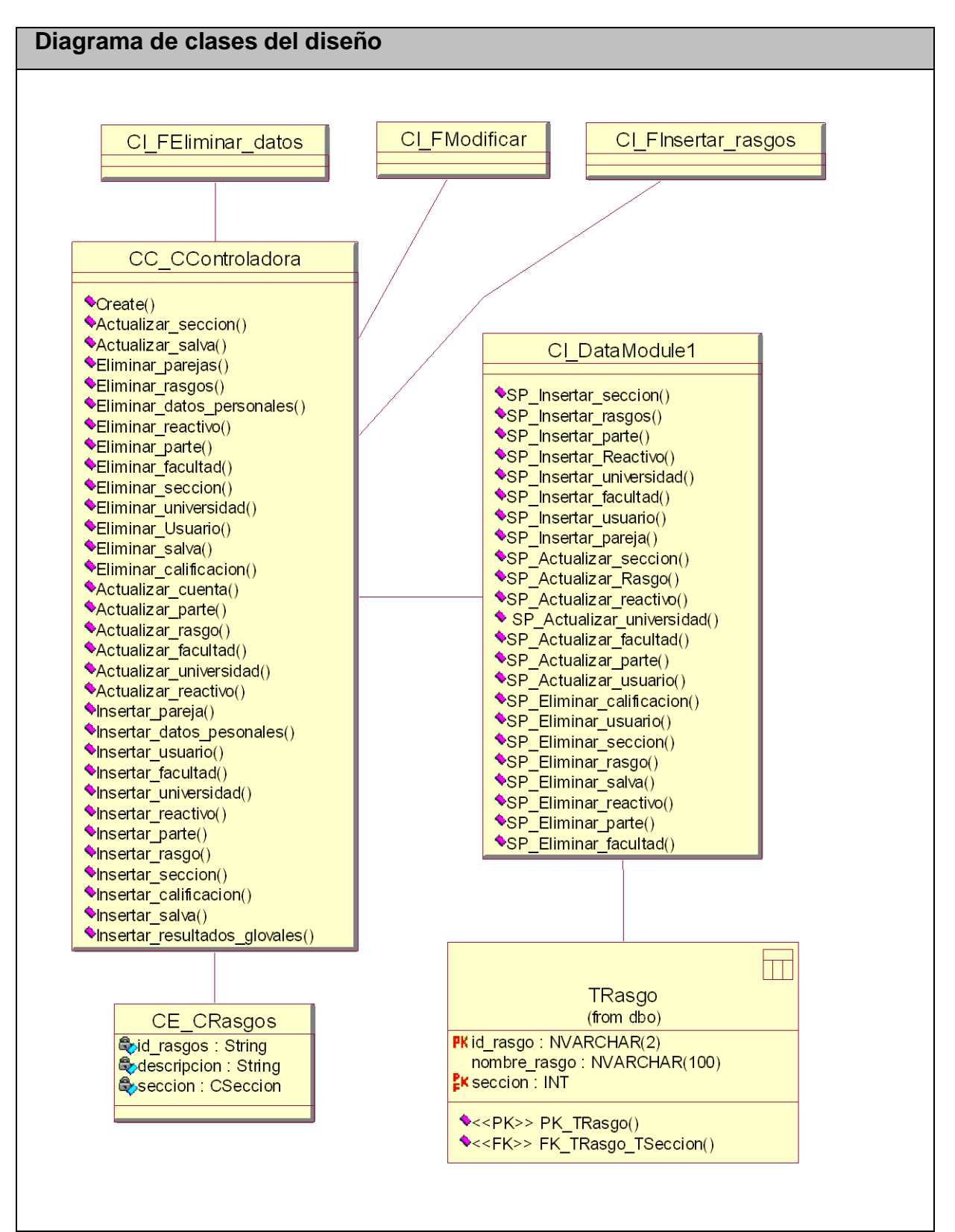

**Anexo I.3 Paquete Gestión. Caso de uso Gestionar Rasgos.**

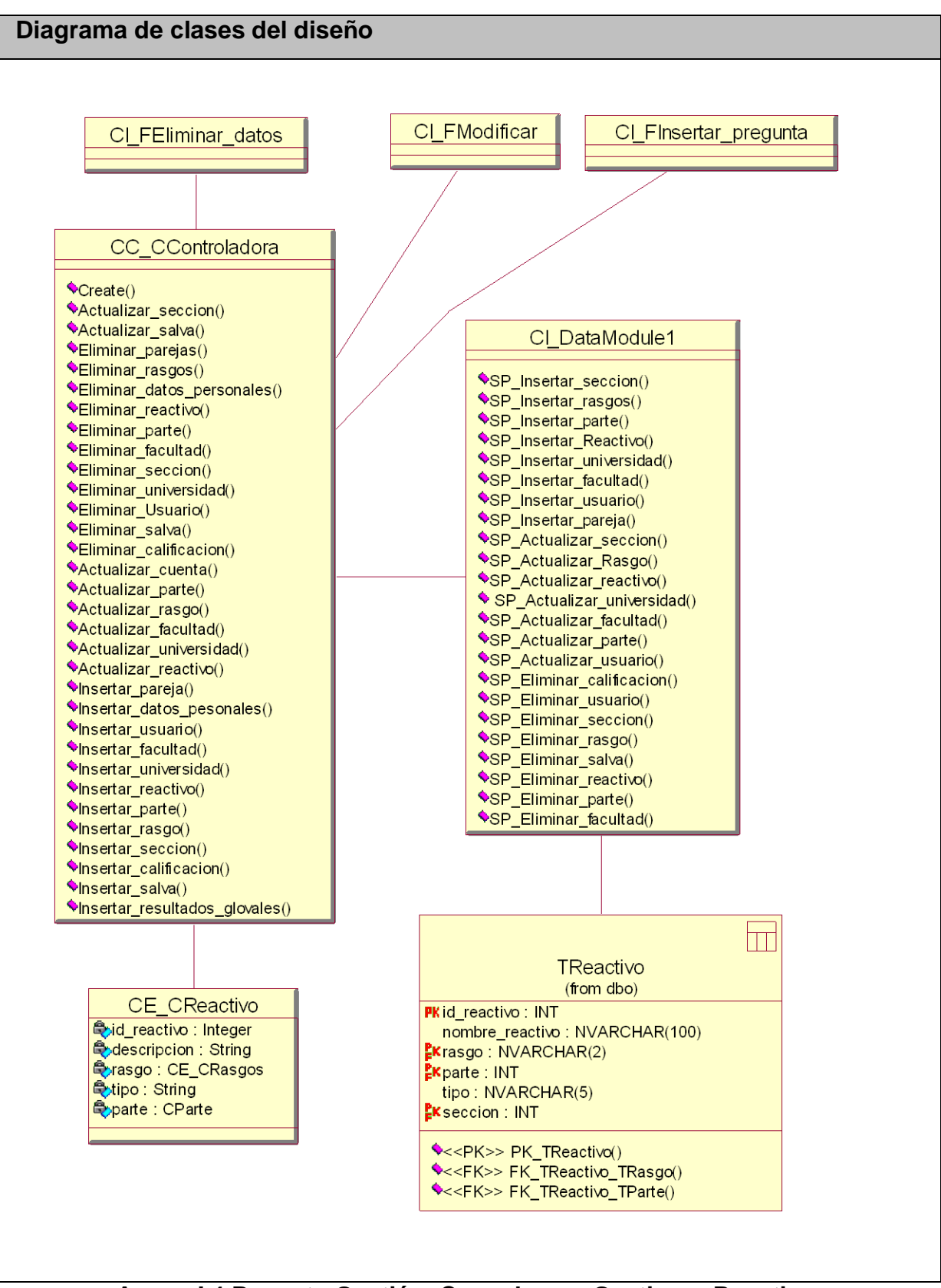

**Anexo I.4 Paquete Gestión. Caso de uso Gestionar Reactivo.**

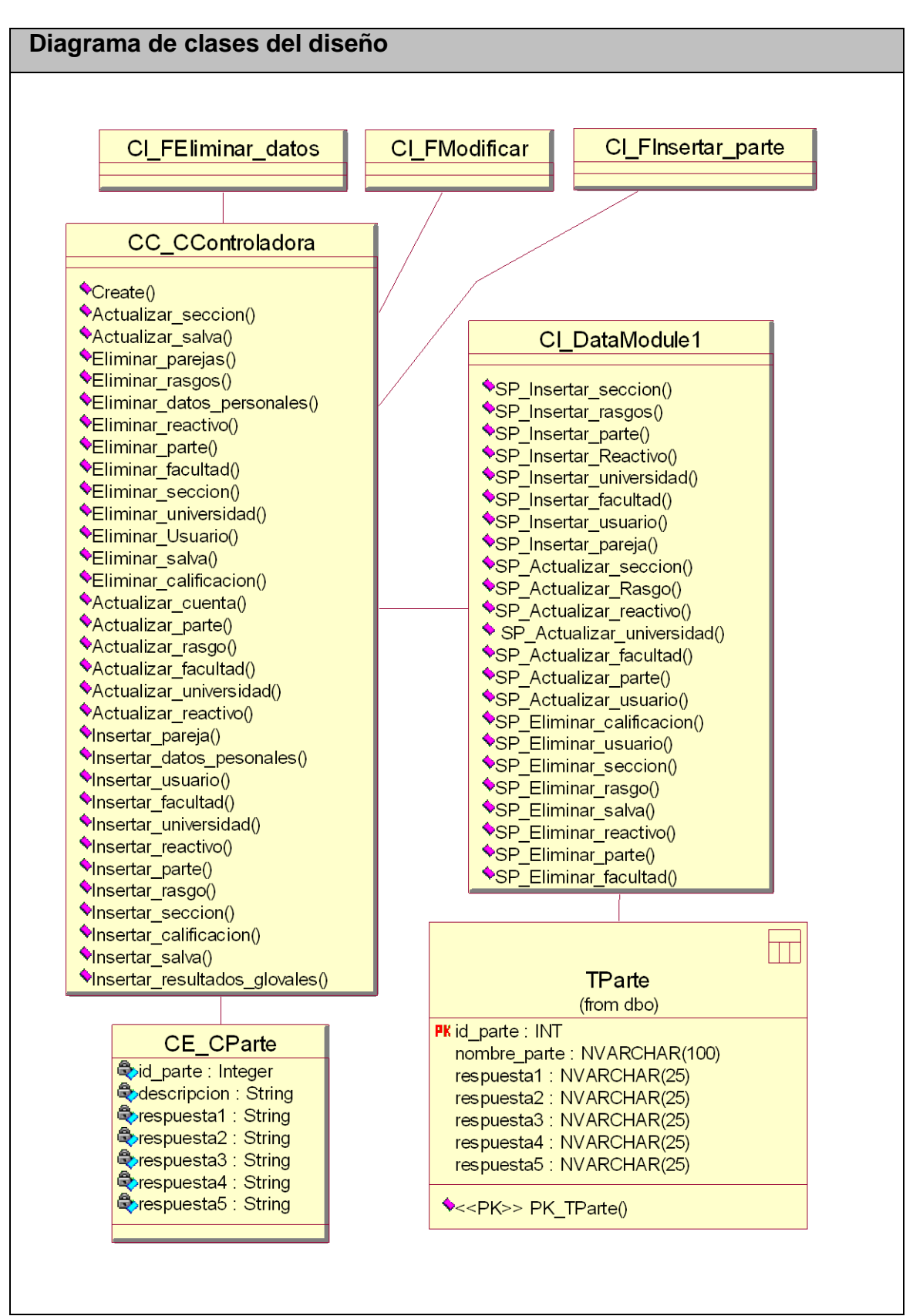

**Anexo I.5 Paquete Gestión. Caso de uso Gestionar Parte.**

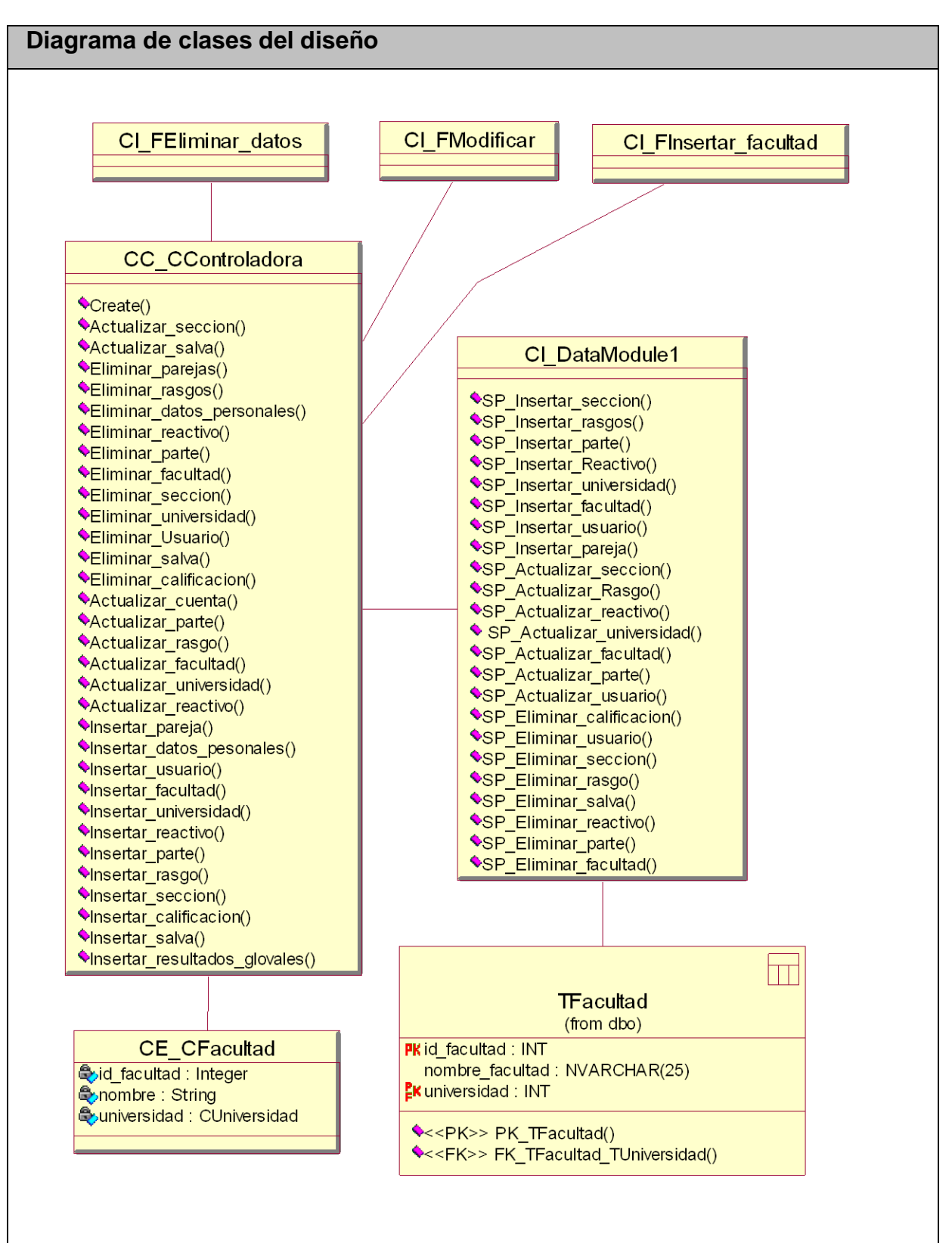

**Anexo I.6 Paquete Gestión. Caso de uso Gestionar facultad.**

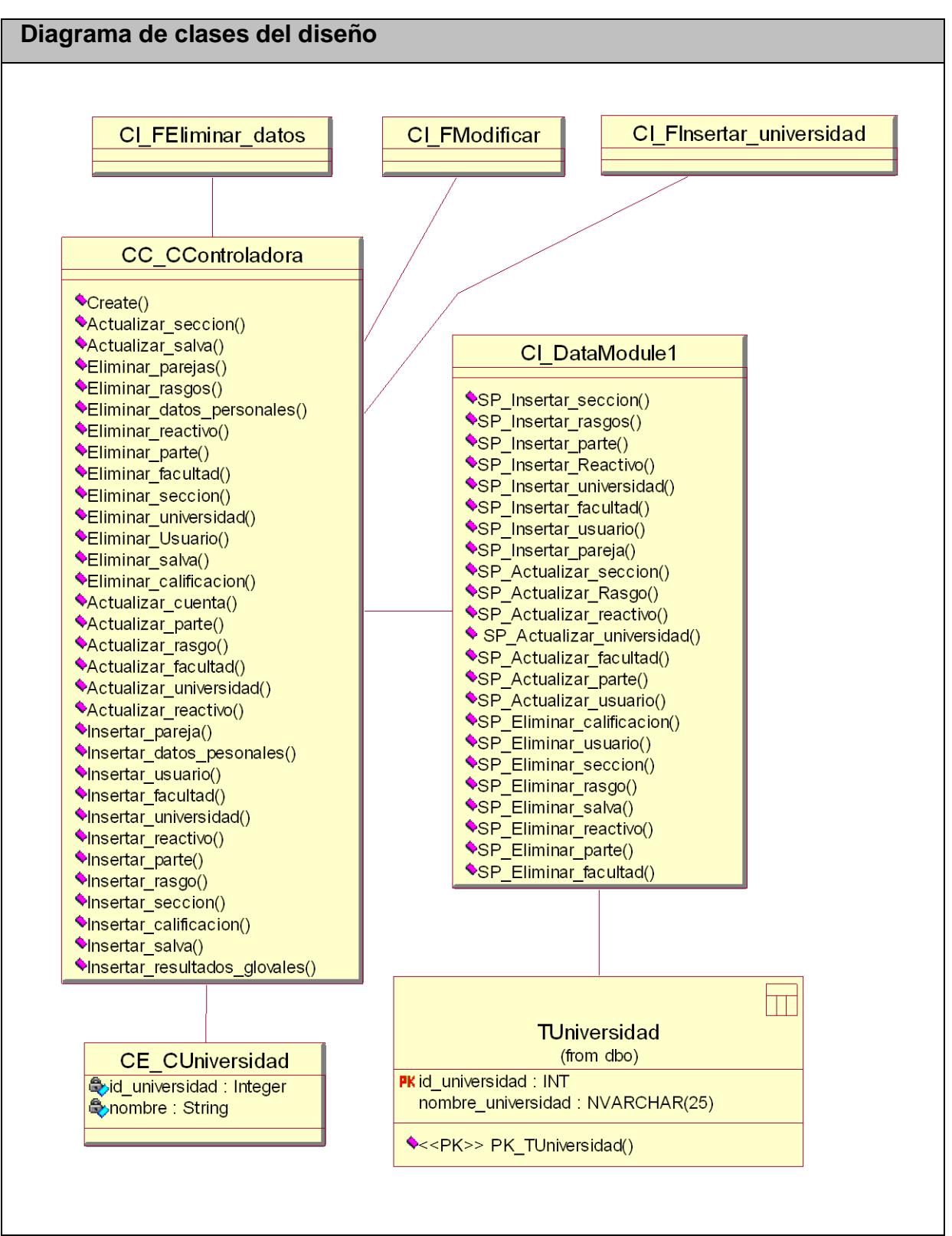

**Anexo I.7 Paquete Gestión. Caso de uso Gestionar Universidad.**

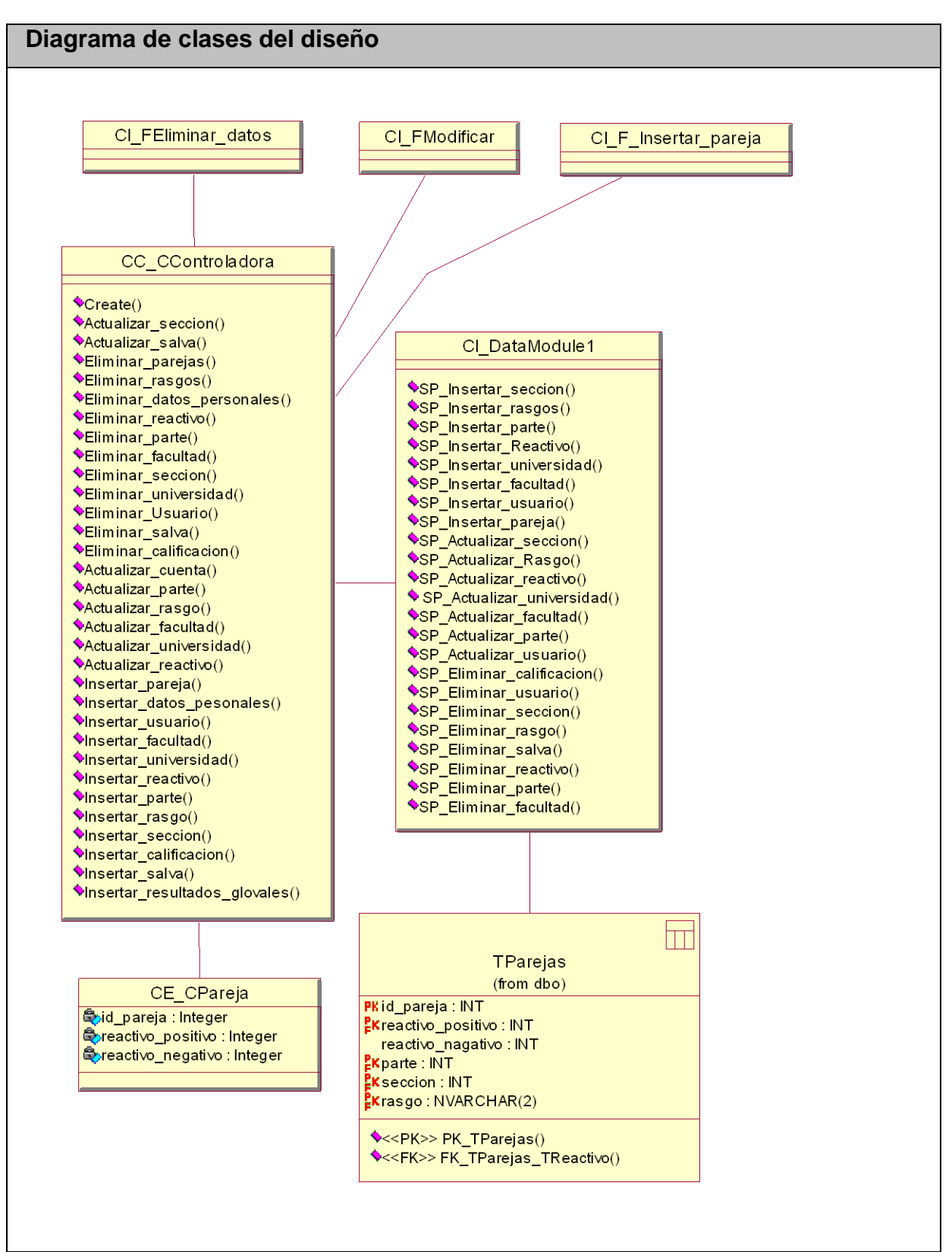

**Anexo I.8 Paquete Gestión. Caso de uso Gestionar Parejas.**

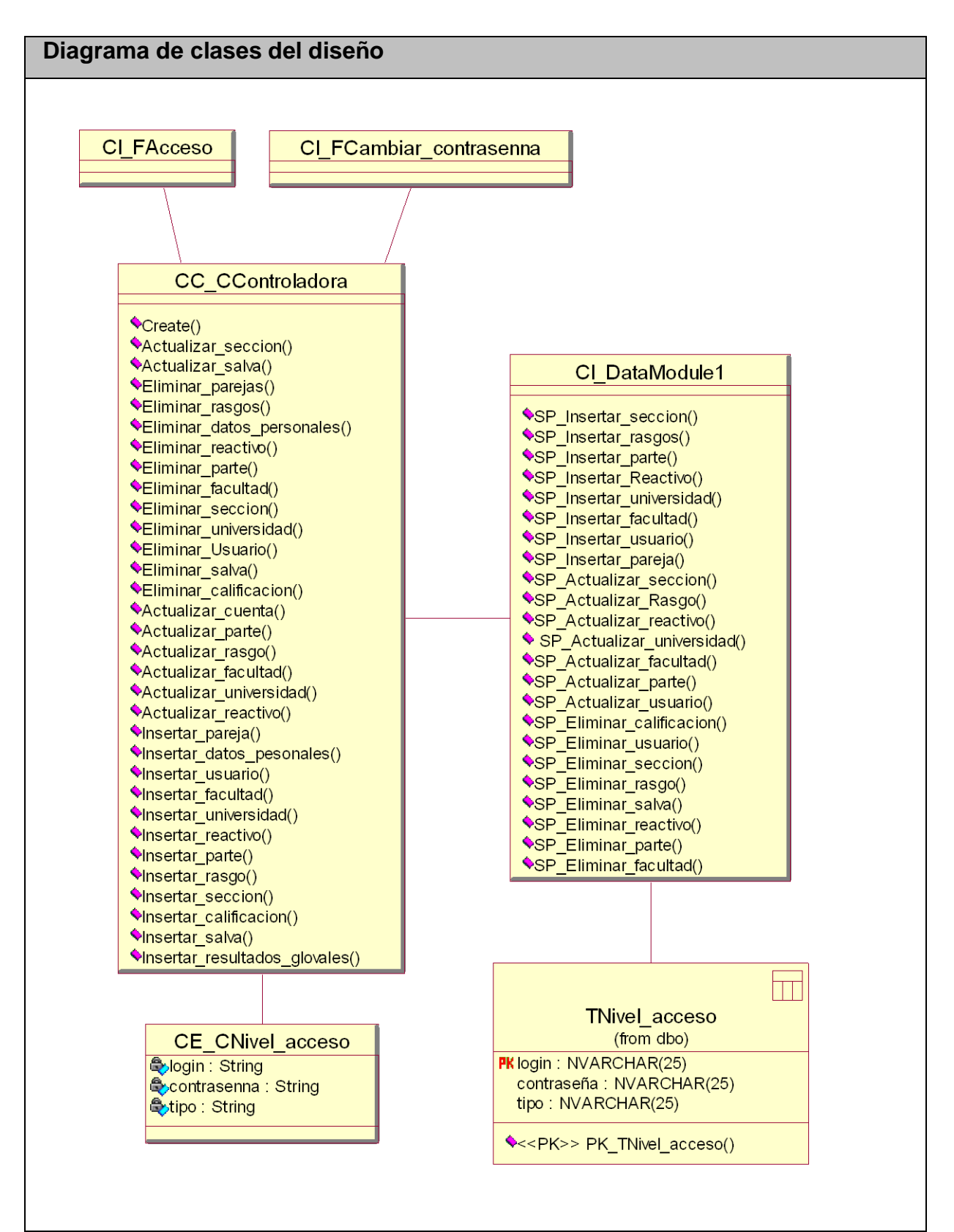

**Anexo I.9 Paquete Solución de Encuesta. Caso de uso Autentificar.**

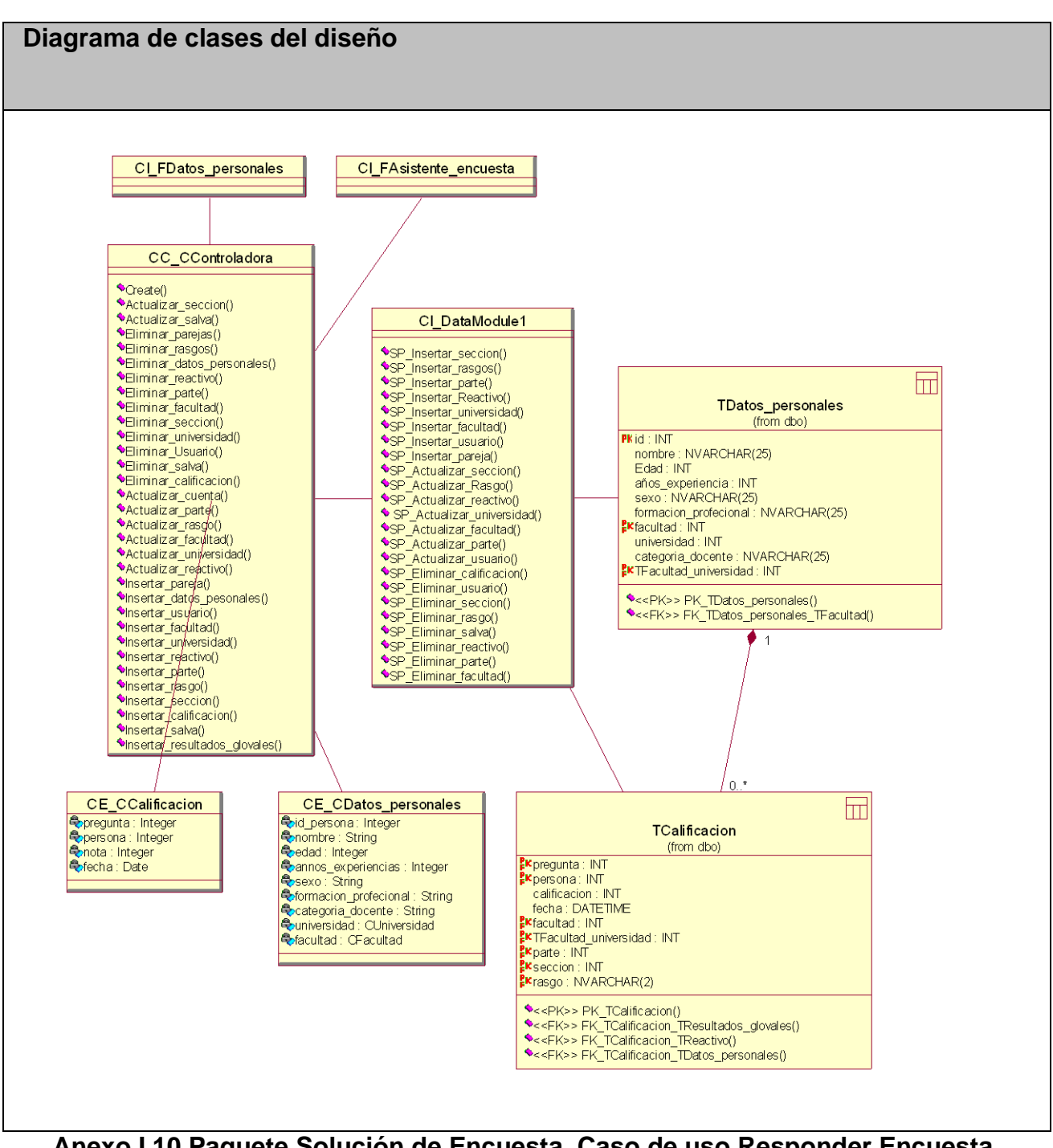

**Anexo I.10 Paquete Solución de Encuesta. Caso de uso Responder Encuesta.**

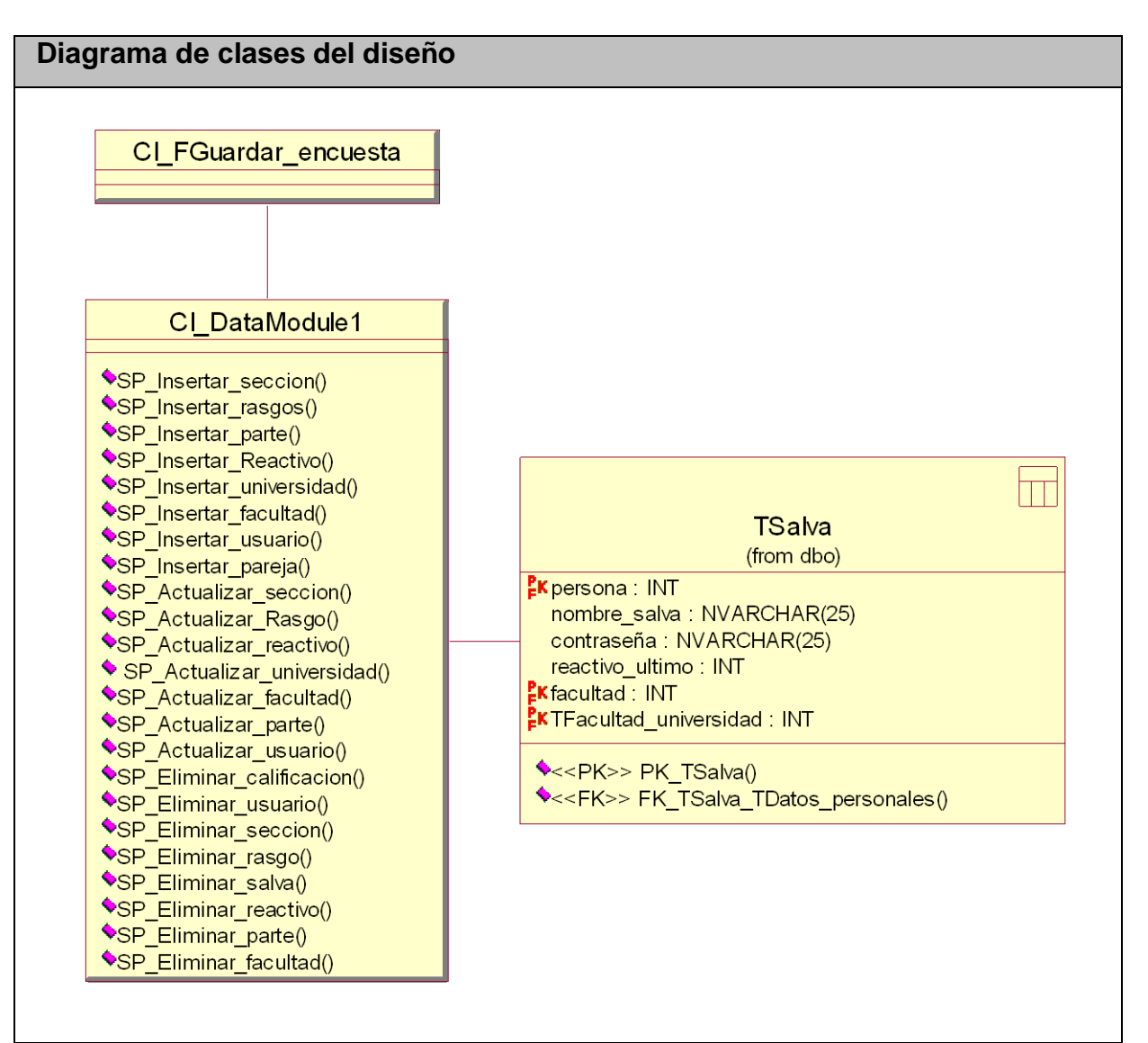

**Anexo I.11 Paquete Solución de Encuesta. Caso de uso Guardar Encuesta.**

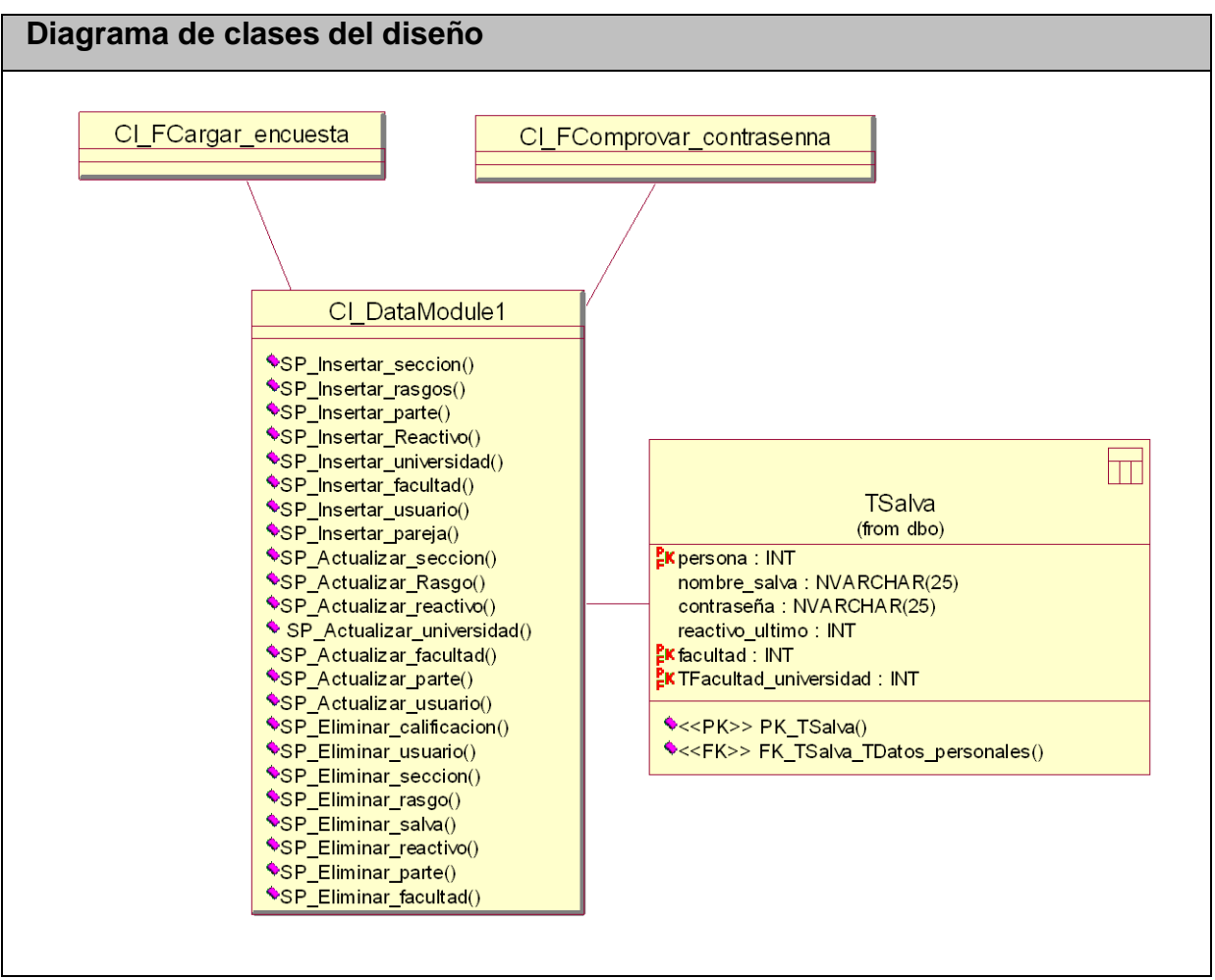

**Anexo I.12 Paquete Solución de Encuesta. Caso de uso Cargar Encuesta.**

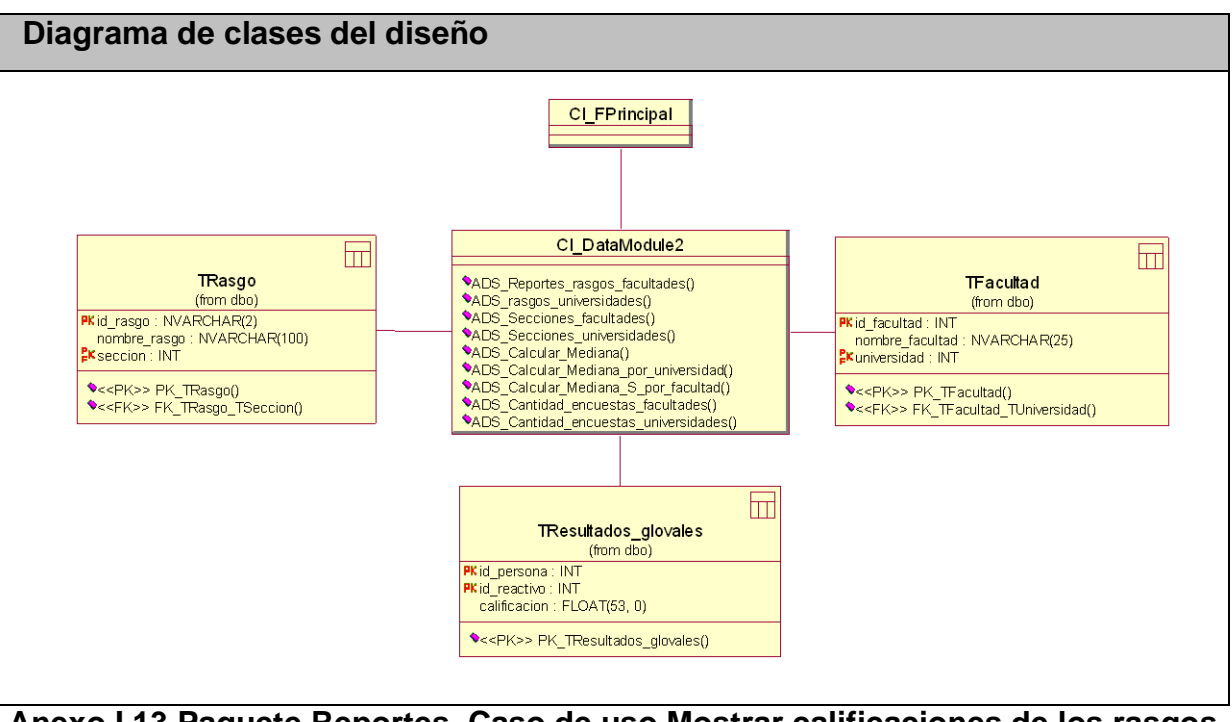

**Anexo I.13 Paquete Reportes. Caso de uso Mostrar calificaciones de los rasgos por facultad.**

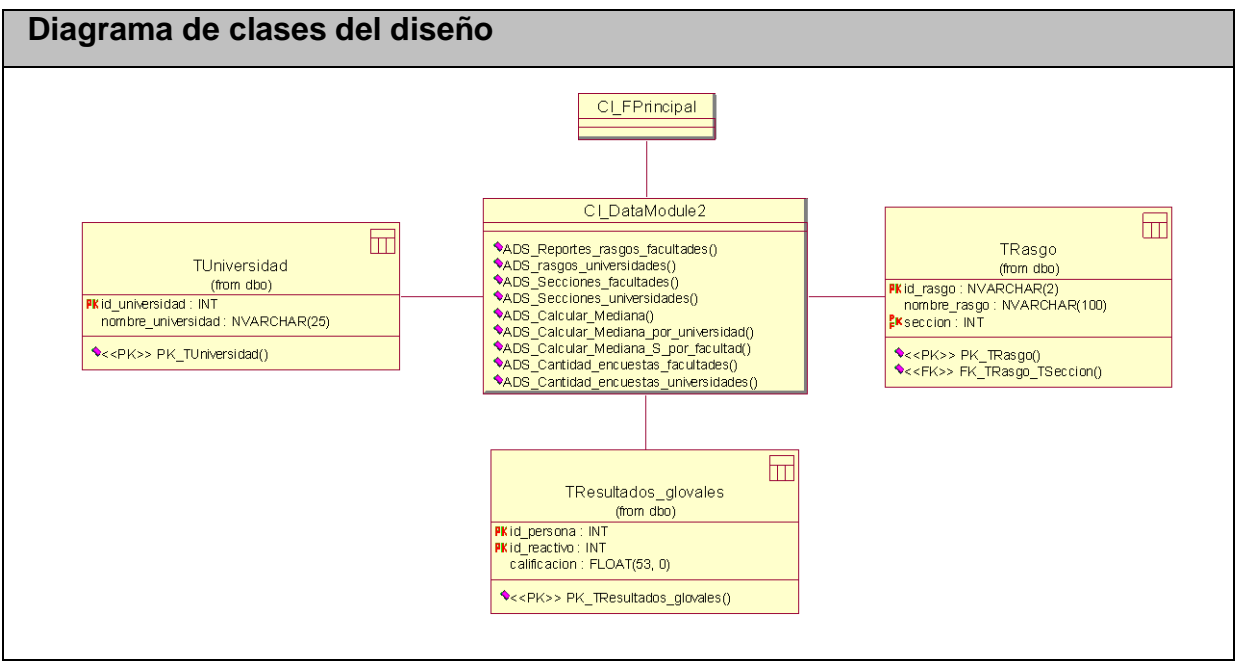

**Anexo I.14 Paquete Reportes. Caso de uso Mostrar calificaciones de los rasgos por universidad.**

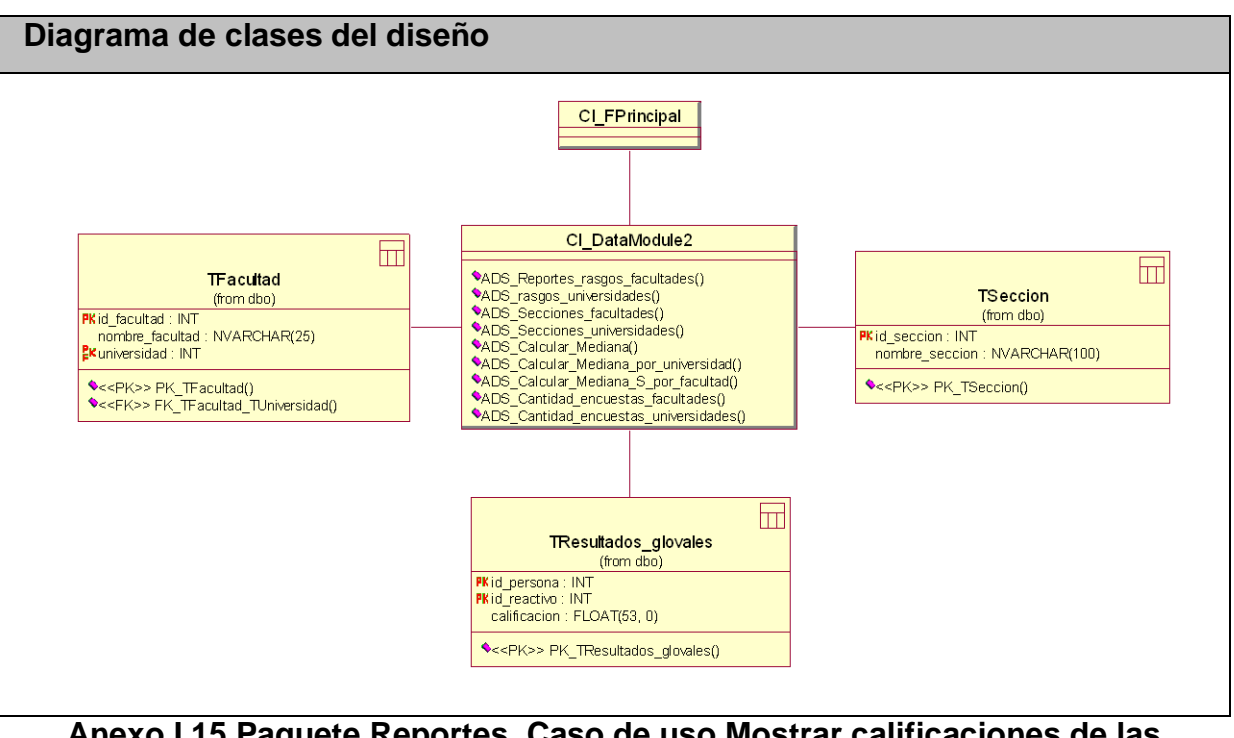

**Anexo I.15 Paquete Reportes. Caso de uso Mostrar calificaciones de las secciones por facultad.**

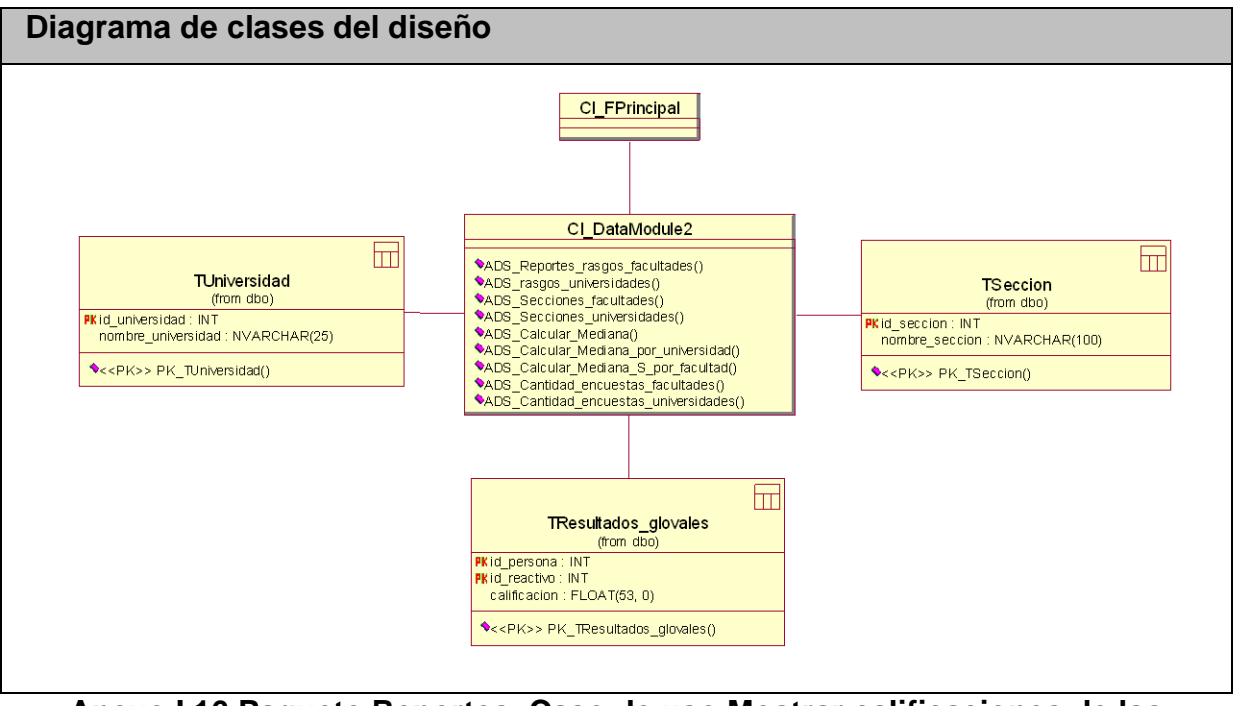

**Anexo I.16 Paquete Reportes. Caso de uso Mostrar calificaciones de las secciones por universidad.**
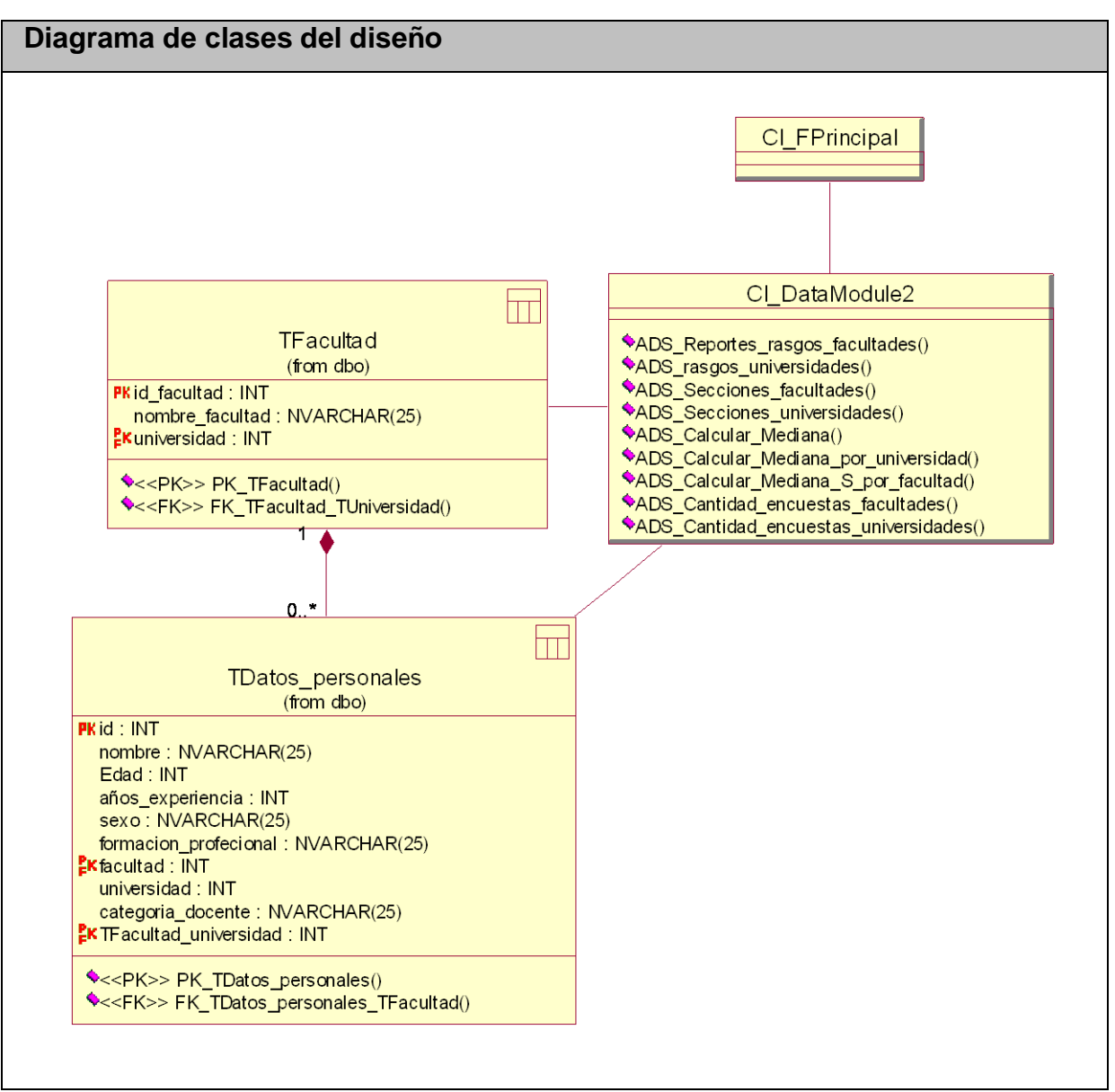

**Anexo I.17 Paquete Reportes. Caso de uso Mostrar encuestas por facultades.**

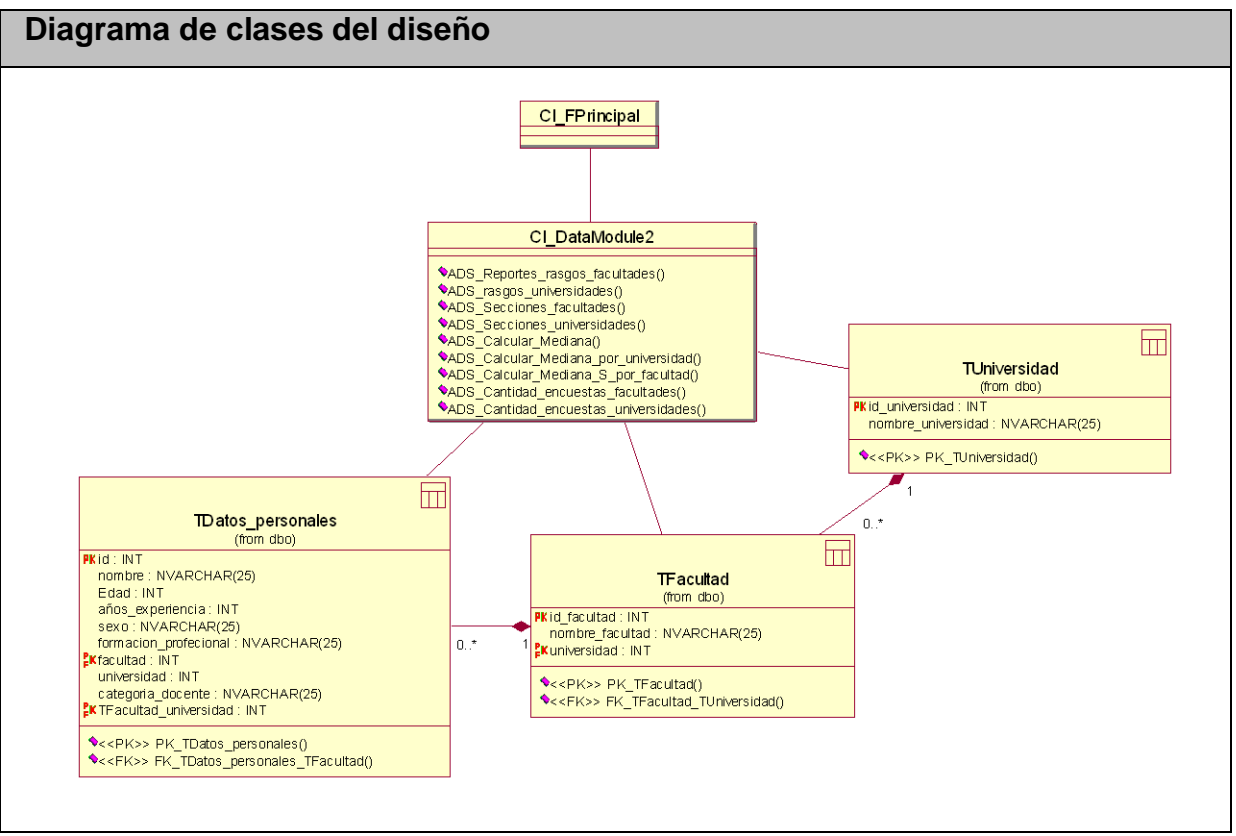

**Anexo I.18 Paquete Reportes. Caso de uso Mostrar encuestas por universidades.**

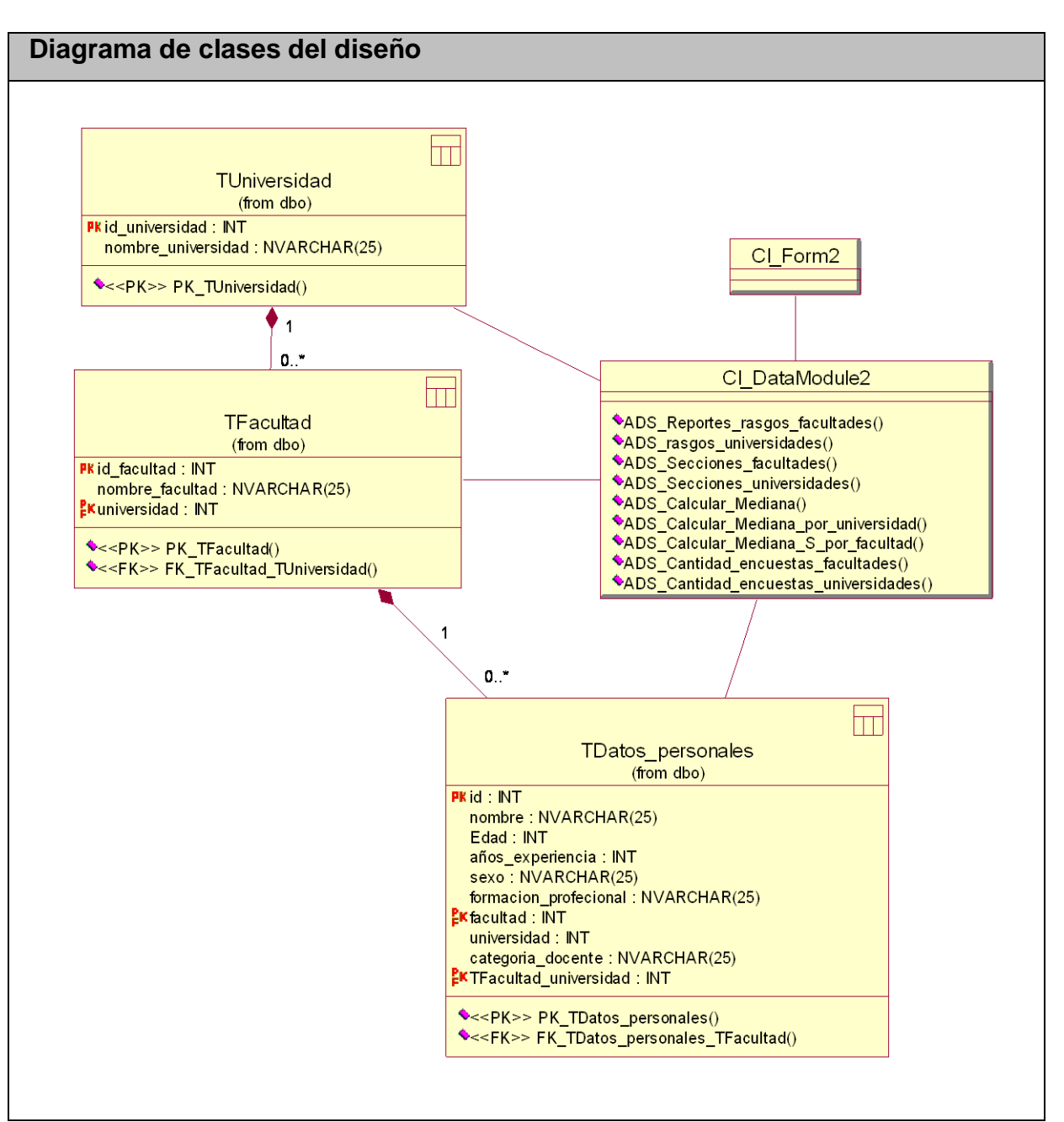

**Anexo I.19 Paquete Reportes. Caso de uso Mostrar por sexo y rango de edades.**

# **Anexo II**

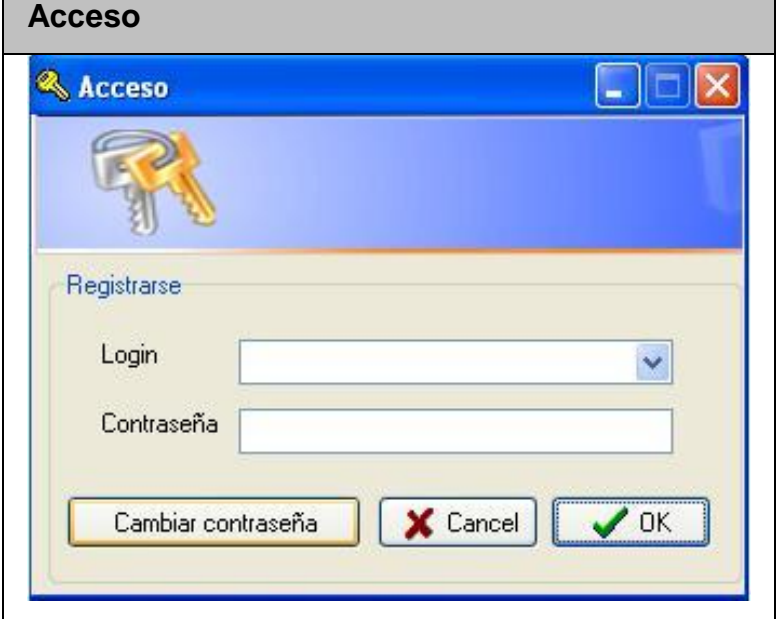

**Anexo II.1 Interfaz del Caso de Uso Autentificar.**

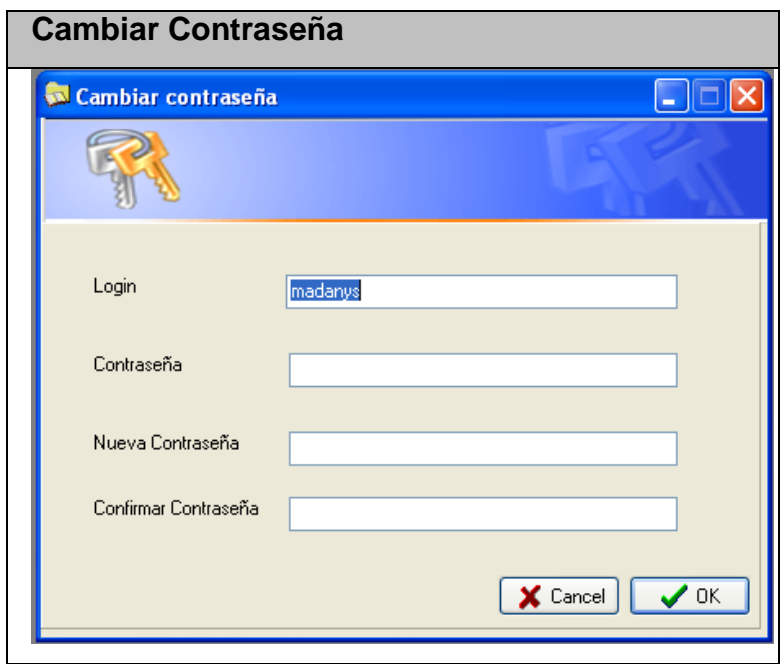

**Anexo II.2 Interfaz del Caso de Uso Autentificar.**

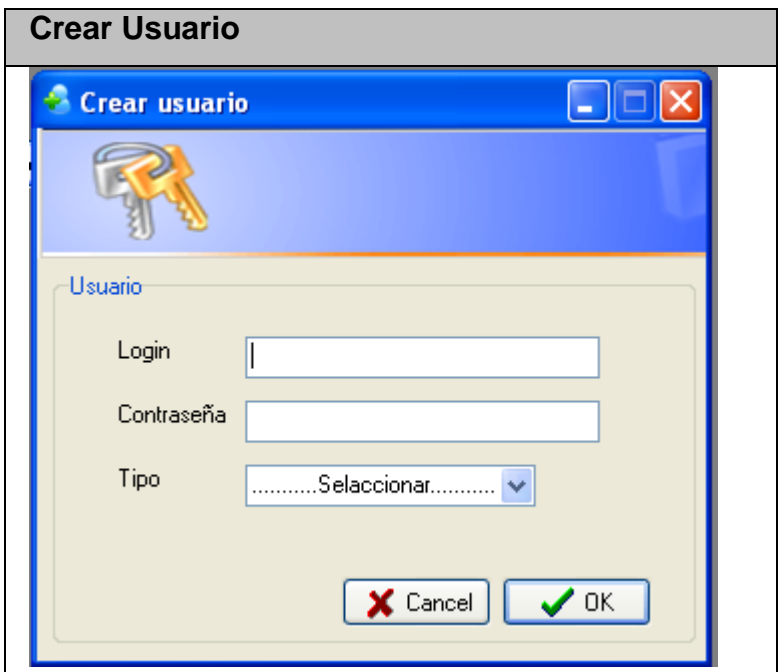

**Anexo II.3 Interfaz del Caso de Uso Gestionar cuenta.**

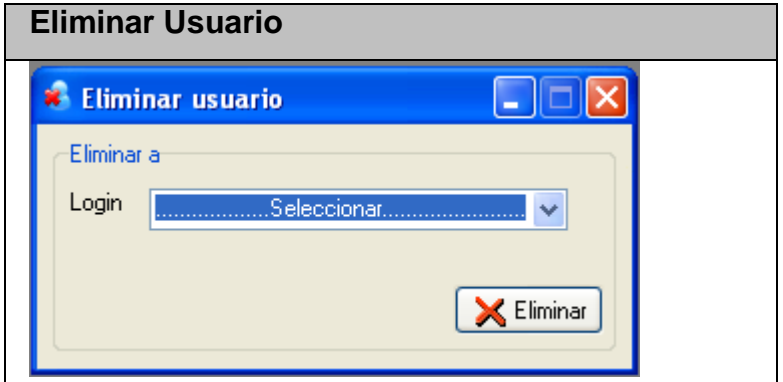

**Anexo II.4 Interfaz del Caso de Uso Gestionar cuenta.**

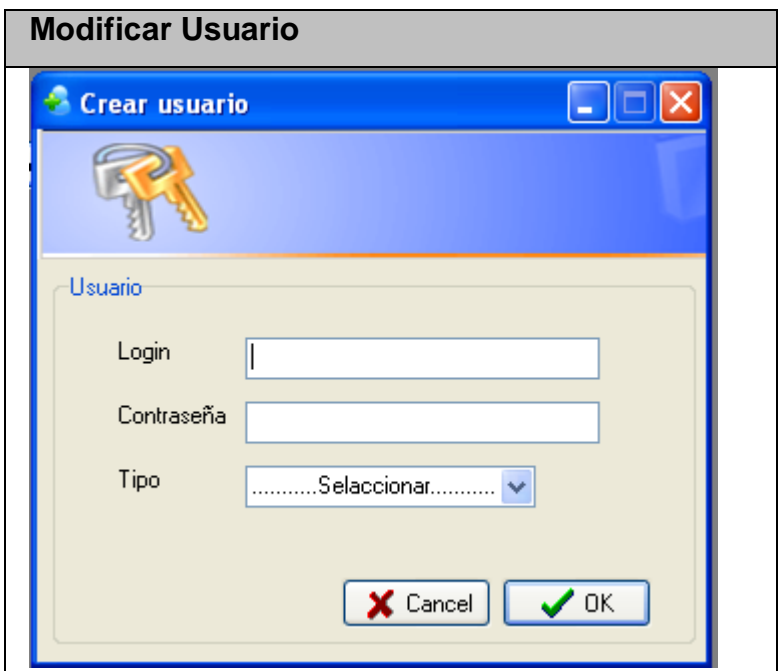

**Anexo II.5 Interfaz del Caso de Uso Gestionar cuenta.**

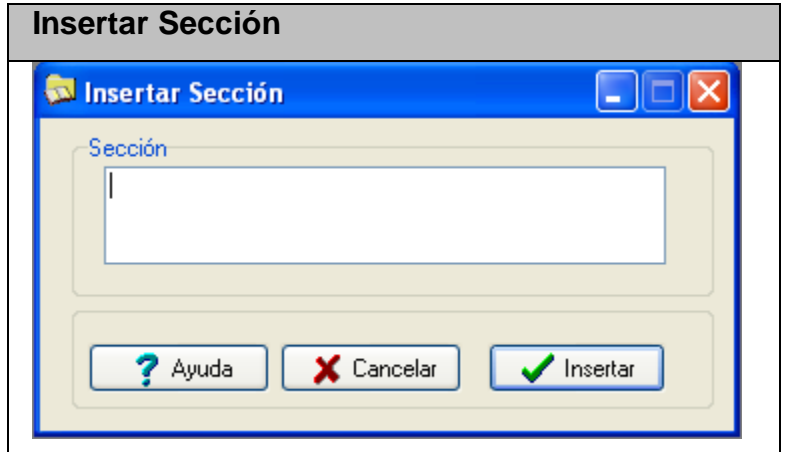

**Anexo II.6 Interfaz del Caso de Uso Gestionar Sección.**

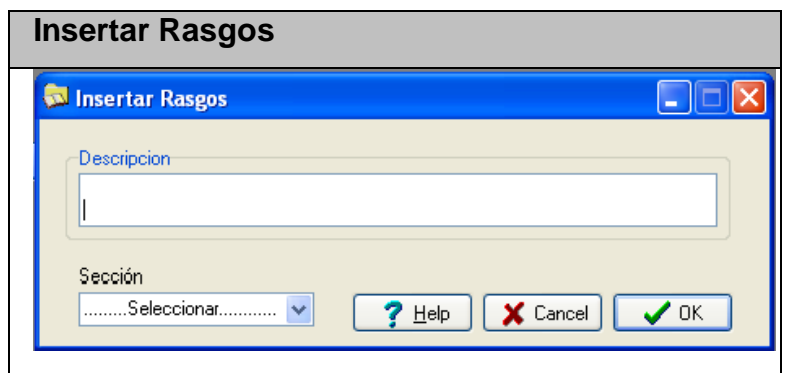

**Anexo II.7 Interfaz del Caso de Uso Gestionar Rasgos.**

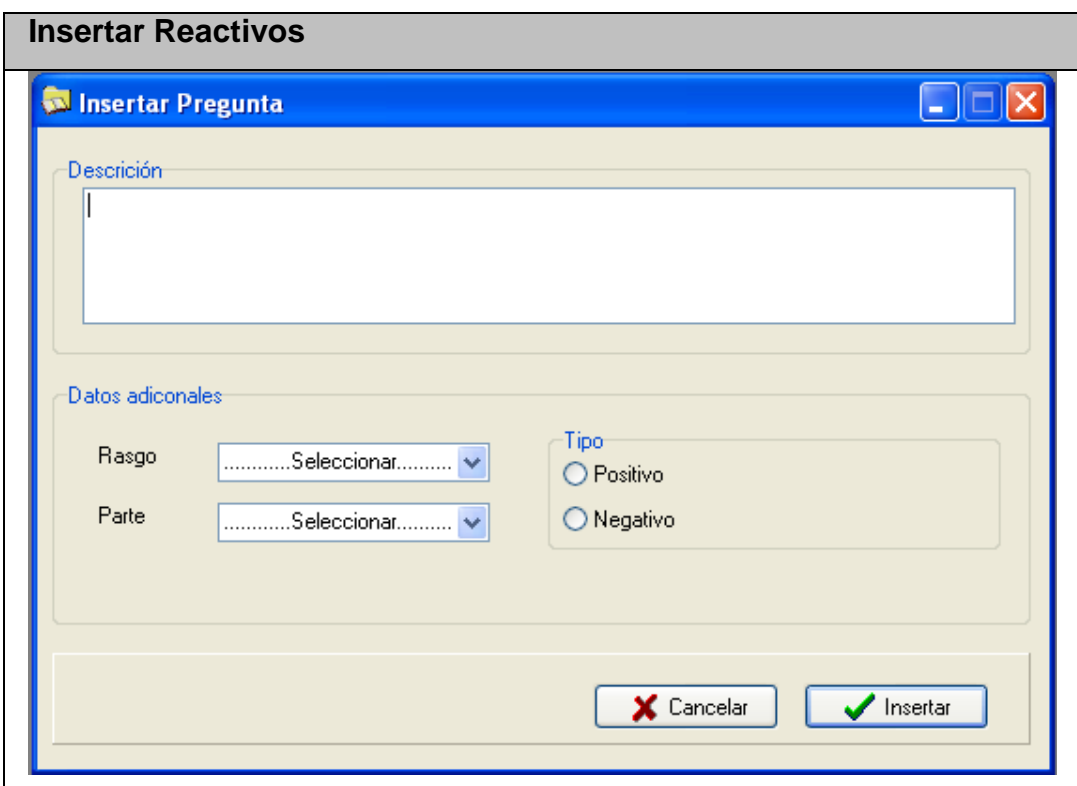

**Anexo II.8 Interfaz del Caso de Uso Gestionar Reactivo.**

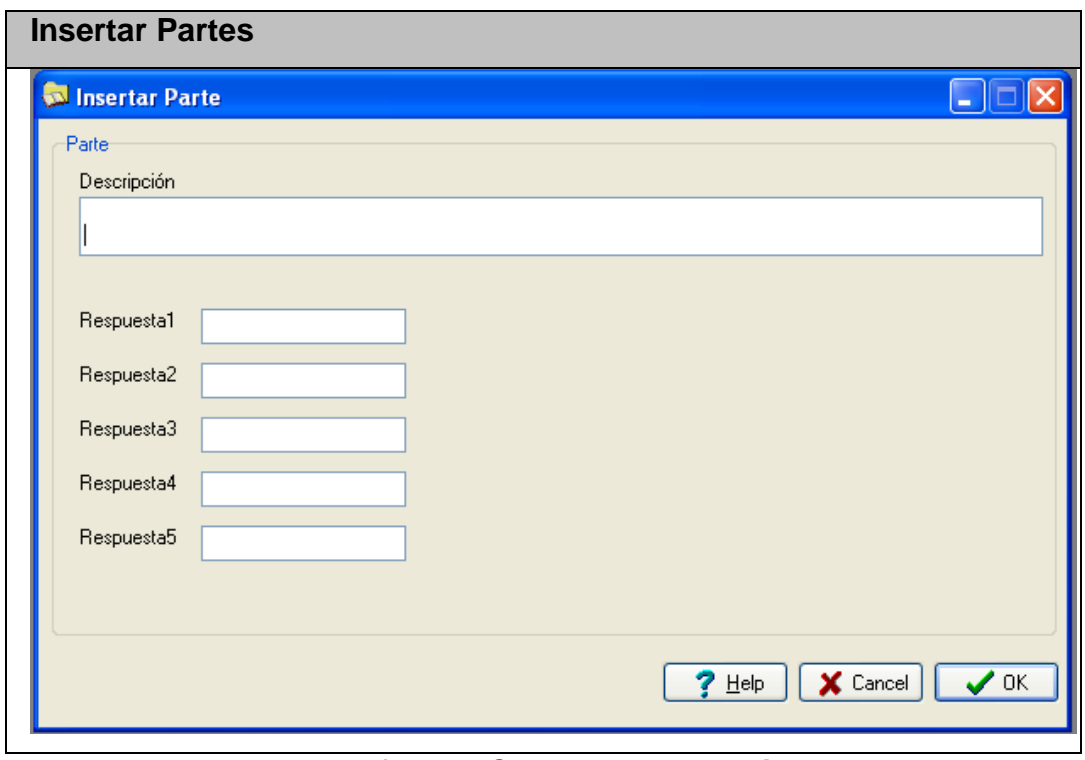

**Anexo II.9 Interfaz del Caso de Uso Gestionar Parte.**

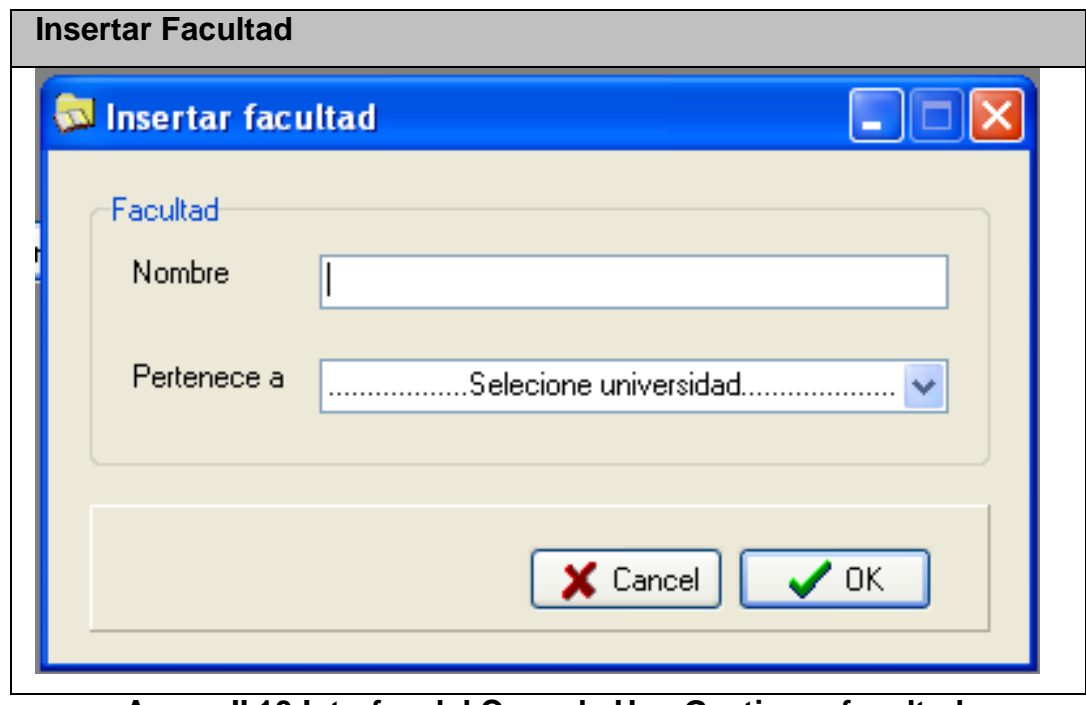

**Anexo II.10 Interfaz del Caso de Uso Gestionar facultad.**

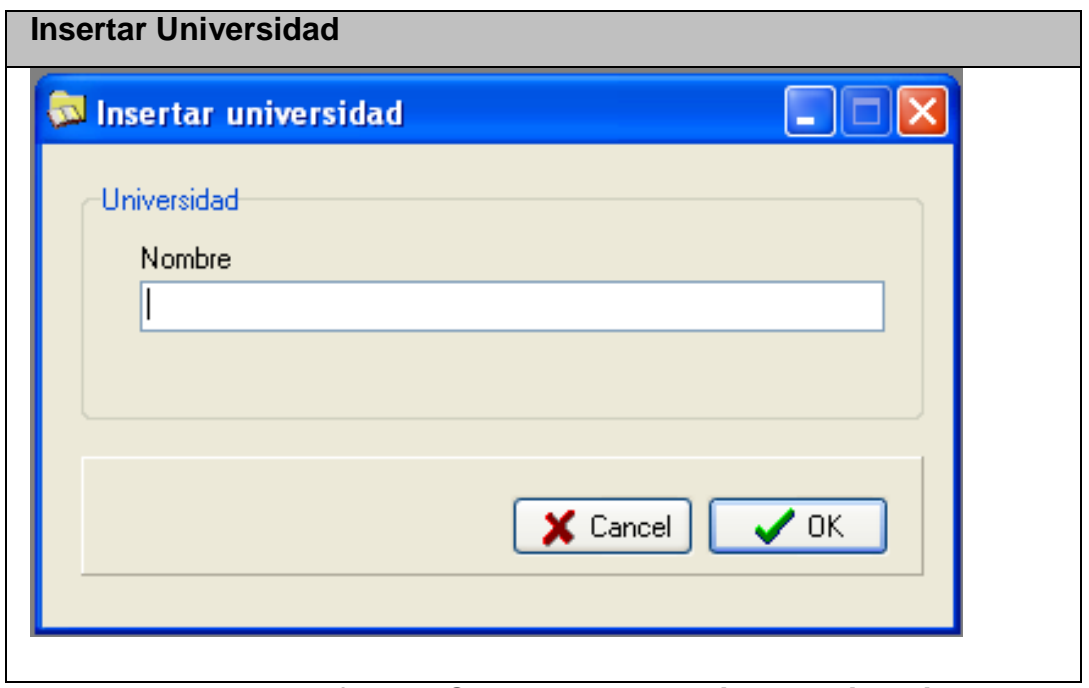

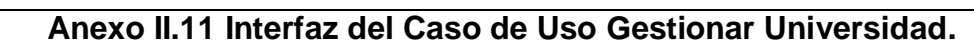

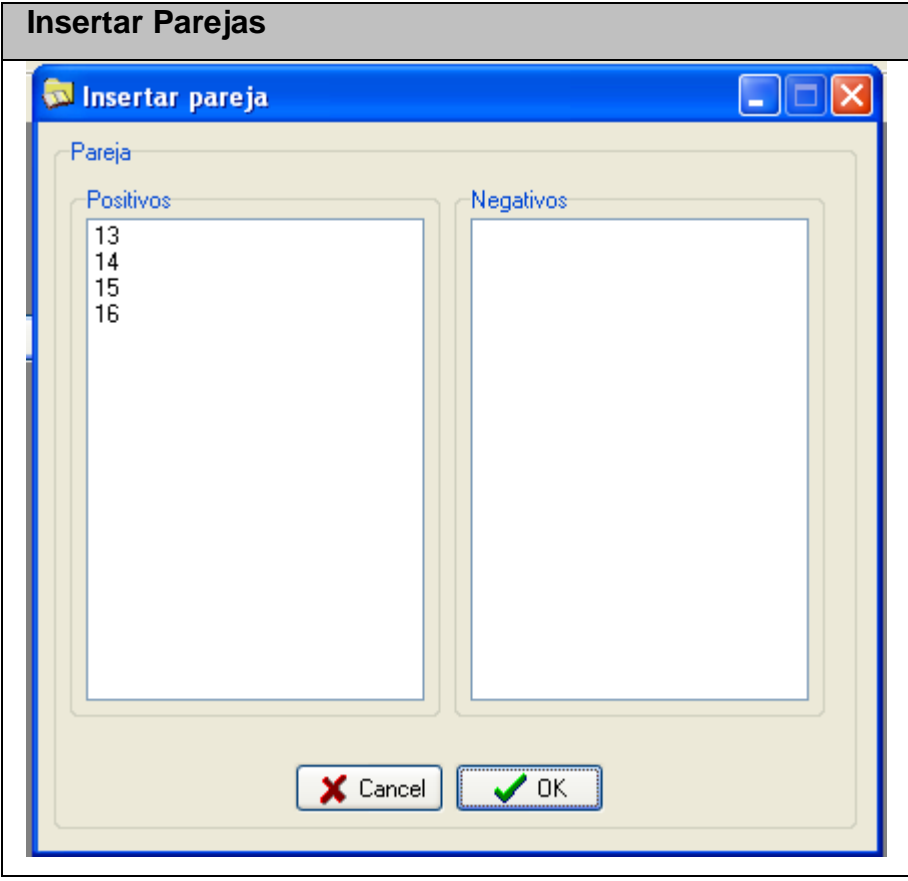

**Anexo II.12 Interfaz del Caso de Uso Gestionar Parejas.**

| Administrador de la Encuesta                                                                                                    |                                                                                                    |           |  |  |  |  |  |
|----------------------------------------------------------------------------------------------------|----------------------------------------------------------------------------------------------------|-----------|--|--|--|--|--|
| Administrador de la encuesta                                                                                                    |                                                                                                    | $\Box$ ek |  |  |  |  |  |
| $\mathbf{z}$                                                                                                    |                                                                                                    |           |  |  |  |  |  |
| <b>⊞ <del>©</del></b> Secciones<br><b>E Co</b> Rasgos<br><b>E</b> Reactivos<br><b>E</b> - <b>C</b> Partes<br><b>E</b> -C Parejas<br><b>E</b> Co Usuarios<br><b>E-C</b> Facultad<br><b>E</b> Universidad | Numero<br>Descripción<br>Actitudes básicas del docente orientado a la formación<br>1<br>$\frac{2}{3}$<br>El profesionalismo del docente<br>La motivación del alumno<br>$\overline{4}$<br>La comprensión del material por parte del alumno<br>$\begin{array}{c} 5 \\ 6 \end{array}$<br>La instrumentación del proceso de enseñanza   aprendizaje<br>La evaluación del proceso de enseñanza   aprendizaje |           |  |  |  |  |  |
|                                                                                                    |                                                                                                    |           |  |  |  |  |  |

**Anexo II.13 Interfaz del Paquete de gestión.**

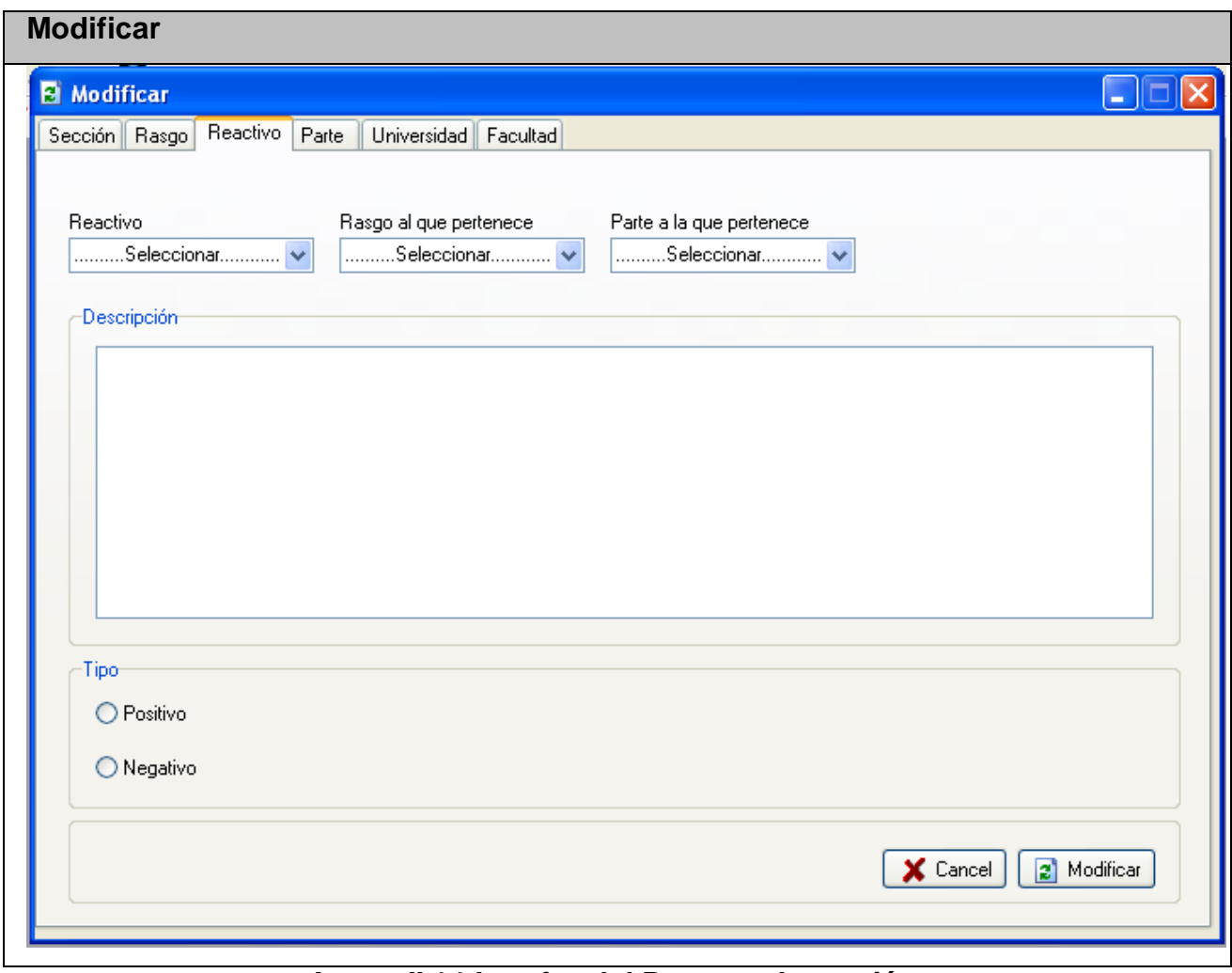

**Anexo II.14 Interfaz del Paquete de gestión.**

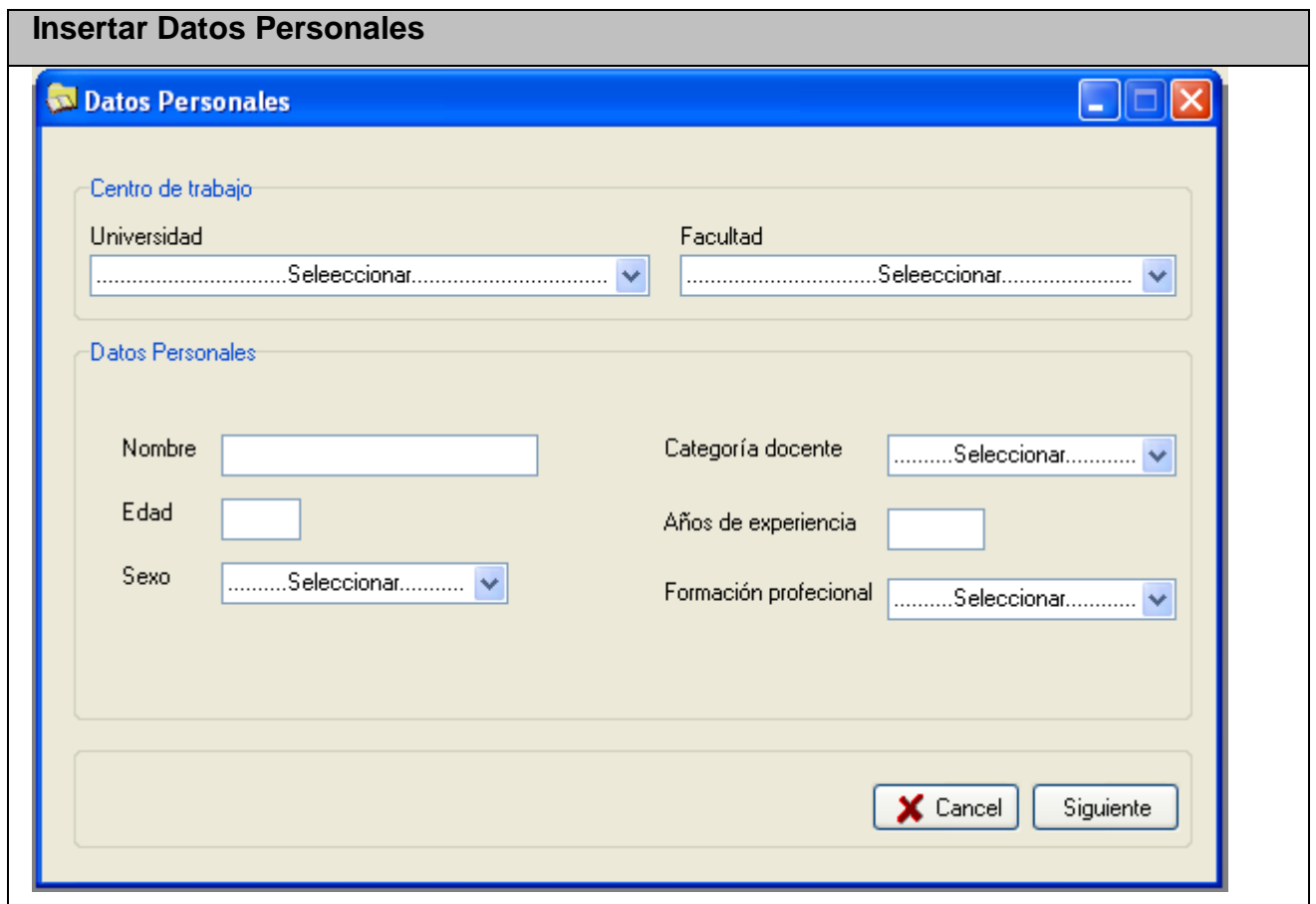

**Anexo II.15 Interfaz del Caso de Uso Responder Encuesta.**

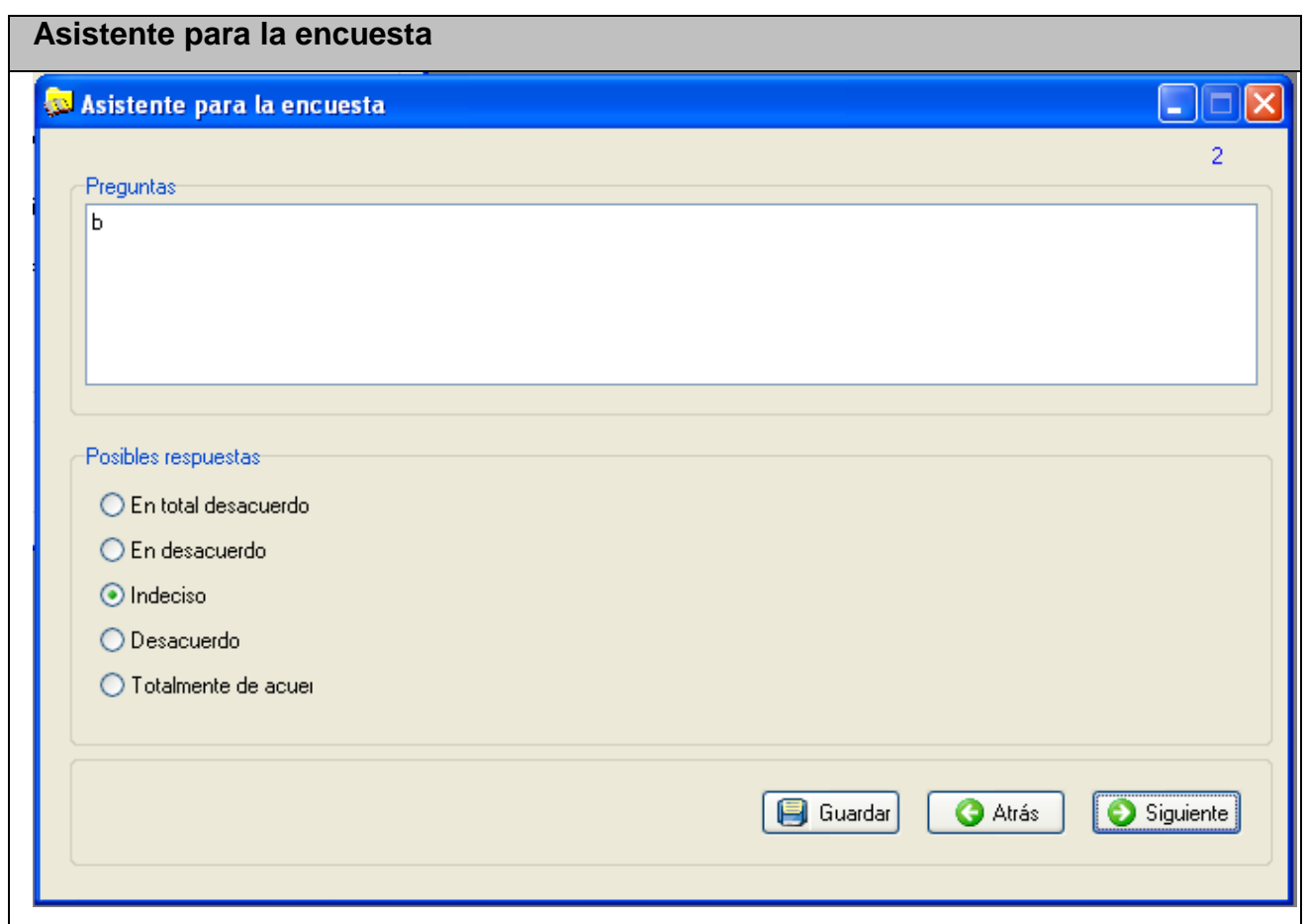

**Anexo II.16 Interfaz del Caso de Uso Responder Encuesta.**

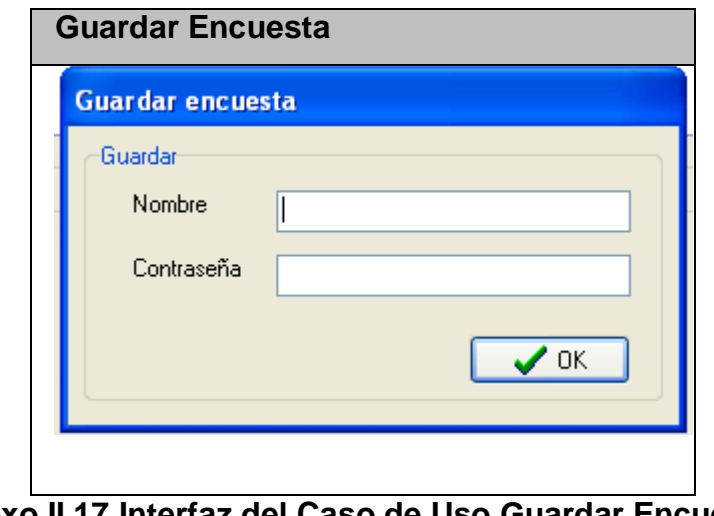

**Anexo II.17 Interfaz del Caso de Uso Guardar Encuesta.**

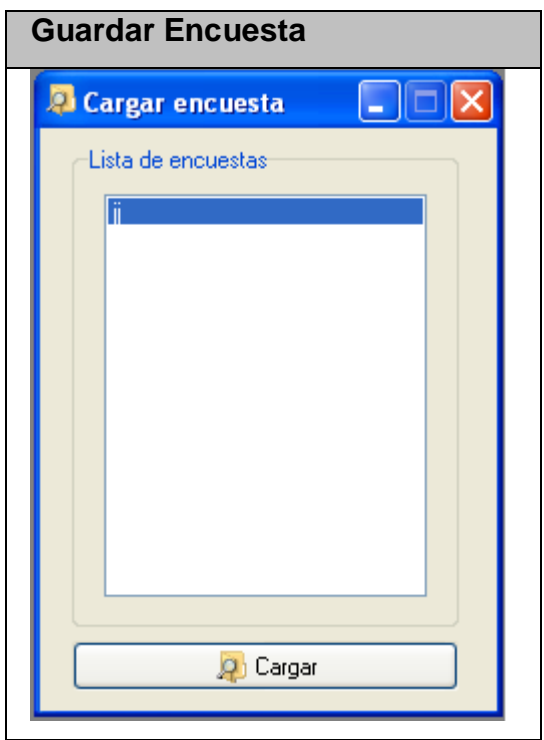

**Anexo II.18 Interfaz del Caso de Uso Cargar Encuesta.**

| Reportes de las calificaciones de los rasgos por facultades |              |        |                                                                              |     |                       |      |  |  |
|-------------------------------------------------------------|--------------|--------|------------------------------------------------------------------------------|-----|-----------------------|------|--|--|
| Calificación de los rasgos por facultades                   |              |        |                                                                              |     |                       |      |  |  |
| Universidad                                                 | Facultad     | #Rasgo | Descripción<br>Media                                                         |     | Máxima Minima Mediana |      |  |  |
| José Martí Pérez                                            | Ingeniería   | 1.1    | Orientación al aprendizaje a la formación del alumno<br>91,666666666667 100  |     | 75                    | 100  |  |  |
| José Martí Pérez                                            | Ingeniería   | 1.2    | 75<br>El compromiso con la docencia                                          | 100 | 50                    | 75   |  |  |
| José Martí Pérez                                            | Ingeniería   | 1.3    | 66,666666666667 100<br>La superación personal y profesional                  |     | 50                    | 50   |  |  |
| José Martí Pérez                                            | Ingeniería   | 2.1    | La definición de la orientación general del curso<br>91,666666666667 100     |     | 75                    | 100  |  |  |
| José Martí Pérez                                            | Ingeniería   | 2.2    | El diseño del plan general de trabajo<br>91,666666666667 100                 |     | 75                    | 100  |  |  |
| José Martí Pérez                                            | Ingeniería   | 2.3    | La preparación de cada clase<br>79.166666666667 87.5                         |     | 75                    | 75   |  |  |
| Martha Abreu                                                | Contabilidad | 1.1    | Orientación al aprendizaje a la formación del alumno<br>50                   | 50  | 50                    | 50   |  |  |
| Martha Abreu                                                | Contabilidad | 1.2    | El compromiso con la docencia<br>50                                          | 50  | 50                    | 50   |  |  |
| Martha Abreu                                                | Contabilidad | 1.3    | 50<br>La superación personal y profesional                                   | 50  | 50                    | 50   |  |  |
| Martha Abreu                                                | Contabilidad | 2.1    | La definición de la orientación general del curso<br>50                      | 50  | 50                    | 50   |  |  |
| Martha Abreu                                                | Contabilidad | 2.2    | El diseño del plan general de trabajo<br>50                                  | 50  | 50                    | 50   |  |  |
| Martha Abreu                                                | Contabilidad | 2.3    | 50<br>La preparación de cada clase                                           | 50  | 50                    | 50   |  |  |
| Martha Abreu                                                | Ingeniería   | 1.1    | Orientación al aprendizaje a la formación del alumno<br>79.166666666667 87.5 |     | 75                    | 75   |  |  |
| Martha Abreu                                                | Ingeniería   | 1.2    | El compromiso con la docencia<br>83.333333333333 100                         |     | 50                    | 100  |  |  |
| Martha Abreu                                                | Ingeniería   | 1.3    | La superación personal y profesional<br>83,333333333333 100                  |     | 75                    | 75   |  |  |
| Martha Abreu                                                | Ingeniería   | 2.1    | La definición de la orientación general del curso<br>79,166666666667 100     |     | 50                    | 87.5 |  |  |
| Martha Abreu                                                | Ingeniería   | 2.2    | El diseño del plan general de trabajo<br>58.3333333333333 75                 |     | 50                    | 50   |  |  |
| Martha Abreu                                                | Ingeniería   | 2.3    | La preparación de cada clase<br>66.666666666667 75                           |     | 50                    | 75   |  |  |

## **Anexo II.19 Interfaz del Caso de Uso Mostrar calificaciones de los rasgos por facultad.**

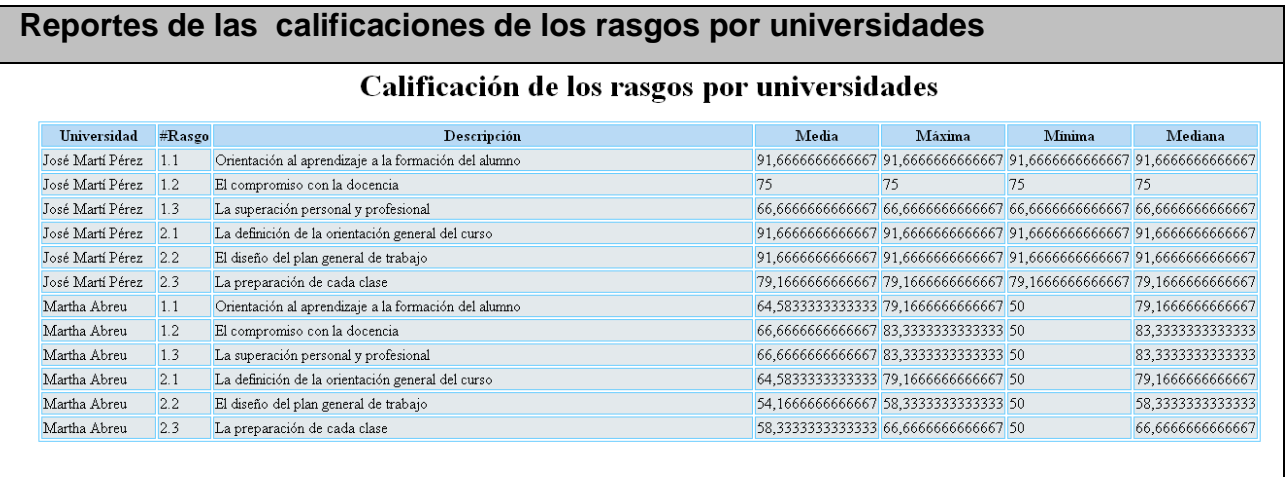

#### **Anexo II.20 Interfaz del Caso de Uso Mostrar calificaciones de los rasgos por universidad.**

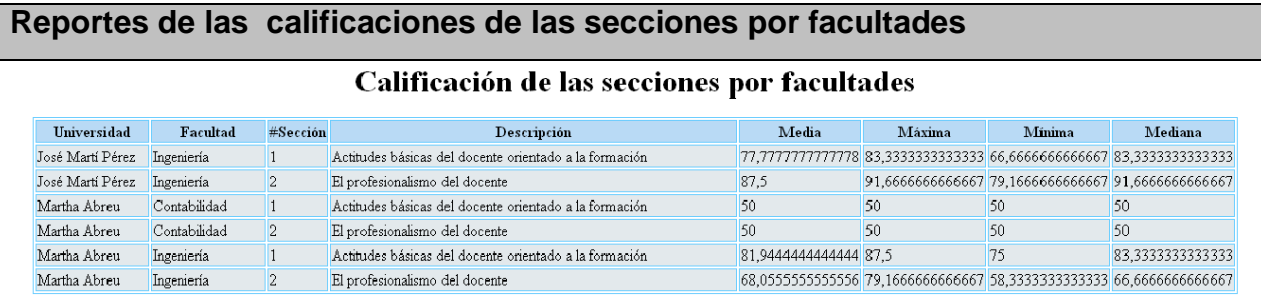

#### **Anexo II.21 Interfaz del Caso de Uso Mostrar calificaciones de las secciones por facultad.**

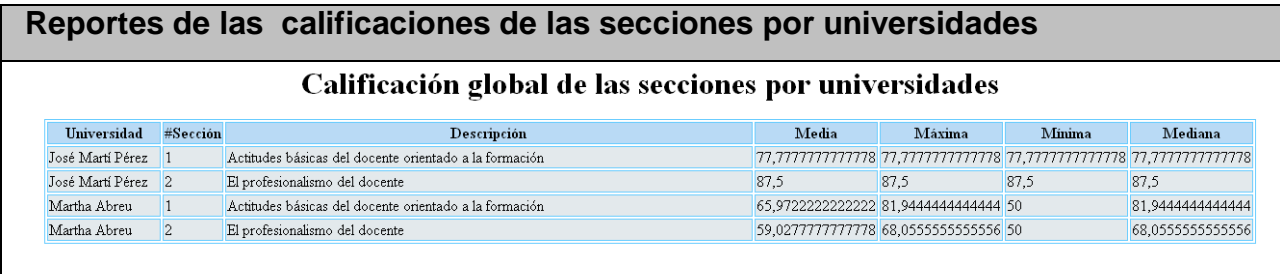

### **Anexo II.22 Interfaz del Caso de Uso Mostrar calificaciones de las secciones por universidad.**

| <b>Encuestas por facultades</b> |              |                                     |            |                |                                  |  |
|---------------------------------|--------------|-------------------------------------|------------|----------------|----------------------------------|--|
| <b>Encuestas por facultades</b> |              |                                     |            |                |                                  |  |
| Universidad                     | Facultad     | Total de<br>encuestas<br>realizadas | No válidas | No completadas | Completadas<br>satifactoriamente |  |
| Martha Abreu                    | Contabilidad |                                     |            |                |                                  |  |
| José Martí Pérez                | Ingeniería   |                                     |            |                |                                  |  |
| Martha Abreu                    | Ingeniería   | $\overline{\mathbf{3}}$             | 'n         |                | 3                                |  |

**Anexo II.23 Interfaz del Caso de Uso Mostrar encuestas por facultades.**

| <b>Encuestas por universidades</b> |                  |                               |            |                |                               |  |
|------------------------------------|------------------|-------------------------------|------------|----------------|-------------------------------|--|
| <b>Encuestas por universidades</b> |                  |                               |            |                |                               |  |
|                                    | Universidad      | Total de encuestas realizadas | No válidas | No completadas | Completadas satifactoriamente |  |
|                                    | José Martí Pérez |                               |            |                |                               |  |
|                                    | Martha Abreu     |                               |            |                |                               |  |

**Anexo II.24 Interfaz del Caso de Uso Mostrar encuestas por universidades.**

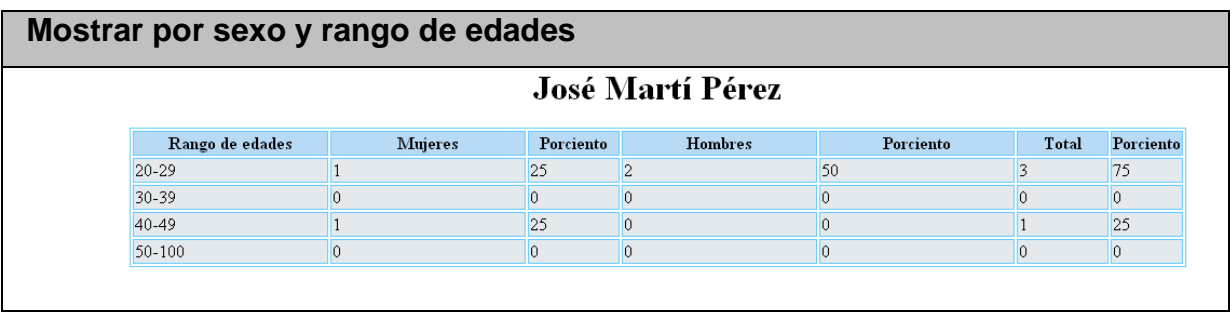

**Anexo II.25 Interfaz del Caso de Uso Mostrar por sexo y rango de edades.**

| <b>Principal</b>                                                                 |  |
|----------------------------------------------------------------------------------|--|
| <b>SE IPD</b><br>$\square\square$                                                |  |
| The Inicio Confessionar datos Confessional Reportes                              |  |
| $ \mathbb{I}  \mathbb{D}  \otimes  \mathcal{Z} \otimes  \mathbb{E}  \mathbb{D} $ |  |
|                                                                                  |  |
|                                                                                  |  |
|                                                                                  |  |
|                                                                                  |  |
|                                                                                  |  |
|                                                                                  |  |
|                                                                                  |  |
|                                                                                  |  |
|                                                                                  |  |
|                                                                                  |  |
|                                                                                  |  |
|                                                                                  |  |
|                                                                                  |  |
|                                                                                  |  |
|                                                                                  |  |
|                                                                                  |  |
|                                                                                  |  |
|                                                                                  |  |

**Anexo II.26 Interfaz Principal.**

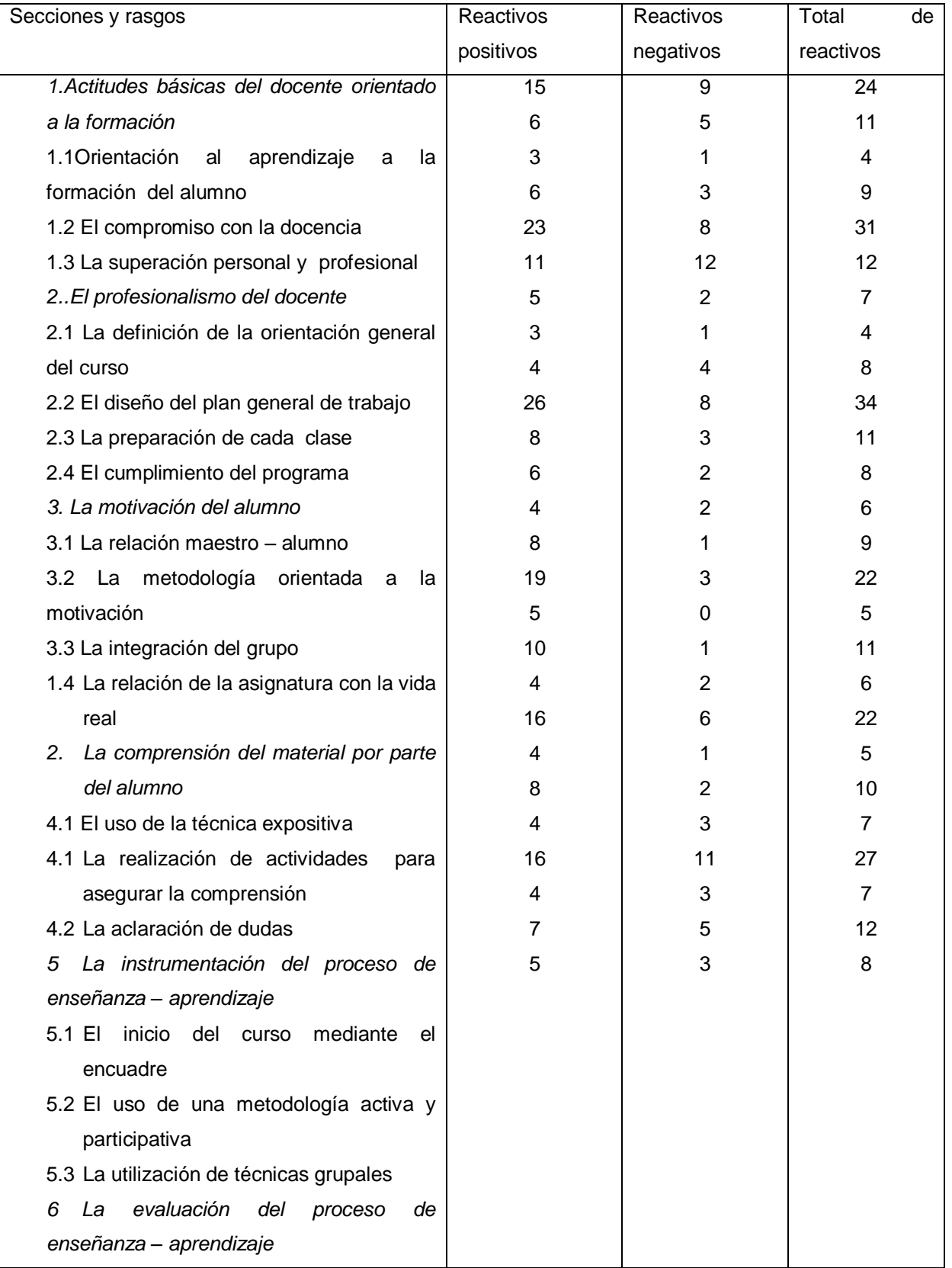

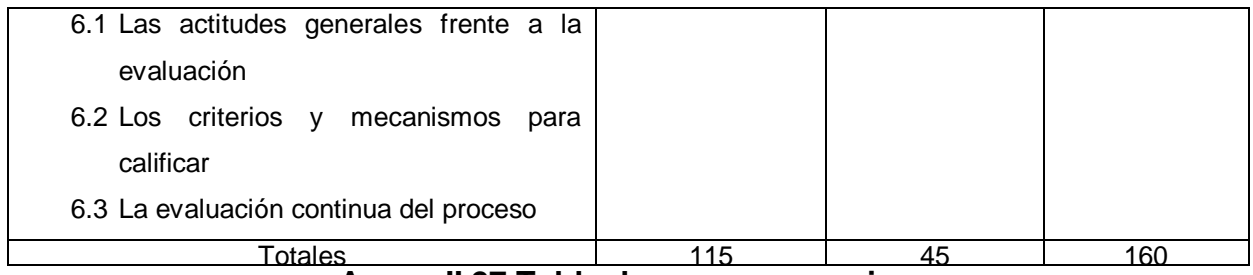

**Anexo II.27 Tabla de rasgos y secciones.**